#### **Министерство образования и науки Российской Федерации**

федеральное государственное автономное образовательное учреждение

высшего образования

## **«НАЦИОНАЛЬНЫЙ ИССЛЕДОВАТЕЛЬСКИЙ ТОМСКИЙ ПОЛИТЕХНИЧЕСКИЙ УНИВЕРСИТЕТ»**

Инженерная Школа новых производственных технологий Направление подготовки 15.03.01 «Машиностроение» Отделение материаловедения школы (НОЦ)

#### **БАКАЛАВРСКАЯ РАБОТА**

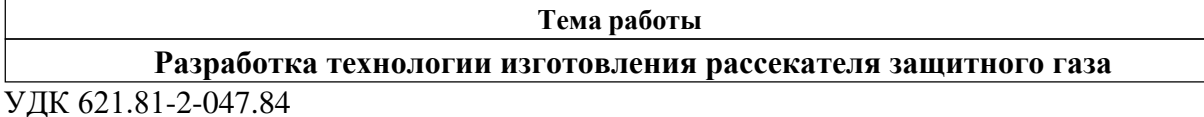

Студент

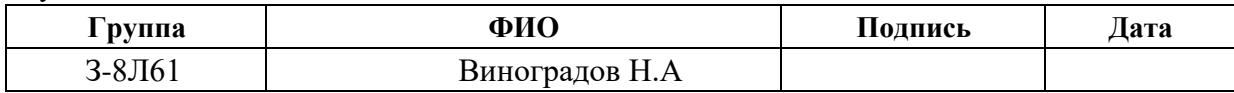

Руководитель

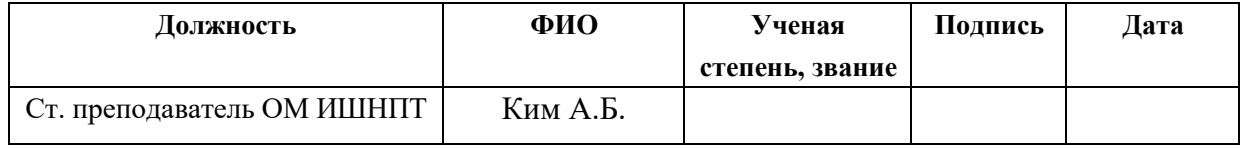

Консультант

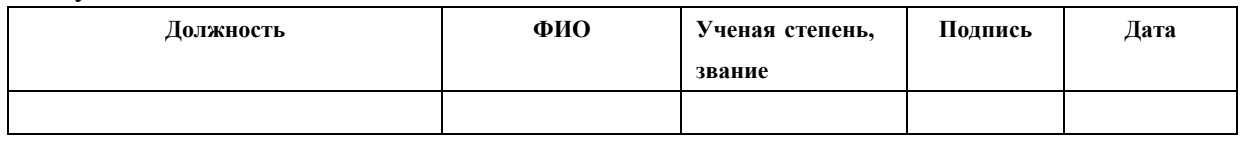

#### **КОНСУЛЬТАНТЫ:**

По разделу «Финансовый менеджмент, ресурсоэффективность и ресурсосбережение»

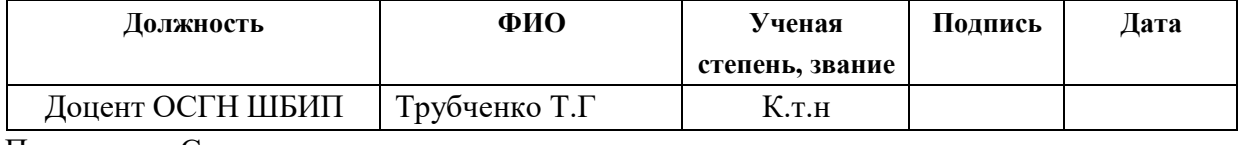

По разделу «Социальная ответственность»

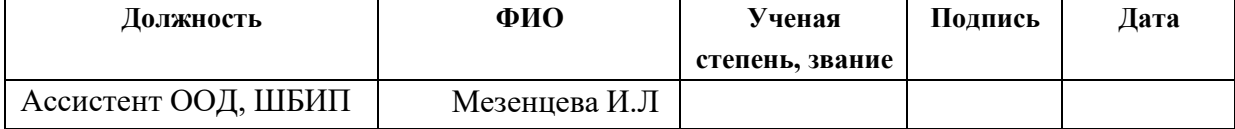

#### **ДОПУСТИТЬ К ЗАЩИТЕ:**

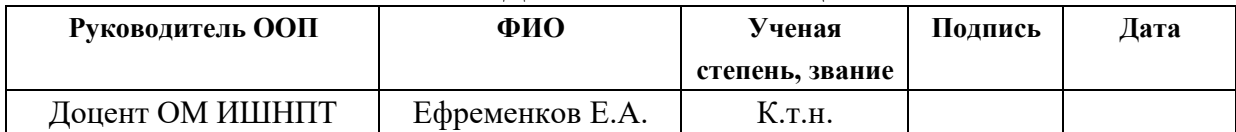

Томск – 2021 г.

# **Планируемые результаты обучения по программе**

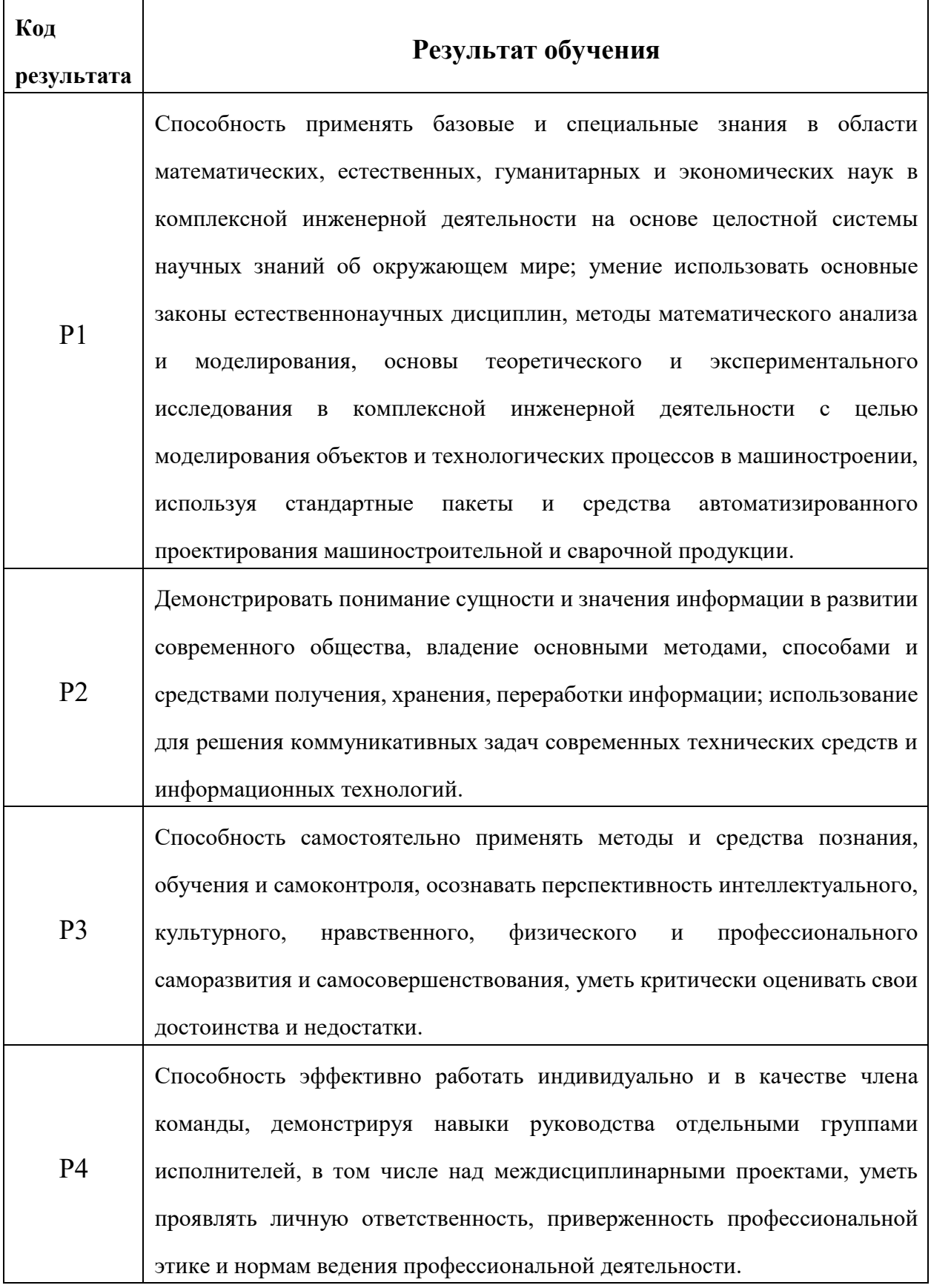

2

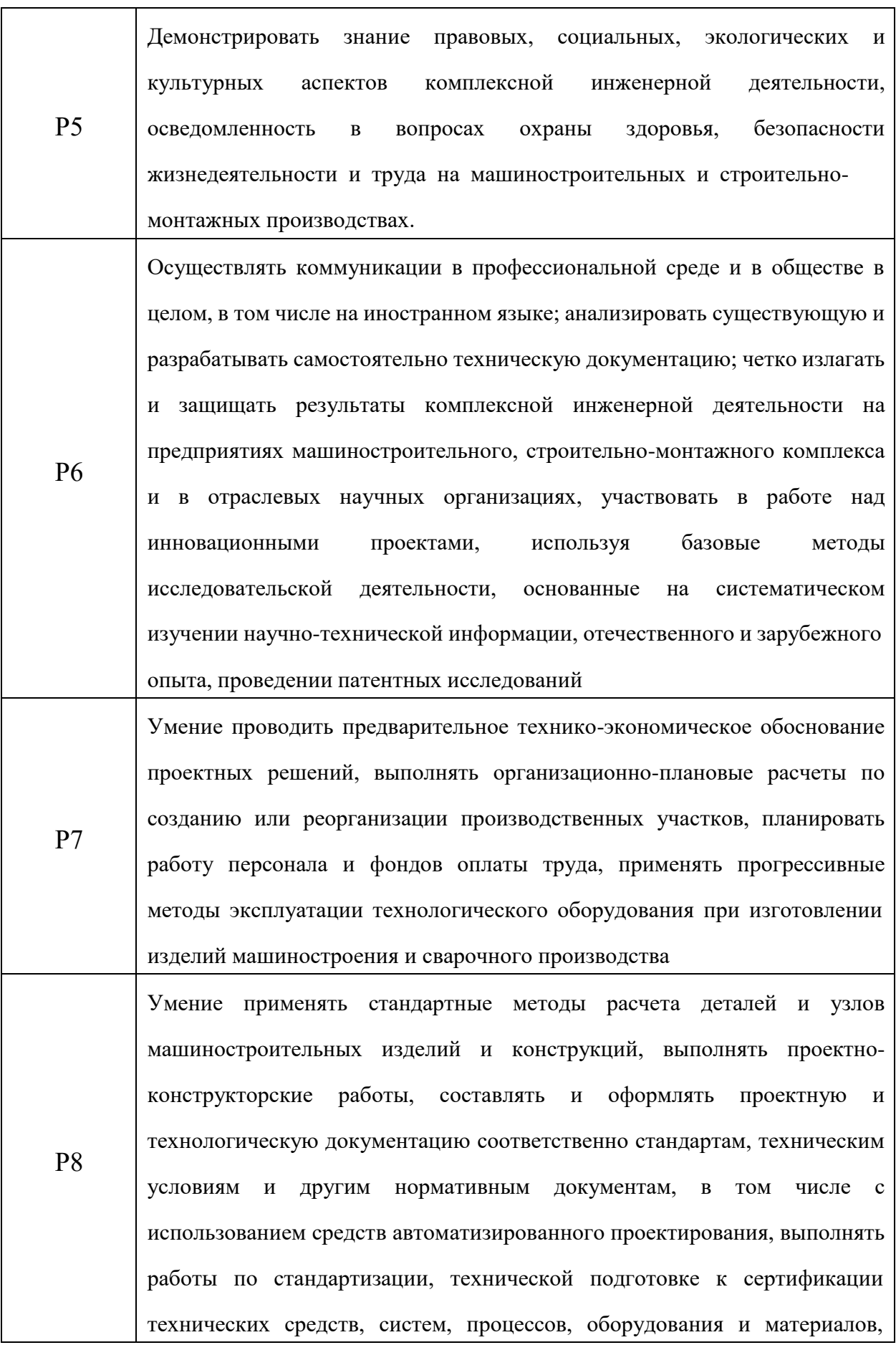

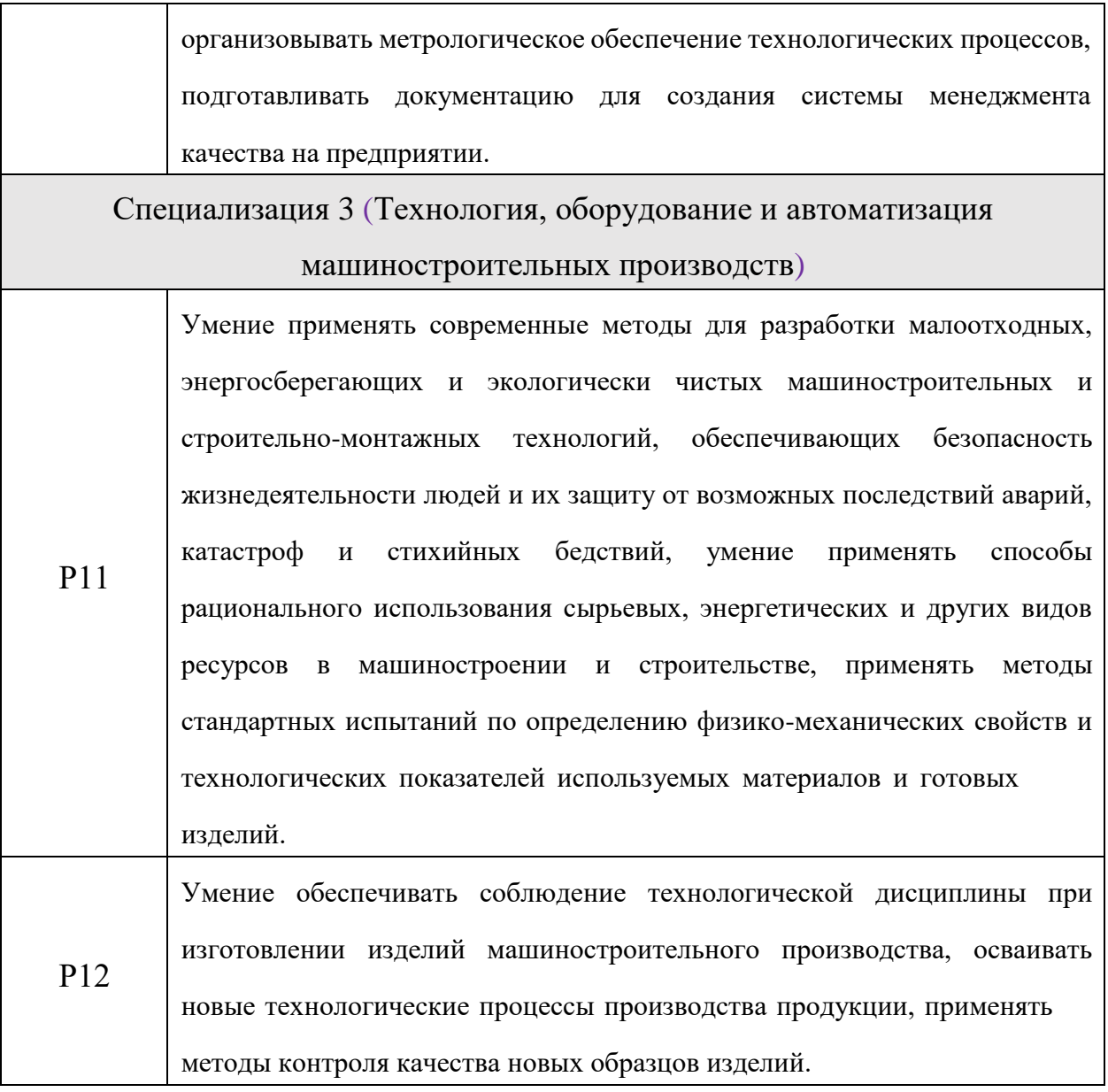

**Министерство образования и науки Российской Федерации**

Федеральное государственное бюджетное образовательное учреждение

высшего профессионального образования

# **«НАЦИОНАЛЬНЫЙ ИССЛЕДОВАТЕЛЬСКИЙ ТОМСКИЙ ПОЛИТЕХНИЧЕСКИЙ УНИВЕРСИТЕТ»**

### **ПОЛИТЕХНИЧЕСКИЙ УНИВЕРСИТЕТ»**

Инженерная Школа новых производственных технологий Направление подготовки 15.03.01 «Машиностроение» Отделение материаловедения школы (НОЦ)

УТВЕРЖДАЮ:

Ефременков Е.А.

Руководитель ООП

(Подпись)  $(Дата)$   $(Φ.H.O.)$ 

#### **ЗАДАНИЕ**

**на выполнение выпускной квалификационной работы**

В форме:

Бакалаврской работы

(бакалаврской работы, дипломного проекта/работы, магистерской диссертации)

Студенту:

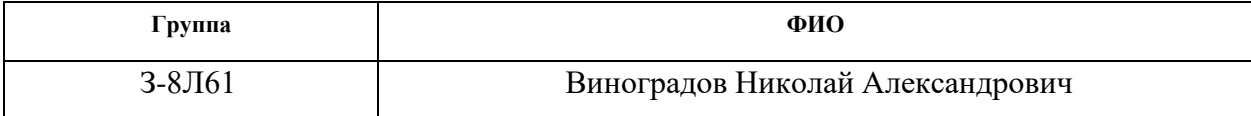

Тема работы:

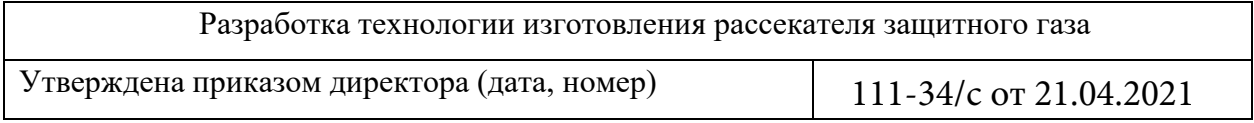

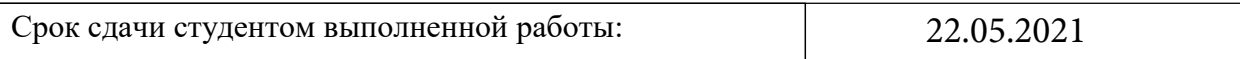

#### **ТЕХНИЧЕСКОЕ ЗАДАНИЕ:**

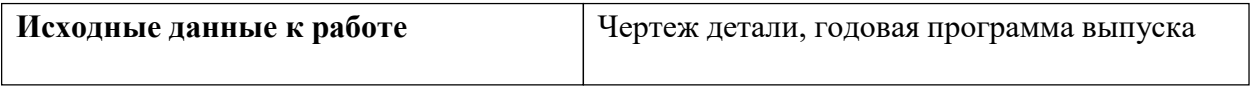

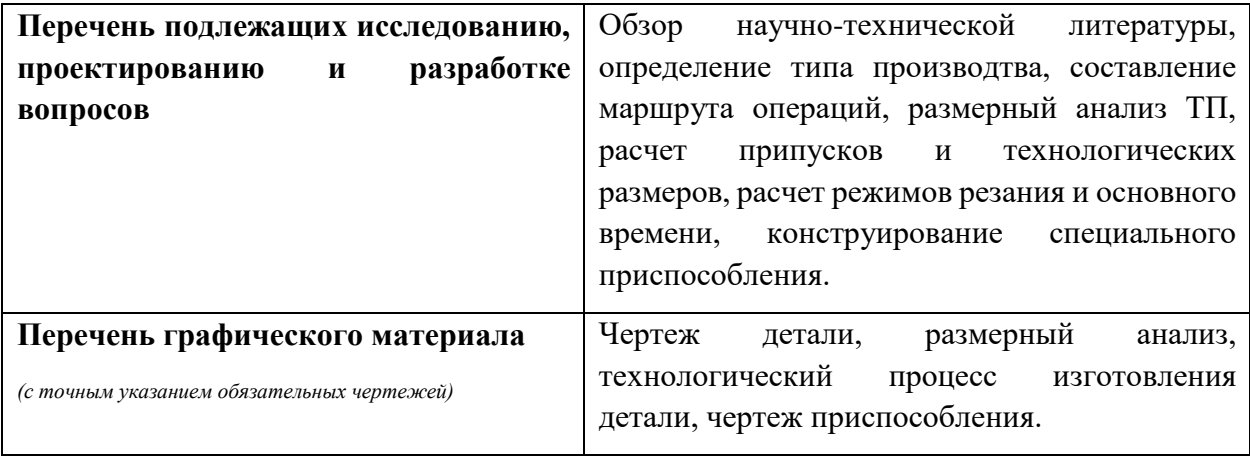

# **Консультанты по разделам выпускной квалификационной работы**

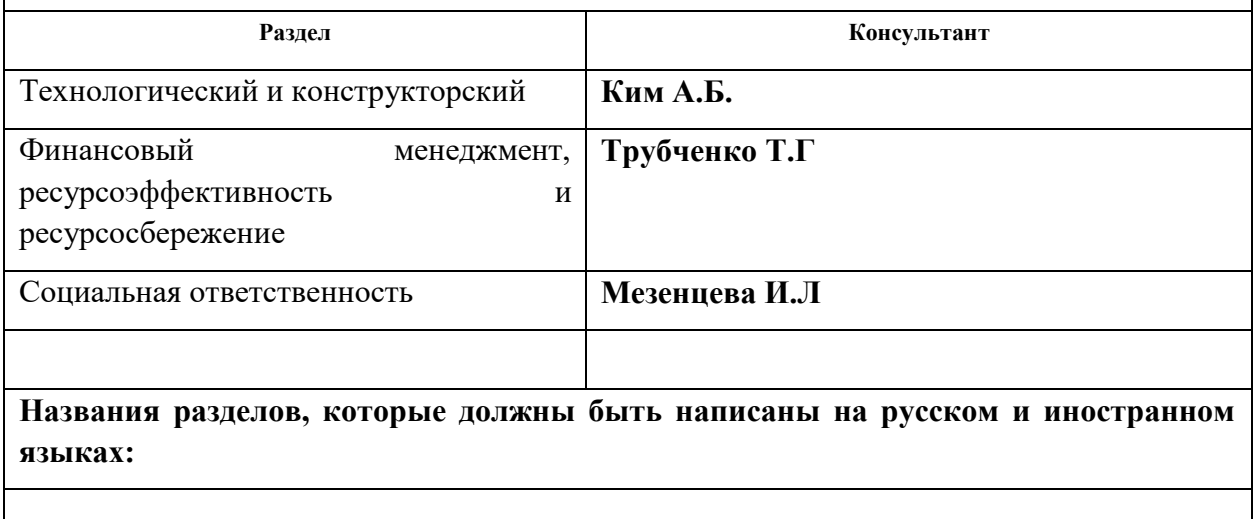

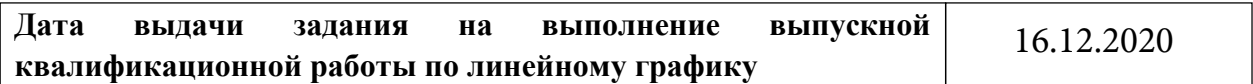

### **Задание выдал руководитель:**

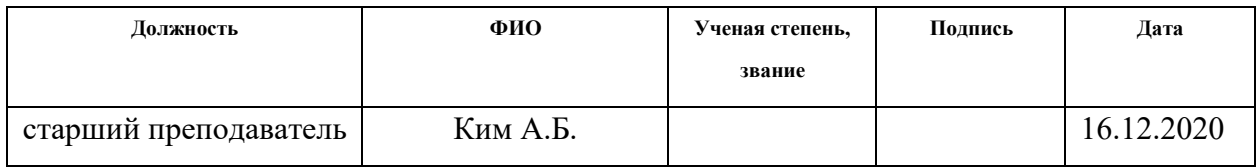

### **Задание принял к исполнению студент:**

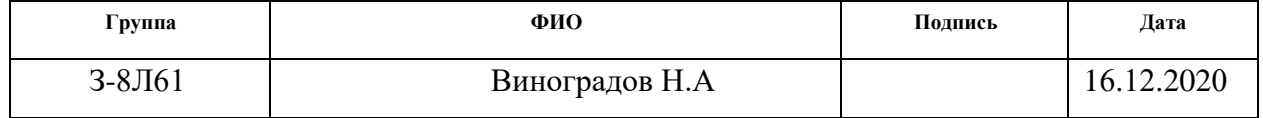

#### Реферат

Цель данной бакалаврской работы разработка и проектирование технологического процесса изготовления детали под рассекатель защитного газа.

В ходе работы произведена разработка необходимых документов и выполнение расчётов для организации производства по изготовлению детали. В работе изложено обоснование выполнение ВКР, произведен анализ чертежадетали на её технологичность, определен тип производства, разработана технологическая карта обработки детали с представлением операционных эскизов и описанием переходов по каждой операции. Были произведены рассчёты припусков на обработку, а также технологических размеров, выполнен размерный анализ техпроцесса с уточнением технологических размеров. Произведен рассчёт режимов резания для каждого перехода и требуемой мощности оборудования для каждой операцию. Выбрана модель станка. Определено время выполнения каждой операции.

Конструкторский раздел отображает ход выполнения, связанный с расчётами сид для крепления заготовки, а так же было спроектировано пневматическое приспособление. Для выполнения поставленных задач выпускная квалификационная работа содержит следующие основные разделы:

- 1. Технологический.
- 2. Конструкторский.
- 3. Финансового менеджмента.
- 4. Социальной ответственности.

## <span id="page-7-0"></span>**Оглавление**

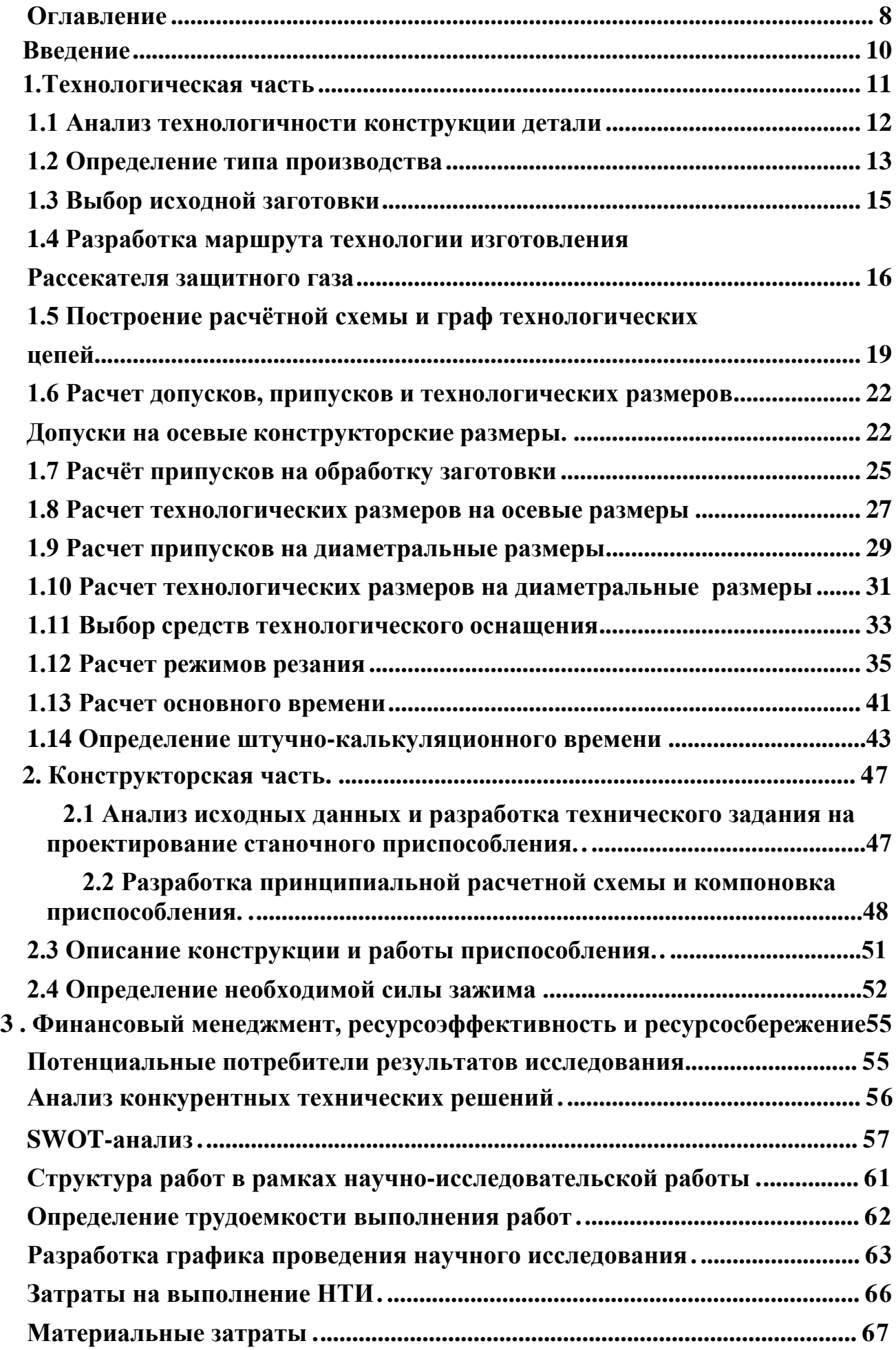

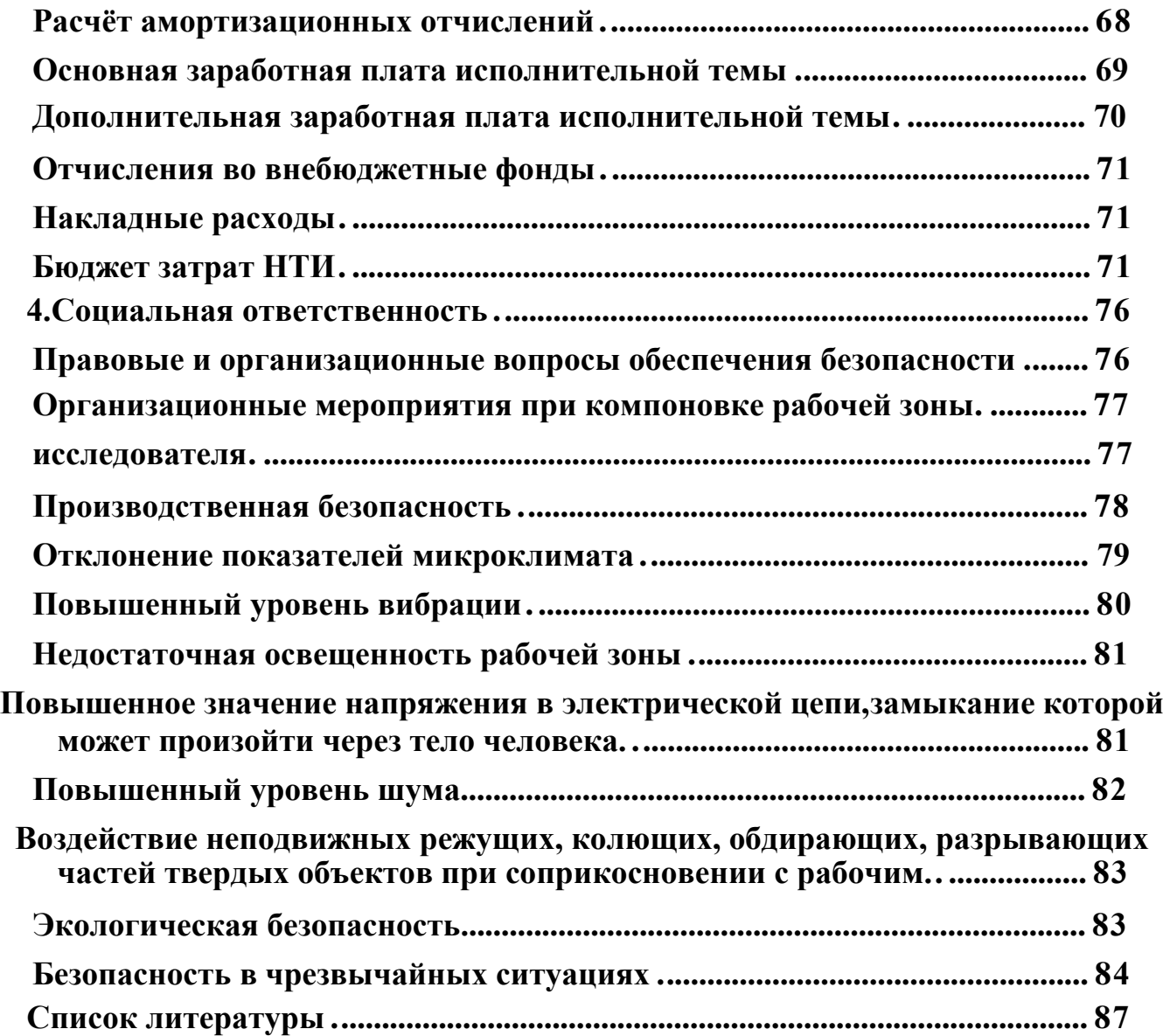

#### **Введение**

Машиностроение это, ведущая отрасль производства. Машиностроение на протяжении всего существования развивалась и совершенствовалась, создавались и модернизировались процессы изготовления как сами разработки новых конструкций машин, так и технологии процессов ее изготовления. Качественная технологичность конструкции определяет будет ли она использоваться в современном мире.

В современном машиностроении, развитие происходит в разных областях:

Основное направление, это улучшение качества и экономическая эффективность технического оборудования (высокоскоростных и производительных машин с более долговечным инструментом и т.д.).

-Создание на эффективного технического маршрута;

-Использование эффективной системы управления и производственного плана;

-Полная автоматизация производства, процесс проектирования, разработка графика и т. Д.

Использование современного оборудования и инструментов позволяет изготавливать детали сложных форм и обработки сложных материалов а так же дает возможность снизить затраты на производство за счет сокращения времени изготовления и количества рабочей силы. Используя передовые методы для изготовления деталей позволяет достигать наивысших классов точности с минимальными допусками на обработку. Конкурентоспособность продукта можно повысить за счет снижения технологичности детали и улучшить его качество и компенсировать дополнительные расходы.

Автоматизация на производстве позволяет значительно уменьшить подготовку производства, использовать новые продукты, сократить, обезопасить и упростить рабочий процесс, а также быстро изменить типовые процессы. В моей ВКР решается задача по созданию эффективного тех. Процесса изготовления детали.

10

# **1. Технологическая часть**

Разработать технологический процесс изготовления детали Рассекателя защитного газа. Годовая программа выпуска - 3000 шт.

Чертёж детали представлен на рис.1

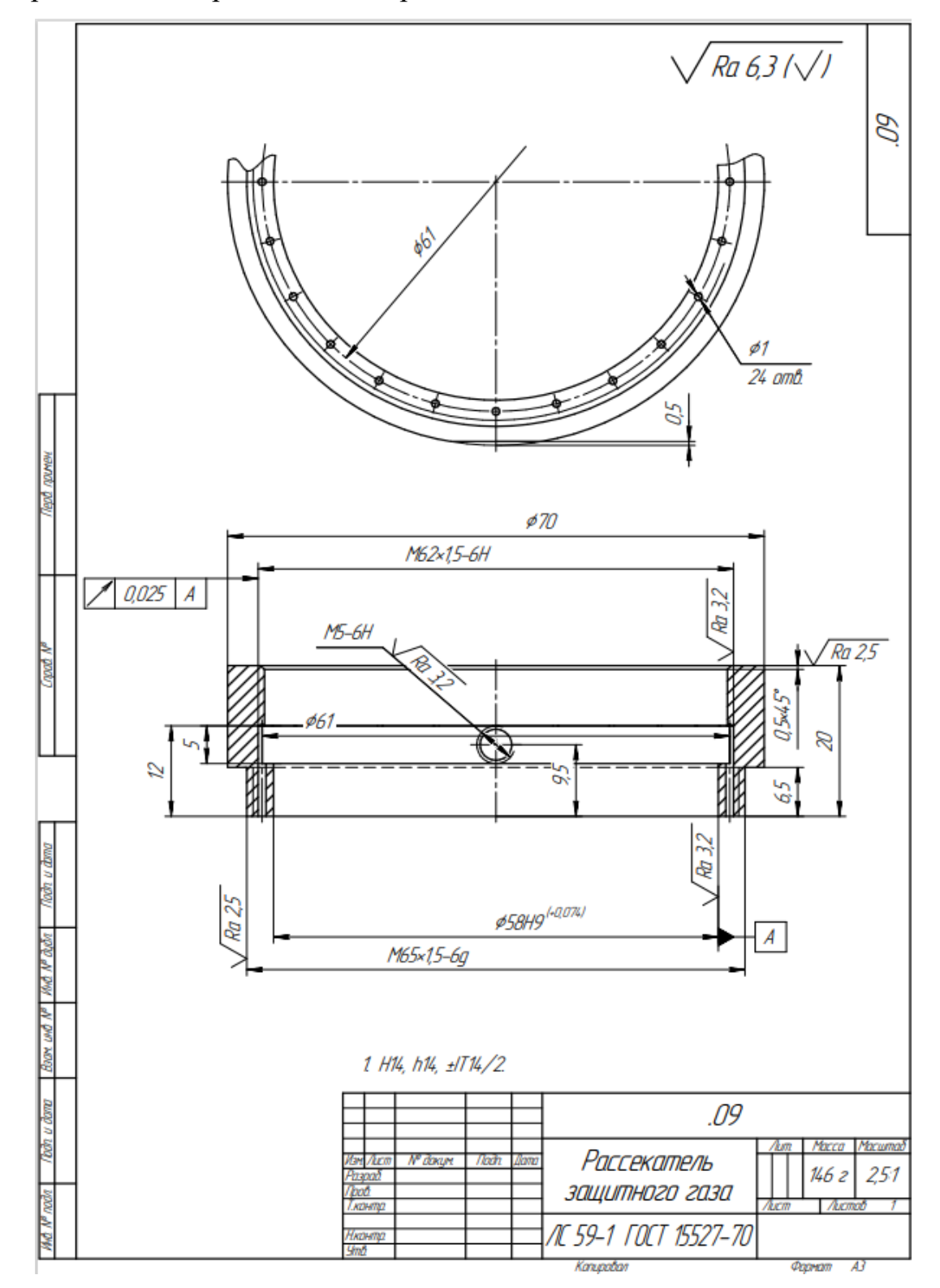

Рис. 1. Чертеж детали

#### **1.1 Анализ технологичности конструкции детали**

Деталь – Рассекатель защитного газа изготовлена из цветного металла ЛС59-1 ГОСТ 15527-70, существенным преимуществом которого является легкая обрабатываемость. В качестве заготовки можно взять **Труба ГКРН 70х7 НД ЛС59-1 ГОСТ494-90**.

В качестве заготовки для данной детали применяется труба, следовательно, уменьшается объем механической обработки, коэффициент материала становиться выше, уменьшается нагрузка на режущий инструмент, сокращается общее время обработки по сравнению с кругом диаметра 70- 72мм.

Механическая обработка наружных поверхностей детали не требует высокой точности и низкой шероховатости, и выполняется на универсальных станках, что определяет ее технологичность. Требования к шероховатости поверхностей не требуют применения шлифовальных и полировальных операций. При выполнении на станке с ЧПУ, деталь можно изготовить за один установ, это даст преимущества для выдерживания параметра радиального биения в 0,025мм так как оно выполнится за счет точности станка. Форма и точность детали не имеет сложных параметров и размеров что означает применение универсального мерительного инструмента.

Значительные трудности вызывает обработка отверстий диаметром 1 мм на глубину 12мм, что приводит к использованию удлинённой серии сверла. А также непонятное пересечение отв. диаметром 1 мм и канавки диаметром 61мм. Можно канавку увеличить в диаметре на 1мм, что не затруднит обработку, тогда глубина отверстия 1мм сократится с 12мм до 7мм, а это приведет к сокращению времени на сверление отверстия и уменьшения стоимости детали. Особых требований к точности размеров не предъявляется, за исключением размеров: 58Н9. С учетом вышеприведенного анализа деталь – технологична.

12

#### **1.2 Определение типа производства**

Тип производства определяем по коэффициенту закрепления операций, который находим по формуле:

$$
K_{3.0.} = \frac{t_{\rm B}}{T_{\rm cp}},\tag{1}
$$

где *t*<sub>в</sub> - такт выпуска детали, мин.;

 *<sup>Т</sup>ср* - среднее штучно-калькуляционное время на выполнение операций технологического процесса, мин.

Такт выпуска детали определяем по формуле:

$$
t_{\rm B} = \frac{F_{\rm r}}{\rm N_{\rm r}},
$$

где *Fг* - годовой фонд времени работы оборудования, мин.;

*N<sup>г</sup>* - годовая программа выпуска деталей.

Годовой фонд времени работы оборудования определяем по табл.5 [1,стр.22] при двусменном режиме работы:  $F_z = 4015$  ч.

Тогда

$$
t_{\rm B} = \frac{F_{\rm r}}{N_{\rm r}} = \frac{4015 \cdot 60}{3000} = 80.3 \text{ mH}.
$$

 Среднее штучно-калькуляционное время на выполнение операций технологического процесса:

$$
T_{cp} = \frac{\sum_{i=1}^{n} T_{\text{m}}_{i}}{n},
$$
\n(2)

где *T<sup>ш</sup>*.*кi* - штучно-калькуляционное время i-ой основной операции, мин.;

*<sup>n</sup>* - количество основных операций.

В качестве основных операций выберем 5 операций (n=5): две токарных, вертикально-фрезерная и две сверлильные операции (см. операционную карту).

Штучно-калькуляционное время i-ой основной операции определяем по рекомендациям приложения 1 [1,стр.147]:

$$
T_{u\ldots x^{i}} = \varphi_{\kappa.i} \cdot T_{o.i}, \qquad (3)
$$

где  $\varphi_{\kappa,i}$  - коэффициент i-ой основной операции, зависящий от вида станка и типа предполагаемого производства;

*T<sup>о</sup>*.*<sup>i</sup>* - основное технологическое время i-ой основной операции, мин.

Для первых двух токарных операций:  $\varphi_{k,1} = \varphi_{k,2} = 2.14$ ; вертикальнофрезерная  $\phi_{k,3} = 1,84$ ; сверлильные операции  $\phi_{k,4} = \phi_{k,5} = 1,72$ ;

Основное технологического время первой операции:

\n
$$
T_{o.1} = 0,52(D^2 + d^2) + 0.17 \cdot d \cdot l + 0,37(D^2 + d^2) + 0,2dl + 0,1dl;
$$
\n
$$
T_{o.1} = 0,52(70^2 - 56^2) + 0.17 \cdot 65 \cdot 6.5 + 0,037(58^2 + 56^2) + 0,2 \cdot 58 \cdot 7 + 0,1 \cdot 58 \cdot 7 = 1,8 \text{ m}
$$

Штучно-калькуляционное время данной операции определяем по формуле(3):

$$
T_{u\ldots x1} = \phi_{x.1} \cdot T_{o.1} = 2{,}14 \cdot 1{,}8 = 3{,}8 \text{ MHH}.
$$

Основное технологическое время второй токарной операции:

$$
T_{o.2} = 0.52(D^2 - d) + 0.2 \cdot d \cdot l + 0.17 \cdot d \cdot l + 0.63(D^2 - d) = 1.25 \text{ m/s};
$$

Штучно-калькуляционное время данной операции определяем по форм. (3):

$$
T_{u.x2} = \phi_{x.2} \cdot T_{o.2} = 2{,}14 \cdot 1{,}57 = 3{,}36 \text{ MHH}.
$$

Основное технологическое время третьей фрезерной операции:

$$
T_{0.3} = 0, 4 \cdot l \cdot 2 = 0, 4 \cdot 12 \cdot 2 = 0,009
$$
 *MHH*.

Штучно-калькуляционное время данной операции определяем по форм. (3):  $T_{u_k,3} = \phi_{k,3} \cdot T_{0,3} = 1,84 \cdot 0,009 = 0,016 m$ ин мин.

Основное технологическое время четвертой, сверлильной операции:

$$
T_{o.3} = 0,52dl = 0.52 \cdot 1 \cdot 7 \cdot 22 = 8.08 \text{ mH}.
$$

Штучно-калькуляционное время данной операции определяем по форм. (3): нное время данной операции опред<br>*Т<sub>ш.к4</sub>* =  $\phi_{k,4} \cdot T_{o,4} = 1.72 \cdot 8.08 = 13.7$  мин.

Основное технологическое время пятой сверлильной операции:

 $T_{a4} = 0,52 \cdot d \cdot l = 0.52 \cdot 4.3 \cdot 4.5 = 0.01$ мин;

Штучно-калькуляционное время данной операции определяем по форм. (3):  $T_{\mu\kappa,5} = \phi_{\kappa,5} \cdot T_{\sigma,5} = 1,72 \cdot 0,01 = 0,017$  мин.

Среднее штучно-калькуляционное время на выполнение операций технологического процесса определяем по форм. (2):

$$
T_{cp} = \frac{\sum_{i=1}^{n} T_{\text{m}}}{n} = \frac{3,8 + 3,36 + 0,09 + 13,7 + 0,017}{5} = \frac{20,96}{5} = 4,19 \text{ mH}.
$$

Тип производства определяем по форм. (1):

$$
K_{3.0.} = \frac{t_{\rm s}}{T_{\rm cp}} = \frac{80,3}{4,19} = 19,16.
$$

Так как  $K_{3,0} = 10 < 19,97 < 20$ , то тип производства – среднесерийное производство.

### **1.3 Выбор исходной заготовки**

Деталь имеет не большие перепады диаметров, а также пресутствует большой внутренний диаметр. Так как особых требований к механическим свойствам материала детали нет, а также учитывая, что тип производства серийный, выбираем в качестве заготовки прокат в виде **Труба ГКРН 70х7**. Выбранный тип заготовки является экономически целесообразным. Эскиз заготовки представлен на рис. 1.

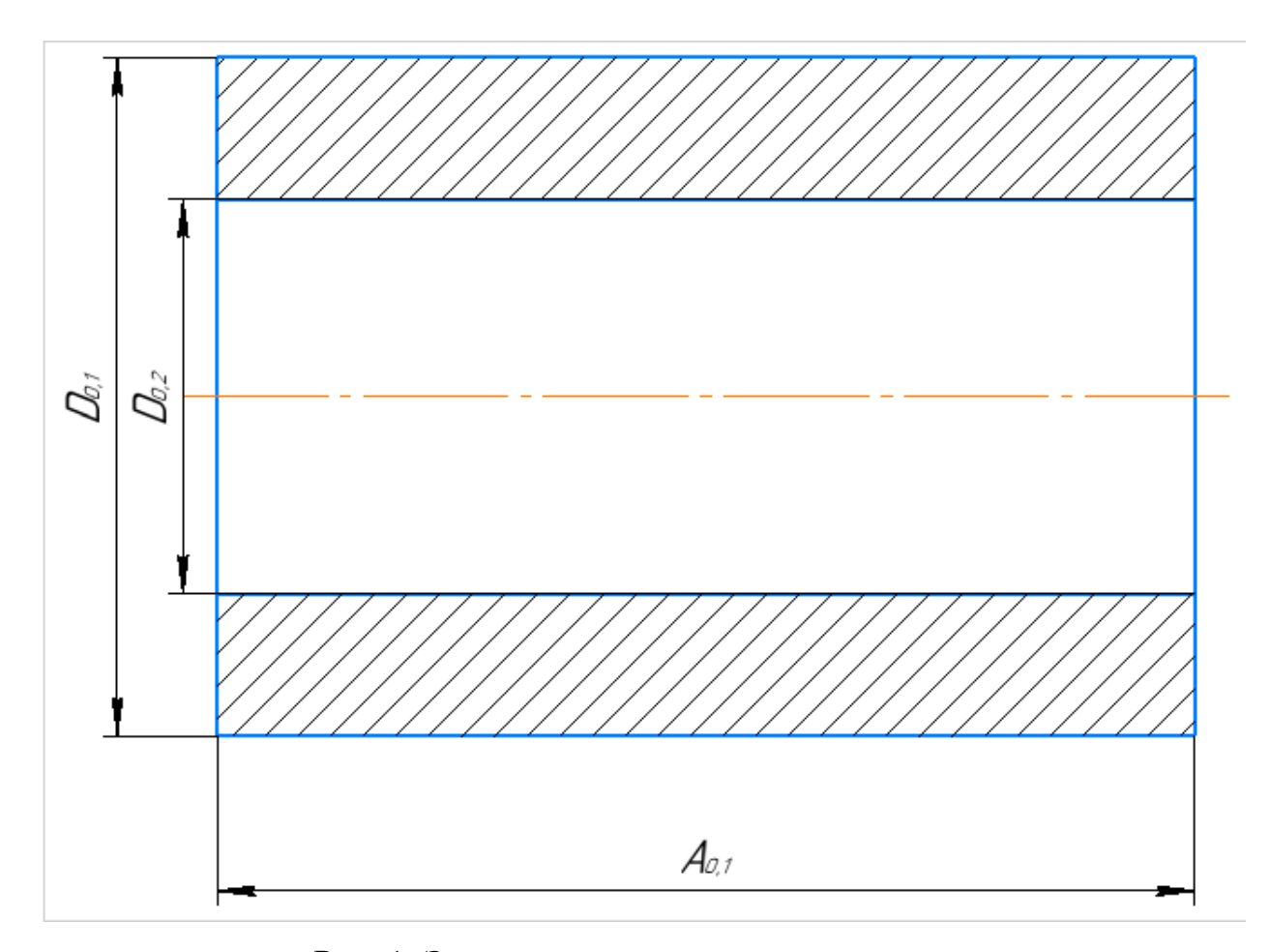

Рис. 1. Эскиз заготовки.

# **1.4 Разработка маршрута технологии изготовления Рассекателя защитного газа**

Маршрут технологии изготовления рассекателя защитного газа представлен в таблице 1.

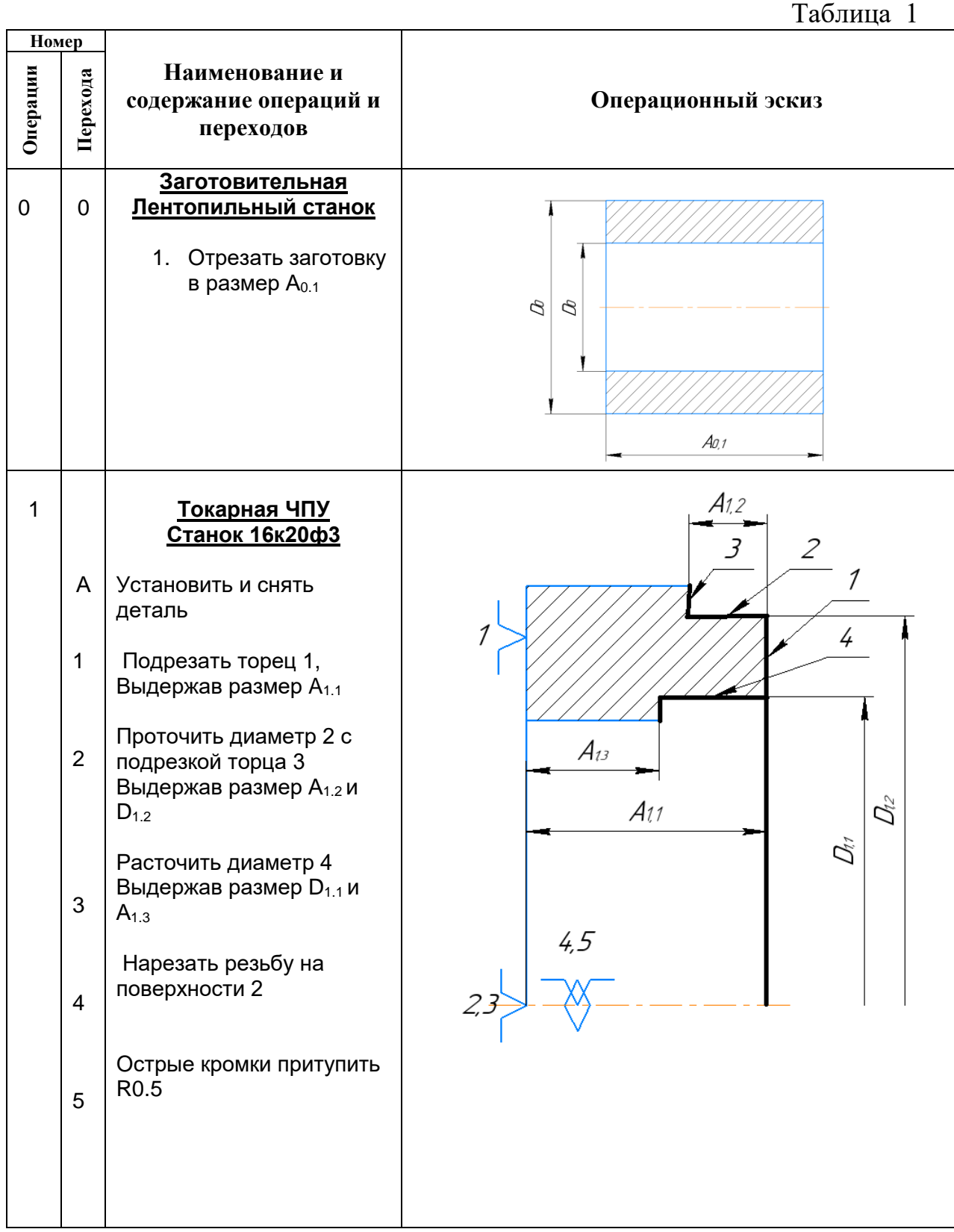

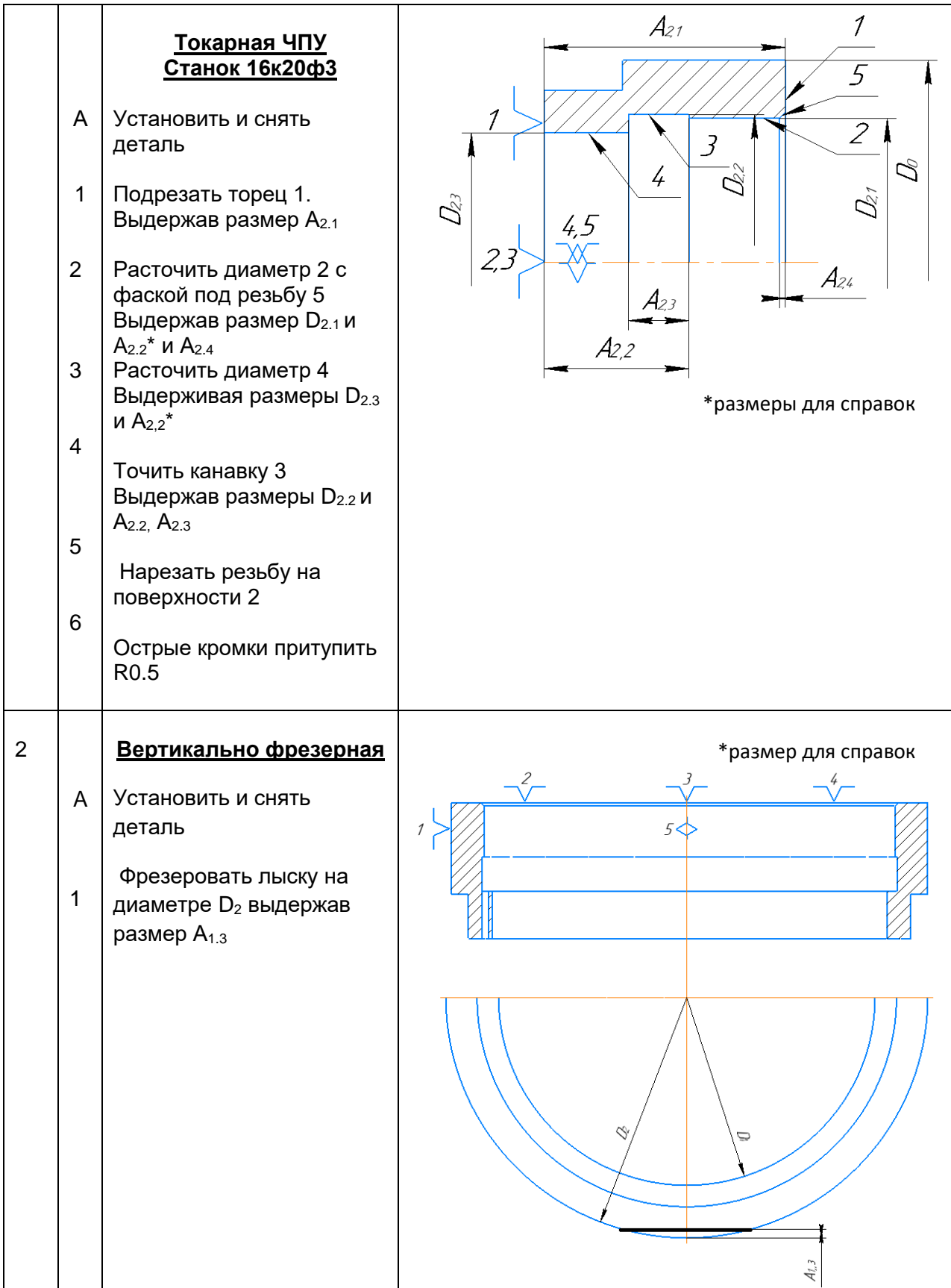

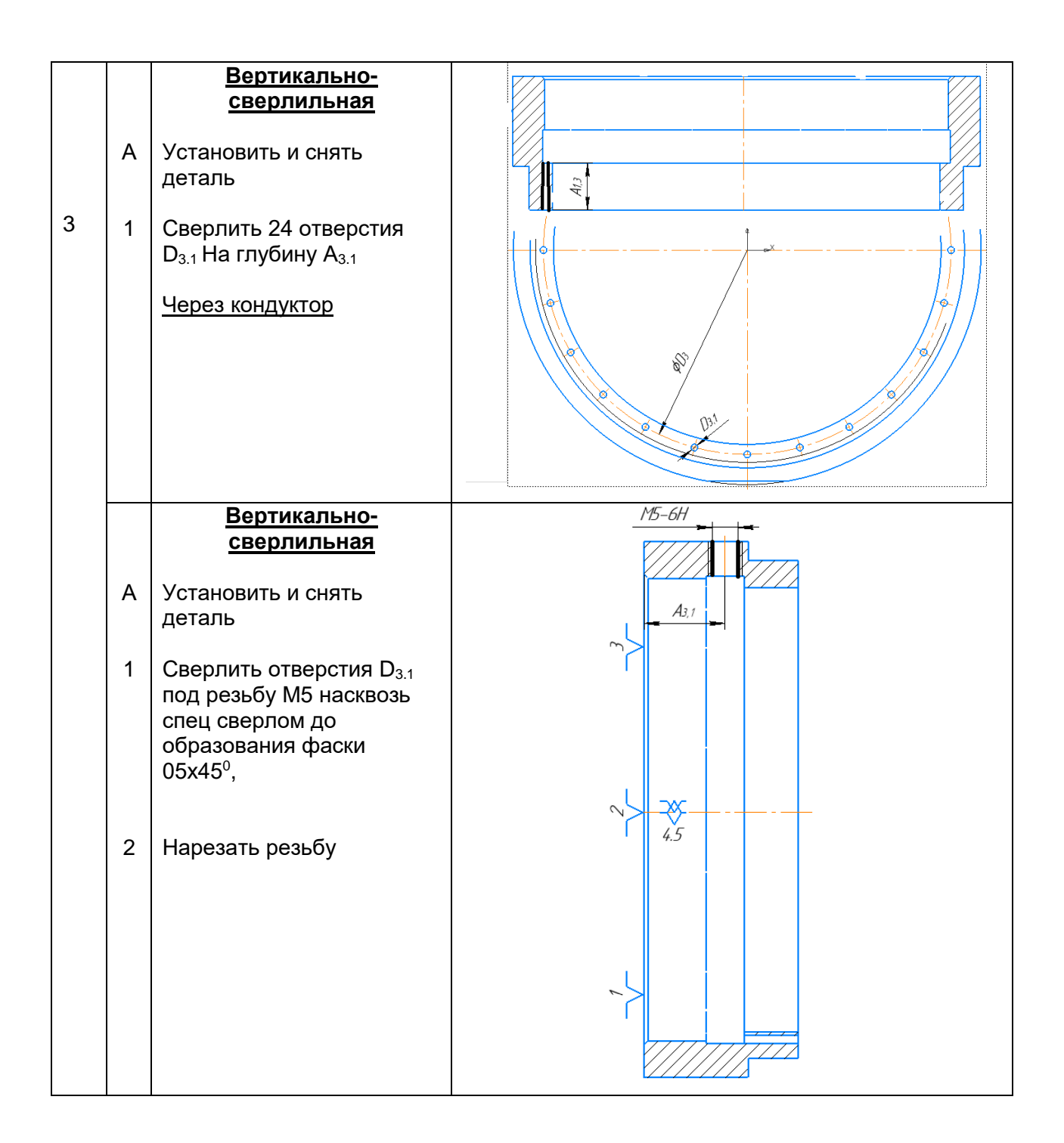

## **1.5 Построение расчётной схемы и граф технологических**

#### **цепей**

Расчётная схема изготовления изделия представляет собой совокупность технологических размерных цепей. Замыкающими звеньями в операционных технологических цепях являются припуски на обработку поверхностей и конструкторские размеры, непосредственно взятые с чертежа. Помимо замыкающих звеньев в технологической цепи есть составляющие звенья, которыми являются технологические размеры, получаемые на всех операциях (переходах) обработки изделия [2, стр. 21].

На основании маршрута изготовления Рассекателя защитного газа, составляется расчётная схема (представлена на рис. 3), которая содержит все осевые технологические размеры, припуски на обработку и конструкторские размеры, проверка которых будет осуществляться по ходу данной работы.

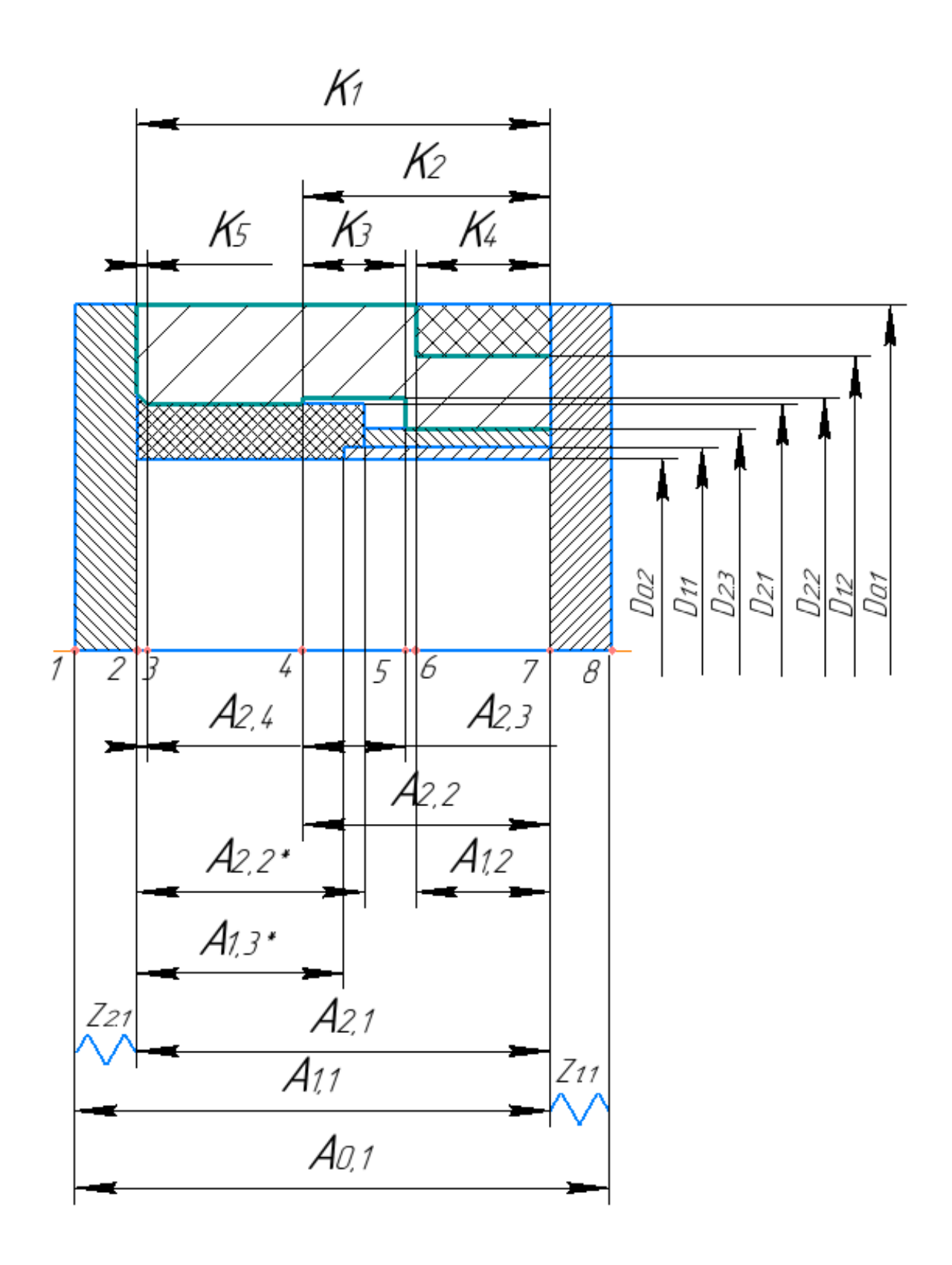

Рис. 3. Расчетная схема

Проверка:

$$
\sum A+1=7+1=8
$$
  

$$
\sum A=\sum \kappa+\sum z=5+2=7
$$

В данной размерной схеме число поверхностей – 8, число технологических размеров – 7, число припусков – 2, число конструкторских размеров –5. Следовательно, размерная схема построена верно.

С целью облегчения составления размерных цепей, на базе расчётной схемы строится граф-дерево. Методика построения граф-дерева подробно излагается в [2, стр. 29]. Граф-дерево для расчётной схемы изготовления Рассекателя защитного газа представлено на рис. 4.

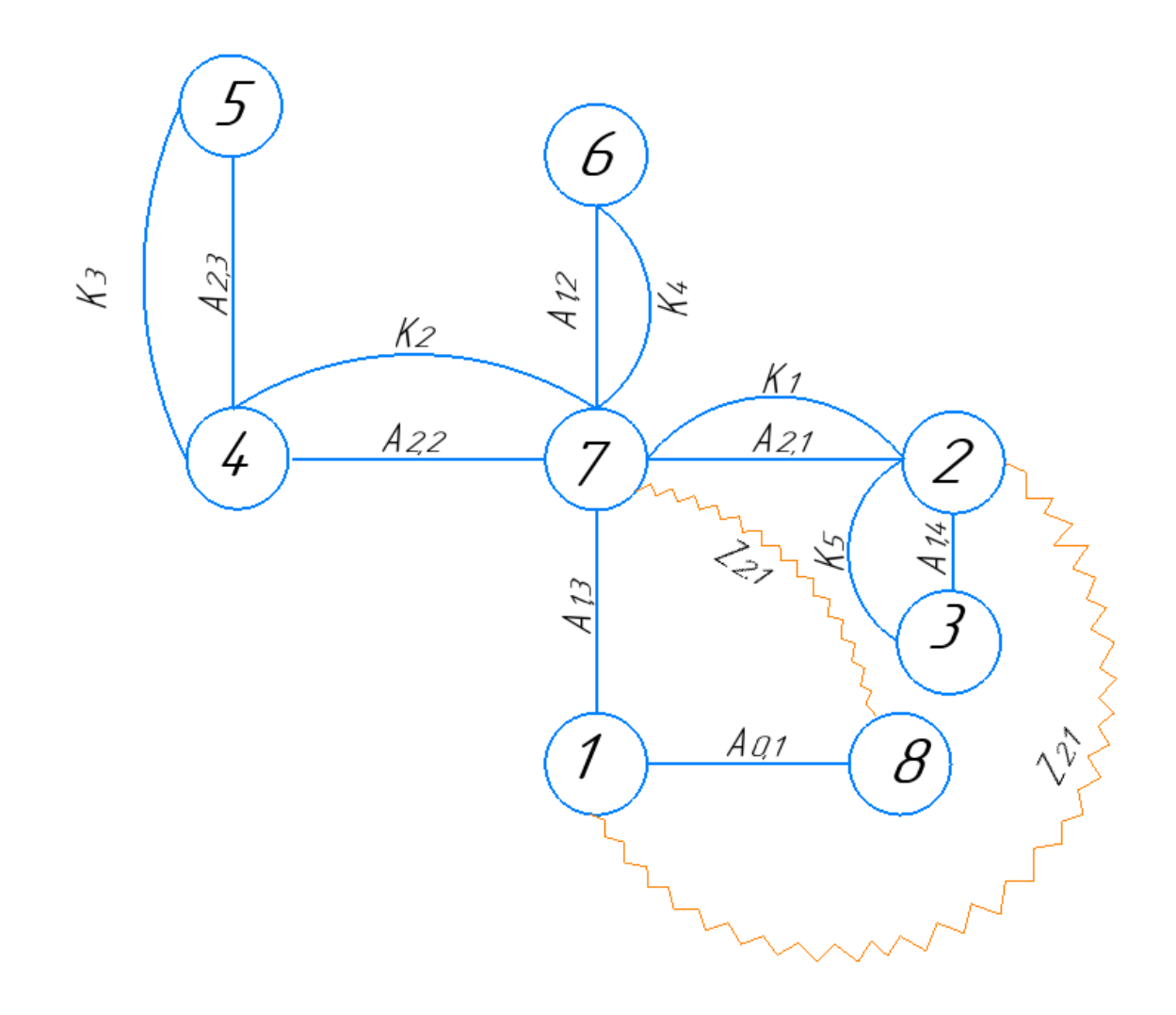

Рис. 4. Граф-дерево

# **1.6 Расчет допусков, припусков и технологических размеров**

#### **Допуски на осевые конструкторские размеры.**

Из чертежа детали выписываем допуски на конструкторские размеры.

 $TK_1 = (20)_{-0.52} = 0.52$  мм;  $TK_2 = (12)^{+0,215}_{-0,215} = 0,43$  мм;  $TK_3 = (5)^{+0.3} = 0.3$  мм;  $TK_4 = (6,5)^{+0,18}_{-0,18} = 0,36$  мм;  $TK_5 = (0.5)_{-0.125}^{+0.125} = 0.25$  мм;

**Допуски на диаметральные конструкторские размеры**

 $DK_1 = 58^{+0.074} = 0.074$ *мм*  $DK_2 = 65^{-.0.03}_{-.0.27} = 0, 24$ *мм*  $DK_3 = 61^{+0.74} = 0,74$ *мм*  $DK_4 = 60^{+0.676}_{+0.376} = 0, 3$ *мм*  $DK<sub>5</sub>=70$ <sub>-0.74</sub> = 0.74 *мм* 

#### **Допуски на технологические размеры**

### **Определение допусков на диаметральные технологические размеры**

Допуски на диаметральные размеры принимаются равными статистической погрешности [2, стр. 38]:

$$
TD_i = \omega_{ci},\tag{5}
$$

где  $\omega_{ci}$  - статическая погрешность, мм.

Тогда назначаем допуски, руководствуясь [2, стр. 73 П1]:

$$
TD_{0.2} = 56 \pm 0, 7 = 1, 4 \text{ mm}
$$
  
\n
$$
TD_{1,1} = 57^{+0.25} = 0, 25 \text{ mm}
$$
  
\n
$$
TD_{2,3} = 58^{+0.12} = 0, 12 \text{ mm}
$$
  
\n
$$
TD_{2,1} = 60^{+0.2} = 0, 2 \text{ mm}
$$
  
\n
$$
TD_{2,2} = 62^{+0.2} = 0, 2 \text{ mm}
$$
  
\n
$$
TD_{1,2} = 65_{-0.2} = 0, 2 \text{ mm}
$$
  
\n
$$
TD_{0,1} = 70_{-0.2} = 0, 2 \text{ mm}
$$

Допуски на прокат назначаем по ГОСТ494-90. При нормальной точности изготовления допуск на наружный диаметр составляет D70-0.6 мм. Толщина стенки 7- <sup>+</sup>0,6 мм.

## **Определение допусков на осевые технологические размеры**

Допуски на осевые технологические размеры принимаются равными из [2, стр. 38]:

$$
TA_i = \omega_{ci} + \rho_{u.i-1} + \varepsilon_{\delta i},\tag{6}
$$

где *ci* - статическая погрешность, мм;

 $\rho_{_{u.i\text{--}1}}$  - пространственное отклонение измерительной (технологической) базы, мм.

 $\varepsilon_{\delta i}$  - погрешность базирования, мм.

Допуски на осевые технологические размеры:

 $TA_{01} = \omega_c + \rho_{\rm H} + \varepsilon_6 = 0.2 + 0.015 + 0 = 0.215$  MM  $TA_{13} = \omega_c + \rho_{W1} + \varepsilon_6 = 0.2 + 0.015 + 0 = 0.215$ мм  $TA_{21} = \omega_c + \rho_u + \varepsilon_6 = 0.12 + 0.015 + 0 = 0.135$  MM  $TA_{12} = \omega_c + \rho_{u1} + \varepsilon_6 = 0.2 + 0.015 + 0 = 0.215$  MM  $TA_{22} = \omega_c + \rho_{H2} + \varepsilon_6 = 0.2 + 0.015 + 0 = 0.215$  MM  $TA_{23} = \omega_c + \rho_{12} + \varepsilon_6 = 0.12 + 0.015 + 0 = 0.135$  MM  $TA_{24} = \omega_c + \rho_{24} + \varepsilon_6 = 0.12 + 0.015 + 0 = 0.135$ мм

## **Проверка обеспечения точности конструкторских размеров**

При расчете методом максимума-минимума условие обеспечения точности конструкторского размера проверяется по формуле [2, стр. 60]:

$$
TK \ge \sum_{i=1}^{n+p} TA_i.
$$
 (7)

Рассмотрим размерную цепь для размера  $K_1$  (рис. 7).

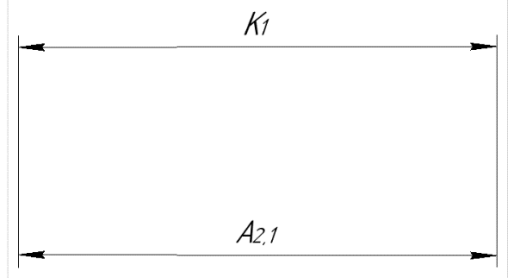

Рис. 7. Размерная цепь № 1

 $TK_1 = 0.52$  мм;  $TA_{21} = 0.135$  мм Размер К<sub>1</sub> выдерживается.

Рассмотрим размерную цепь для размера К<sub>2</sub> (рис. 8).

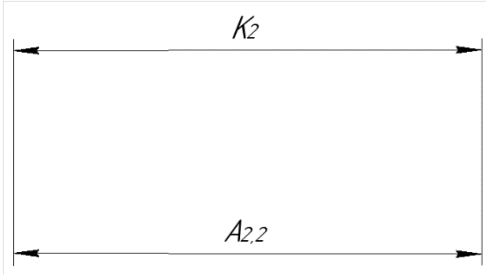

Рис. 8. Размерная цепь № 2

 $TK_2 = 0.43$  мм;  $TA_{22} = 0.215$  мм Размер К<sup>2</sup> выдерживается.

Рассмотрим размерную цепь для размера  $K_3$  (рис. 9).

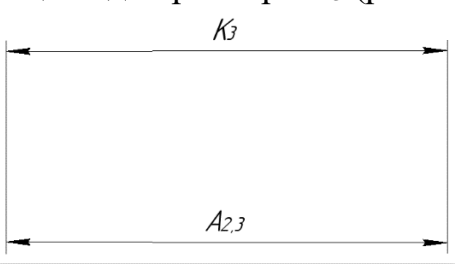

Рис. 9. Размерная цепь № 3

 $TK_3 = 0.3$  мм;  $TA_{23} = 0.135$  мм

Размер К<sub>3</sub> выдерживается.

Рассмотрим размерную цепь для размера  $K_4$  (рис. 10).

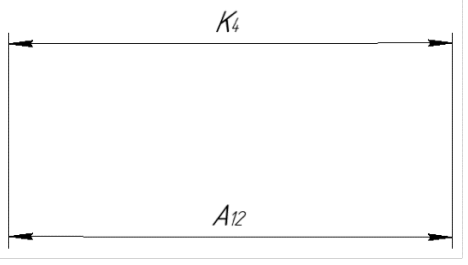

Рис. 10. Размерная цепь № 4

 $TK_4 = 0.36$  мм;  $TA_{12} = 0.215$  мм

Размер К<sup>4</sup> выдерживается.

Рассмотрим размерную цепь для размера  $K_5$  (рис. 11).

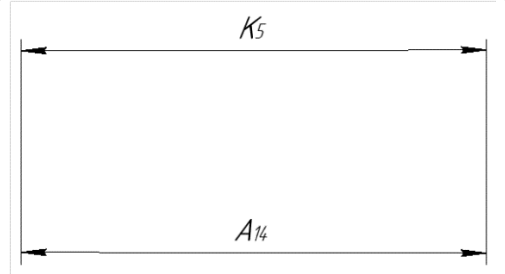

Рис. 11. Размерная цепь № 5

 $TK_5 = 0.25$  мм;  $TA_{14} = 0.135$  мм

Размер К<sub>5</sub> выдерживается.

## **1.7 Расчёт припусков на обработку заготовки**

Установление оптимальных припусков на обработку и технологических допусков на размеры заготовок по всем переходам имеет существенное технико-экономическое значение при разработке технологических процессов изготовления деталей машин. Преувеличенные припуски вызывают перерасход материала при изготовлении деталей и необходимость введения дополнительных технологических переходов, увеличивают трудоемкость процессов обработки, расход энергии и режущего инструмента, повышают себестоимость обработки детали. В результате недостаточных припусков возрастает брак, что повышает себестоимость выпускаемой продукции.

На основе оптимальных припусков можно обоснованно определить массу исходных заготовок, режим резания, а также нормы времени на выполнение операций механической обработки.

Припуски на обработку заготовки выбираются в зависимости от экономически принятого способа обработки, конфигурации изделия и его веса. Расчет припусков может производиться статистическим и аналитическим методом.

Аналитический метод заключается в анализе производственных погрешностей, возникающих при конкретных условиях выполнения обработки заготовки, определяет величины элементов, составляющие припуска и их суммирование.

Общий припуск – слой металла для обработки и получения необходимой геометрии и шероховатости изделия. Промежуточный припуск – слой металла для технологического перехода. Величина припуска должна быть достаточной чтобы удалить дефектный слой металла с заготовки, а так же для компенсации погрешности установки и базирования детали.

Расчетно-аналитический метод более приближает заготовку к размерам детали, уменьшая слой металла на припуск перед другими методами.

### **Расчет припусков на осевые размеры**

Расчёт припуска на обработку плоскости, определяется по формуле из [2, стр. 47]:

$$
z_{i_{\min}} = Rz_{i-1} + h_{i-1} + \rho_{i-1} + \varepsilon_i \tag{9}
$$

где *<sup>i</sup>* min *<sup>z</sup>* - минимальный припуск на обработку поверхности вращения, мкм;

 $Rz_{i-1}$  - шероховатость с предыдущего перехода, мкм;

*<sup>i</sup>*<sup>1</sup> *<sup>h</sup>* - толщина дефектного поверхностного слоя, сформированного с предыдущего перехода, мкм;

 $\rho_{i-1}$  - суммарная погрешность формы, полученная на предшествующем переходе, мкм;

 $\varepsilon$  - погрешность установки и закрепления перед рассматриваемой обработкой (во время рассматриваемой обработки), мкм.

#### **Припуски**  $Z_{11}$ **:**

Расчетный минимальный припуск:  $Z_{11 min} = 100 + 80 + 500 + 80 = 760$  MKM. Сумма допусков звеньев в цепи:  $TZ_{11} = TA_{13} + TA_{01} = 265 + 265 = 530$  MKM. Расчетный максимальный припуск:  $Z_{11_{max}} = Z_{11_{min}} + T Z_{11} = 760 + 530 = 1290$  MKM. Расчетный средний припуск:  $Z_{11_{cp}} =$  $Z_{11_{max}} + Z_{11_{min}}$ 2 ±  $TZ_{11}$ 2 =  $1290 + 760$ 2  $\pm$ 530 2  $= 1025 \pm 265$  мкм.

#### **Припуски**  $Z_{21}$ :

Расчетный минимальный припуск:  $Z_{12 min}$  = 75 + 100 + 200 + 80 = 455 мкм. Сумма допусков звеньев в цепи:  $TZ_{12} = TA_{13} + TA_{21} = 265 + 185 = 450$  MKM. Расчетный максимальный припуск:  $Z_{12_{max}} = Z_{12_{min}} + T Z_{12} = 455 + 450 = 905$  MKM. Расчетный средний припуск:  $Z_{12_{cp}} =$  $Z_{12_{max}} + Z_{12_{min}}$ 2 ±  $TZ_{12}$ 2 =  $905 + 455$ 2 ± 450 2  $= 680 \pm 225$  мкм.

Рассчитанные данные заносим в таблицу 3.

Таблица 3

|  |                      |                   |           |              |                   |                             |                        |                              | 1 avsilla s             |
|--|----------------------|-------------------|-----------|--------------|-------------------|-----------------------------|------------------------|------------------------------|-------------------------|
|  | Расчетный<br>припуск | Элементы припуска |           |              |                   | Расчетный                   | Сумма<br>допусков      | Расчетный                    | Расчетный               |
|  |                      | $Rz_{i-1}$        | $h_{i-1}$ | $\rho_{i-1}$ | $\varepsilon_{i}$ | минимальный<br>припуск, мкм | звеньев в<br>цепи, мкм | максимальный<br>припуск, мкм | средний<br>припуск, мкм |
|  | $Z_{11}$             | 100               | 80        | 500          | 80                | 760                         | 530                    | 1290                         | $1025 \pm 265$          |
|  | $Z_{21}$             | 75                | 100       | 200          | 80                | 455                         | 450                    | 905                          | $680 \pm 225$           |

#### **1.8 Расчет технологических размеров на осевые размеры**

Вычерчиваем размерные цепи для обработки поверхности 20h14 (рис. 25).

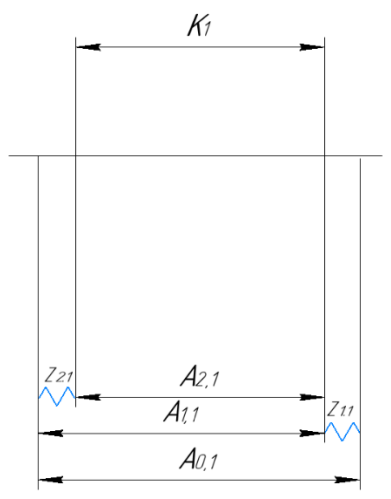

Рис. 25. Размерные цепи для расчета технологических размеров

1. Находим технологический размер  $A_{21}$ Технологический размер  $A_{21}$  должен быть равен конструкторскому  $K_1$ , т.е.:  $K_1 = 20$  h14 мм  $K_1 = 20 h14(_{0.52})$  =>  $K_{1cp}$  =19,74±0,26 =>  $A_{21cp}$  =19,74±0,0925 MM.

2. Находим технологический размер  $A_{1,1}$ :  $A_{11cn} = A_{21cn} + Z_{11cn} = 19,74+1,025=20,765\pm0,1325$  мм.

Так как Т $A_{1,1} = 0.265$  мм, то  $A_{1,1\text{pacv}} = 20,8975_{-0.265}$ 

Округляем номинальный размер в большую сторону (так как это охватываемый размер) с точностью до сотых долей миллиметра:

$$
A_{11}=20,9_{-0,265}
$$
 MM.

Пересчитываем величины наименьшего и наибольшего припуска при черновом точении:

> $Z_{11\text{max}}=A_{11\text{max}}-A_{2.1\text{min}}=20.9-19.48=1.42\text{mm}.$  $Z_{11min} = A_{11min} - A_{2.1max} = 20.635 - 20 = 0.635$ мм.

Глубину резания рассчитываем по формуле:  $t = Z$ .

Тогда наибольшая возможная глубина резания t<sub>max</sub> (необходима для расчета наибольшей возможной силы резания и мощности станка):

> $t_{11max} = Z_{11max} = 1.42$ мм. Наименьшая глубина резания:  $t_{11min} = Z_{11min} = 0.635$ мм.

Средняя глубина резания t<sub>cp</sub> (необходима для расчета скорости резания):

$$
t_{11_{cp}} = \frac{t_{11_{max}} + t_{11_{min}}}{2} = \frac{1.42 + 0.635}{2} = 1.275 \text{mm}.
$$

3. Находим технологический размер  $A_{01}$ :

 ${\rm A_{01}}_{\rm cp} = {\rm A_{11}}_{\rm cp} + {\rm Z_{21}}_{\rm cp} = 20{,}765 + 0{,}68 = 21{,}445 \pm 0{,}1125$  мм. Так как ТА<sub>01</sub> = 0,225 мм, то А<sub>01<sub>расч</sub> = 21,5675<sub>-0,225</sub>) мм.</sub>  $A_{01} = 21,57_{-0,225}$  мм.

 $Z_{21_{max}} = 0.935$  мм;  $Z_{21_{min}} = 0.445$  мм.

Наибольшая глубина резания:  $t_{21 max} = Z_{21 max} = 0.935$  мм. Наименьшая глубина резания:  $t_{21\,min} = Z_{21\,min} = 0.445$  мм. Средняя глубина резания:

$$
t_{21_{\text{cp}}} = \frac{t_{21_{\text{max}}} + t_{21_{\text{min}}}}{2} = \frac{(0.935 + 0.445)}{2} = 0.69 \text{ nm}.
$$

4. Находим технологический размер  $A_{1,2}$ :

Технологический размер  $A_{1,2}$  равен конструкторскому  $K_4$ , т.е.:  $K_4 = 6.5$  h14 мм  $\mathbf{r} = \mathbf{r} \cdot \mathbf{r} = \mathbf{r} \cdot \mathbf{r} = \mathbf{r} \cdot \mathbf{r} = \mathbf{r} \cdot \mathbf{r} = \mathbf{r} \cdot \mathbf{r} = \mathbf{r} \cdot \mathbf{r} = \mathbf{r} \cdot \mathbf{r} = \mathbf{r} \cdot \mathbf{r} = \mathbf{r} \cdot \mathbf{r} = \mathbf{r} \cdot \mathbf{r} = \mathbf{r} \cdot \mathbf{r} = \mathbf{r} \cdot \mathbf{r} = \mathbf{r} \cdot \mathbf{r} = \mathbf{r} \cdot \mathbf{r} = \mathbf$ 

$$
K_4 = 6,5 \text{ h}14\left(\begin{smallmatrix}+0.18\\-0.18\end{smallmatrix}\right) = > K_{1cp} = 6,5 \pm 0,18 \Rightarrow A_{1,2cp} = 6,5 \pm 0,1075 \text{mm}.
$$

Так как  $TA_{1,2} = 0.215$  мм, то  $A_{1,2\text{pace}} = 6.6075_{-0.215}$ 

Округляем номинальный размер в большую сторону с точностью до сотых долей миллиметра:

$$
A_{12} = 6.61_{-0,215} \text{ MM}.
$$

5. Находим технологический размер  $A_{2,2}$ :

Технологический размер  $A_{2,2}$  равен конструкторскому  $K_2$ , т.е.:  $K_2 = 12$  h14 мм

 $K_2 = 12 h14(^{+0,215}_{-0,215})$ +0,215) => К<sub>2ср</sub> =12±0,215 => А<sub>2,2ср</sub> =12±0,1075мм.

Так как ТА<sub>2.2</sub> = 0,215 мм, то А<sub>2,2расч</sub>=12,1075<sub>-0,215</sub>

Округляем номинальный размер в большую сторону с точностью до сотых долей миллиметра:

$$
A_{22}=12,11_{-0,215}
$$
 MM.

6. Находим технологический размер  $A_{2,3}$ :

Технологический размер  $A_{2,3}$  равен конструкторскому  $K_3$ , т.е.:

$$
K_3 = 5H14
$$
 
$$
MM
$$

 $K_3 = 5H14(^{+0.3}) = > K_{3cp} = 5.15 \pm 0.15 = > A_{2,3cp} = 5 \pm 0.0675$ мм.

Так как Т $A_{2,3} = 0.135$  мм, то  $A_{2,3}$ <sub>расч</sub> = 5,0675<sub>-0,135</sub>

Округляем номинальный размер в большую сторону с точностью до сотых долей миллиметра:

$$
A_{23}=5,07_{-0,135} \text{ mm}.
$$

7. Находим технологический размер А2.4:

Технологический размер  $A_{2,4}$  равен конструкторскому  $K_5$ , т.е.:  $K_5 = 0.5h14$  MM  $K_5 = 0.5h14(^{+0,125}_{-0.125})$  =>  $K_{5cp} = 0.5 \pm 0,125$  =>  $A_{2,4cp} = 0.5 \pm 0,0675$ MM. Tak kak TA<sub>2 4</sub> = 0,135 MM, to A<sub>2,4pacy</sub>=0,5675<sub>-0,135</sub>

Округляем номинальный размер в большую сторону с точностью до сотых долей миллиметра:

$$
A_{24} = 0.56_{-0.135} \text{ MM}.
$$

Рассчитанные данные заносим в таблицу 5

Таблина 5

|                  | Рассчитанный<br>размер, мм | Наибольшая<br>глубина резания,<br>MМ | Наименьшая<br>глубина резания | Средняя глубина<br>резания |
|------------------|----------------------------|--------------------------------------|-------------------------------|----------------------------|
| $A_{0.1}$        | $21,03_{-0,265}$           | 1,42                                 | 0,635                         | 1,275                      |
| $A_{1.1}$        | $22,6$ -0,185              | 2,35                                 | 1,39                          | 1,8                        |
| $A_{2.1}$        | $19,82_{-0.185}$           |                                      |                               |                            |
| $A_{1,2}$        | $6.61_{-0,215}$            |                                      |                               | $\overline{\phantom{a}}$   |
| $A_{2,2}$        | $12,11_{-0,215}$           |                                      |                               |                            |
| A <sub>2.3</sub> | $5,07_{-0,135}$            |                                      |                               |                            |
| $A_{2,4}$        | $0,56$ -0,135              |                                      |                               |                            |

### 1.9 Расчет припусков на диаметральные размеры

Минимальный припуск на обрабатываемый диаметр определяется по формуле из [2, стр. 47]:

$$
2 \cdot z_{i_{\min}} = 2 \cdot (Rz_{i-1} + h_{i-1} + \sqrt{\rho_{i-1}^2 + \varepsilon_i^2}), \tag{8}
$$

 $Rz_{i-1}$  - шероховатость с предыдущего перехода, мкм;

 $h_{i-1}$  - толщина дефектного поверхностного слоя, сформированного с предыдущего перехода, мкм;

 $\rho_{i-1}$  - суммарная погрешность формы, полученная на предшествующем переходе, мкм;

 $\varepsilon$ . - погрешность установки и закрепления перед рассматриваемой обработкой (во время рассматриваемой обработки), мкм.

#### Припуски  $2 \cdot Z_{1,1}$ :

Расчетный минимальный припуск:

 $2 \cdot Z_{11_{min}} = 2 \cdot (100 + 120 + \sqrt{200^2 + 0}) = 840$  MKM.

Сумма допусков звеньев в цепи:

 $T2Z_{11} = TD_{0.2} + TD_{11} = 1400 + 250 = 1650$  MKM. Расчетный максимальный припуск:

 $2 \cdot Z_{11_{max}} = 2 \cdot Z_{11_{min}} + T2Z_{11} = 840 + 1650 = 2490$  MKM. Расчетный средний припуск:

$$
2 \cdot Z_{11_{cp}} = \frac{2 \cdot Z_{11_{max}} + 2 \cdot Z_{11_{min}}}{2} \pm \frac{72 Z_{13}}{2} = \frac{840 + 2490}{2} \pm \frac{1650}{2} = 1665 \pm 825 \text{ mK}. \tag{165}
$$

# Припуски  $2 \cdot Z_{2,3}$ :

Расчетный минимальный припуск:

 $2 \cdot Z_{23min} = 2 \cdot (80 + 60 + \sqrt{200^2 + 0.06}) = 152$  MKM. Сумма допусков звеньев в цепи:  $T2Z_{23} = TD_{1,1} + TD_{2,3} = 250 + 120 = 370$  MKM. Расчетный максимальный припуск:  $2 \cdot Z_{23_{max}} = 2 \cdot Z_{2,3_{min}} + T2Z_{2,3} = 152 + 370 = 522$  MKM. Расчетный средний припуск:  $2 \cdot Z_{23_{cp}} =$  $2 \cdot Z_{23_{max}} + 2 \cdot Z_{23_{min}}$ 2 ±  $T2Z_{2,3}$ 2 = 522 + 152 2 ± 370 2 =  $= 337 + 185$  MKM.

Рассчитанные данные заносим в таблицу 2.

Таблица 2

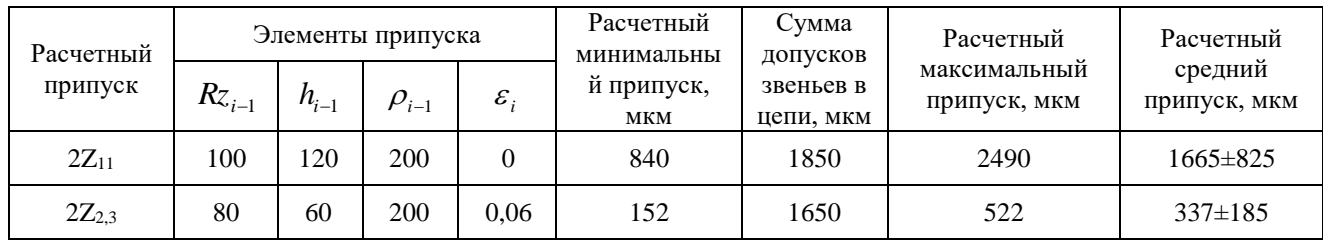

## 1.10 Расчет технологических размеров на диаметральные размеры

Расчет технологических размеров определяем из размерного анализа технологического процесса обработки, для чего составляем размерные цепи.

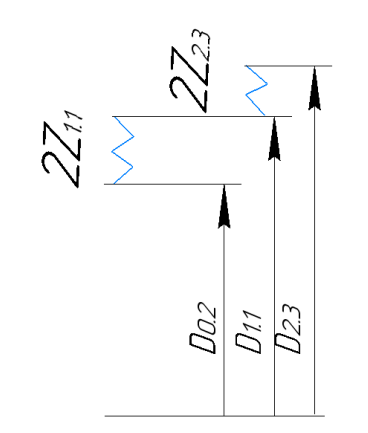

Технологический размер D<sub>2.3</sub> должен быть равен конструкторскому DK<sub>1</sub>, т.е.:  $D_{2,3} = K_1 = \mathcal{O}58H9(10,074)$  мм – принятый технологический размер, получаемый после чистового точения отверстия. Здесь и далее технологический размер будет указываться с индексом, состоящим из двух цифр: первая цифра индекса указывает номер операции, где выдерживается рассматриваемый технологический размер, а вторая цифра индекса указывает номер технологического перехода.

Находим технологический размер D<sub>02</sub>:

$$
TD_{0.2} = 54 \pm 0.7 = 1.4 \text{ mm}
$$
  
\n
$$
TD_{1,1} = 57.3^{+0.25} = 0.25 \text{ mm}
$$
  
\n
$$
TD_{2,3} = 58^{+0.074} = 0,074 \text{ mm}
$$
  
\n
$$
TD_{2,1} = 60^{+0.2} = 0,2 \text{ mm}
$$
  
\n
$$
TD_{2,2} = 62^{+0.2} = 0,2 \text{ mm}
$$
  
\n
$$
TD_{1,2} = 65_{-0.2} = 0,2 \text{ mm}
$$
  
\n
$$
TD_{0,1} = 70_{-0.2} = 0,2 \text{ mm}
$$

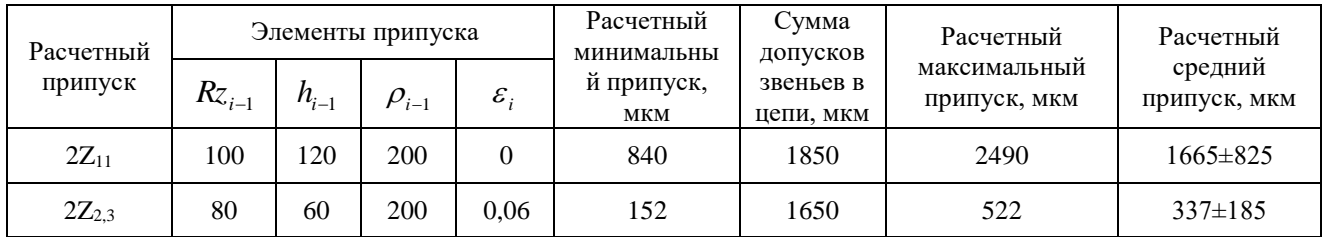

Находим  $D_{1,1}$ 

 $D_{2.3*cp*}$  = 58, 037 ± 0, 037

 $D_{\text{l,1cp}} = D_{\text{2.3cp}} - 2Z_{\text{2.3}} = 58.037 \pm 0.037 - 2 \cdot 0.337 \pm 185 = 57.363 \pm 0.125$ 

Округляем номинальный размер в меньшую сторону с точностью до десятых долей миллиметра:

$$
D_{1.1} = 57.3^{+0.25} \, \text{MM}
$$

Находим  $D_{0.2}$ 

 $D_{0.2} = D_{0.2cp} = D_{1.1cp} - 2Z_{1.1} = 57.363 \pm 0.125 - 2 \cdot 1.665 \pm 0.825 = 54.033 \pm 0.7$ 

Округляем номинальный размер в меньшую сторону с точностью до десятых долей миллиметра:

 $D_{0,2} = 54 \pm 0.7$  MM

# **1.11 Выбор средств технологического оснащения**

Выбор оборудования производится с учётом типа производства и объёма выпуска. Технологическое оборудование назначается на каждую операцию технологического процесса механической обработки детали.

## Токарно-винторезный станок Модель 16К20Ф3

Технические характеристики:

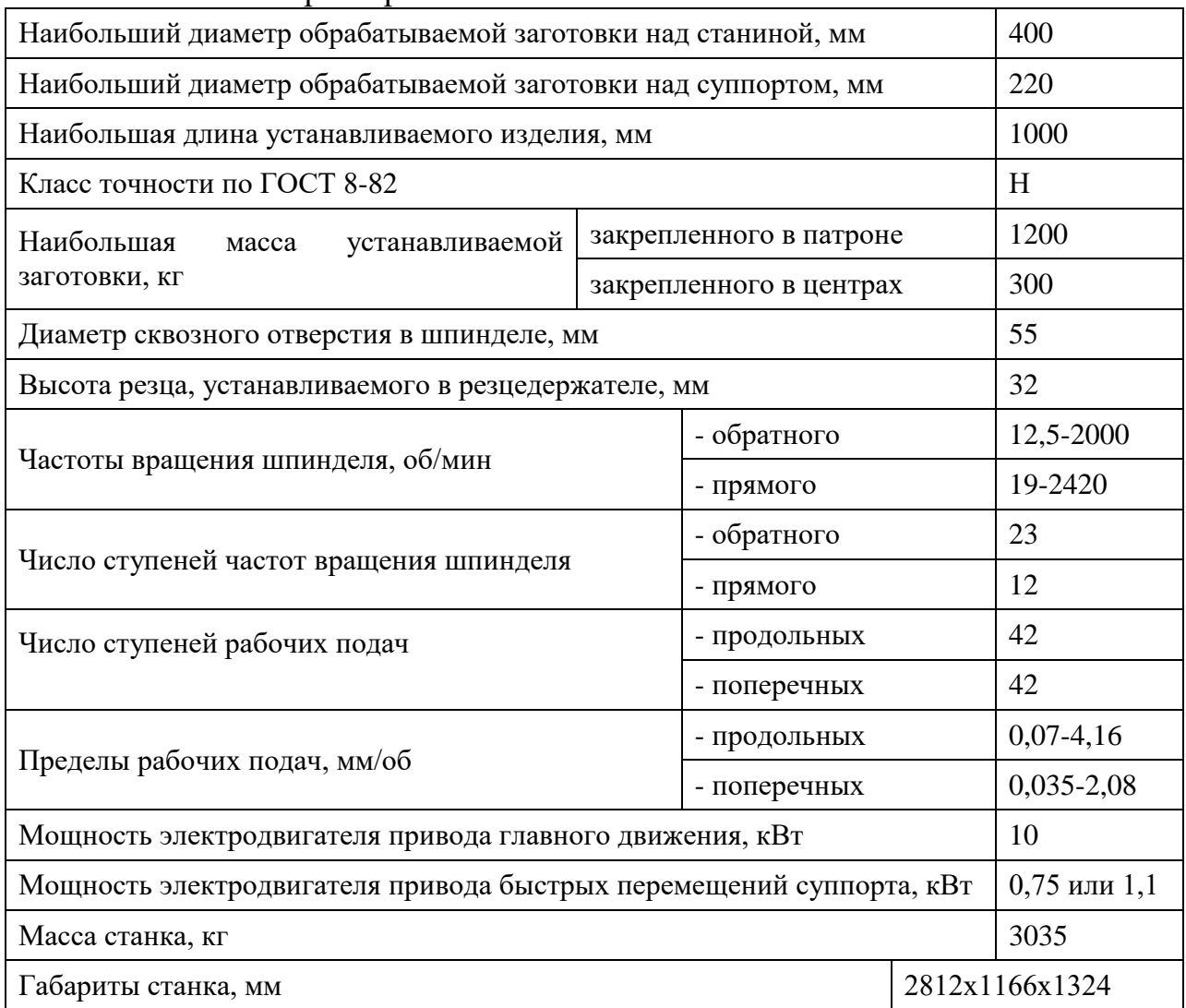

### Вертикально-сверлильный станок Модель 2Н125

# Технические характеристики:

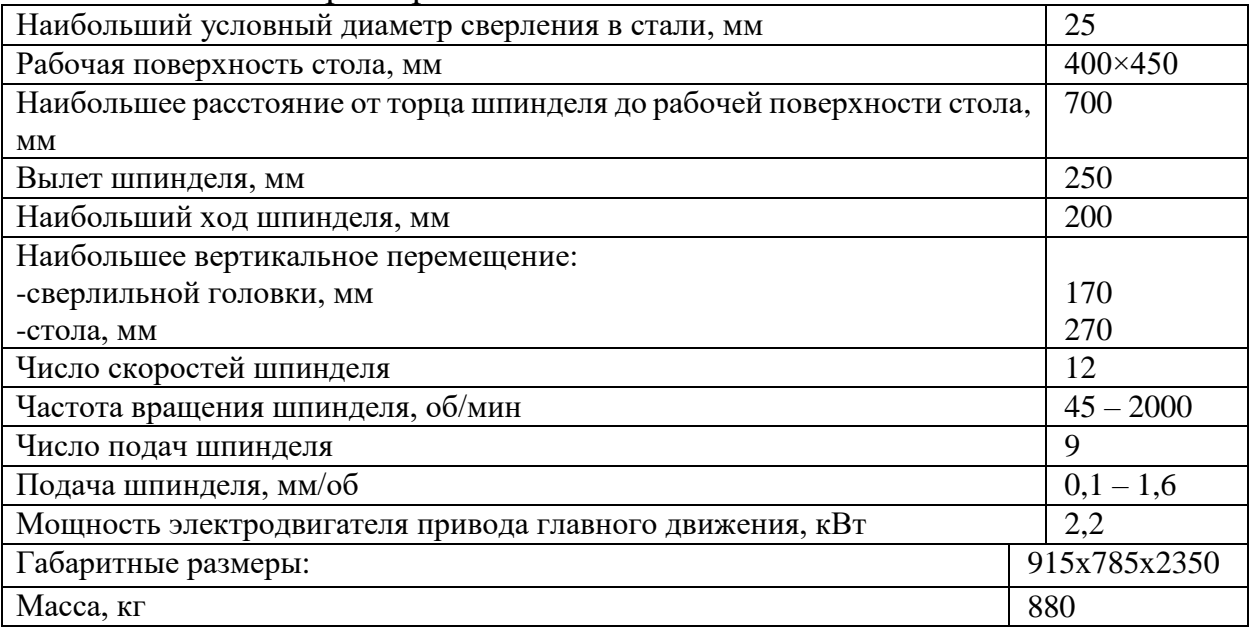

### **1.12 Расчет режимов резания**

При назначении элементов режимов резания учитывают характер обработки, тип и размеры инструмента, материал его режущей части, материал и состояние заготовки, тип и состояние оборудования.

Элементы режима резания обычно устанавливают в порядке, указанном ниже:

- 1. глубина резания;
- 2. подача;
- 3. скорость резания.

Далее рассчитываются:

- 1. число оборотов;
- 2. фактическая скорость резания;
- 3. главная составляющая силы резания;
- 4. мощность резания;
- 5. мощность главного привода движения;
- 6. проверка по мощности.

### **Токарная операция с ЧПУ: подрезка торца А<sup>11</sup>**

Материал режущего инструмента выбираем в соответствии с рекомендациями [3, с.  $116$ ] –  $T15K6$ .

1. Глубина резания при черновой обработке равна максимальному припуску на обработку:  $t = Z_{11_{max}} = 1,55$  мм.

2. Подачу S назначаем по таблице 11 [3, с.266]. При черновой обработке выбирают максимально возможную подачу исходя из жесткости и прочности системы СПИД, мощности привода станка, прочности твердосплавной пластинки и других ограничивающих факторов. Для данной глубины резания:  $s = 0.8$  мм/об.

3. Скорость резания определяется по формуле:

$$
V = \frac{C_V}{T^m \cdot t^x \cdot S^y} \cdot K_V,
$$
 (10)

Период стойкости инструмента принимаем: Т=45 мин.

Значения коэффициентов:  $C_V = 340$ ; m = 0,2; x = 0,15; y = 0,45 – определены по таблице 17 [3, с.269].

Коэффициент K<sub>v</sub>:

$$
K_V = K_{MV} \cdot K_{\Pi V} \cdot K_{HV},\tag{11}
$$

где K*МV* – коэффициент, учитывающий качество обрабатываемого материала;

K*ПV* – коэффициент, отражающий состояние поверхности заготовки; K*ИV* – коэффициент, учитывающий качество материала инструмента. По табл. 1, 5, 6 [3, с.261]:

$$
K_{MV} = K_{\Gamma} \left(\frac{750}{\sigma_B}\right)^{n_V},\tag{12}
$$

Значение коэффициента  $K_{\Gamma}$  и показатель степени  $n_{v}$  для материала инструмента из твердого сплава при обработке заготовки из Ст3 берем из таблицы 2 [3, с.262]:  $K_{\Gamma} = 1.0$   $n_V = 1.0$ 

Тогда:

$$
K_{MV} = K_{\Gamma} \left(\frac{750}{\sigma_B}\right)^{n_V} = 1.0 \cdot \left(\frac{750}{380}\right)^{1,0} = 1.97
$$

Отсюда:  $K_{MV} = 1.97$ ;  $K_{TIV} = 0.8$ ;  $K_{HV} = 1.0$ . Окончательно коэффициент  $K_V$  определяется как:

$$
K_V = K_{MV} \cdot K_{\Pi V} \cdot K_{HV} = 1.97 \cdot 0.8 \cdot 1.0 = 1.576
$$

Скорость резания определяем для  $t = Z_{11_{cp}} = 1,025$  мм, формула (10):

$$
V = \frac{C_V}{T^m \cdot t^x \cdot S^y} \cdot K_V = \frac{340}{45^{0.2} \cdot 1,025^{0.15} \cdot 0,8^{0.45}} \cdot 1,576 = 175.6 \frac{M}{MHH}.
$$
  
4. Pacuëtnoe 446.

$$
n = \frac{1000 \cdot V}{\pi \cdot d} = \frac{1000 \cdot 175.6}{3.14 \cdot 70} = 798.9 \frac{06}{MH}
$$

Принимаем фактическое число оборотов, с учетом типа станка, типа обработки и обрабатывающего инструментального материала:

$$
n = 800 \frac{06}{MHH}.
$$

5. Фактическая скорость резания:

$$
V = \frac{\pi \cdot d \cdot n}{1000} = \frac{3,14 \cdot 70 \cdot 800}{1000} = 175,84 \frac{M}{MH}.
$$

6. Определяем главную составляющую силы резания по формуле:

$$
P_z = 10 \cdot C_P \cdot t^x \cdot S^y \cdot V^{\hat{n}} \cdot K_P \tag{13}
$$

Значения коэффициентов:  $C_P = 300$ ; n = - 0.15; x = 1.0; y = 0.75 определены по таблице 22 [3, с.273].

Глубина резания в формуле:  $t = Z_{11max} = 1$  мм. Коэффициент Кр:

$$
K_{P} = K_{MP} \cdot K_{\varphi P} \cdot K_{\gamma P} \cdot K_{\lambda P} \cdot K_{rP}
$$
 (14)

Коэффициенты, входящие в формулу, учитывают фактические условия резания. По таблицам 9, 23 [3, с.264]:

$$
K_{\rm mp} = \left(\frac{\sigma_{\rm B}}{750}\right)^{\rm n} = \left(\frac{380}{750}\right)^{0.75} = 0.6
$$

 $K_{MP} = 0.6$ ;  $K_{\varphi P} = 0.89$ ;  $K_{\gamma P} = 1.0$ ;  $K_{\lambda P} = 1.0$ ;  $K_{\eta P} = 1.0$ .  $K_P = K_{MP} \cdot K_{QP} \cdot K_{\gamma P} \cdot K_{\lambda P} \cdot K_{rP} = 0.6 \cdot 0.89 \cdot 1.0 \cdot 1.0 \cdot 1.0 = 0.534$ Главная составляющая силы резания, формула (13):

$$
P_z = 10 \cdot C_P \cdot t^x \cdot S^y \cdot V^n \cdot K_P =
$$

 $= 10 \cdot 300 \cdot 1^{1} \cdot 0.8^{0.75} \cdot 152^{(-0.15)} \cdot 0.534 = 2137.35$  H

7. Мощность резания:

$$
N = \frac{P_z \cdot V}{1020 \cdot 60} = \frac{2137,35 \cdot 176}{1020 \cdot 60} = 5,3 \text{ kBr.}
$$
8. Мощность привода главного движения:

$$
N_{\text{np}} = \frac{N}{\eta} = \frac{5.3}{0.75} = 7.06 \text{ kBr}.
$$

Так как значение к.п.д. привода нам неизвестно, то принимаем худший вариант  $\eta = 0.75$ .

9. Проверка по мощности:

$$
N \leq N_{cr} \cdot \eta;
$$

$$
7.06<7.5
$$

где Nст – мощность электродвигателя главного привода станка.

## **9.2 Токарная ЧПУ: точение ØД1.2**

Материал режущего инструмента – Т15К6.

Глубина резания:  $t_{1,2}$  ø<sub>cp</sub> = 2.5 мм.

Подача: s = 1 мм/об.

Скорость резания определяется по формуле (10):

$$
V_{\emptyset} = \frac{C_V}{T^m \cdot t_{\emptyset}^x \cdot S^y} \cdot K_V = \frac{350}{45^{0.2} \cdot 2.5^{0.15} \cdot 1^{0.35}} \cdot 0.706 = 569.2 \frac{M}{MH}.
$$

Расчётное число оборотов шпинделя:

$$
n_{\emptyset} = \frac{1000 \cdot V_{\emptyset}}{\pi \cdot d} = \frac{1000 \cdot 569,2}{3,14 \cdot 65} = 1249,4 \frac{\text{06}}{\text{m}}.
$$

Принимаем фактическое число оборотов, с учетом типа станка, типа обработки и обрабатывающего инструментального материала:

$$
n = 1250 \frac{06}{MHH}.
$$

## , **Токарная ЧПУ: растачивание ØД1.1**

Черновое

Глубина резания:  $t_{11}\,g_{\text{co}} = 1.7 \text{ mm}.$ Подача: s = 0,6 мм/об. Скорость резания определяется по формуле (10):

$$
V_{\emptyset} = \frac{C_V}{T^m \cdot t_{\emptyset}^x \cdot S^y} \cdot K_V = \frac{350}{45^{0.2} \cdot 1,7^{0.15} \cdot 0,6^{0.35}} \cdot 0,706 = 322.1 \frac{M}{MH}.
$$

Расчётное число оборотов шпинделя:

$$
n_{\emptyset} = \frac{1000 \cdot V_{\emptyset}}{\pi \cdot d} = \frac{1000 \cdot 322.1}{3.14 \cdot 58} = 1768.9 \frac{\text{06}}{\text{m}}.
$$

Принимаем фактическое число оборотов, с учетом типа станка, типа обработки и обрабатывающего инструментального материала:

$$
n = 1770 \frac{06}{MHH}
$$

## **Токарная ЧПУ: растачивание ØД2,3**

Чистовое Глубина резания:  $t_{11}\, \varrho_{cn} = 0.4 \, \text{mm}$ . Подача:  $s = 0.25$  мм/об. Скорость резания определяется по формуле (10):  $V_{\emptyset} =$  $\mathcal{C}_V$  $\frac{\partial v}{\partial T^m \cdot t_{\emptyset}^x \cdot S^y} \cdot K_V =$ 350  $\frac{1}{45^{0.2} \cdot 0.4^{0.15} \cdot 0.25^{0.35}}$  · 0.706 = 215,8 м мин .

Расчётное число оборотов шпинделя:

$$
n_{\emptyset} = \frac{1000 \cdot V_{\emptyset}}{\pi \cdot d} = \frac{1000 \cdot 215.8}{3,14 \cdot 58} = 1184.9 \frac{66}{MHH}.
$$

Принимаем фактическое число оборотов, с учетом типа станка, типа обработки и обрабатывающего инструментального материала:

$$
n=1185\ \frac{\text{06}}{\text{mWh}}.
$$

## **Токарная ЧПУ: подрезка торца А<sup>21</sup>**

Чистовое

Глубина резания:  $t_{11\,\phi_{\rm cn}} = 1.55$  мм. Подача: s = 0.8 мм/об.

$$
V = \frac{C_V}{T^m \cdot t^x \cdot S^y} \cdot K_V = \frac{340}{45^{0.2} \cdot 1,025^{0.15} \cdot 0,8^{0.45}} \cdot 1,576 = 175,6 \frac{M}{MH}.
$$

Расчётное число оборотов шпинделя:

$$
n = \frac{1000 \cdot V}{\pi \cdot d} = \frac{1000 \cdot 175.6}{3.14 \cdot 70} = 798.9 \frac{\text{06}}{\text{m}}.
$$

Принимаем фактическое число оборотов, с учетом типа станка, типа обработки и обрабатывающего инструментального материала:

$$
n = 800 \frac{\text{06}}{\text{mHH}}.
$$

## **Токарная ЧПУ: растачивание ØД2.1**

Черновое:

Глубина резания:  $t_{11}\, \varrho_{cp} = 1.7$  мм. Подача: s = 0,6 мм/об. Скорость резания определяется по формуле (10):  $V_{\emptyset} =$  $\mathcal{C}_V$  $\frac{\partial v}{\partial T^m \cdot t_{\emptyset}^x \cdot S^y} \cdot K_V =$ 350  $\frac{1}{45^{0.2} \cdot 1,7^{0.15} \cdot 0,6^{0.35}}$  · 0,706 = 322,1 м мин .

Расчётное число оборотов шпинделя:

$$
n_{\emptyset} = \frac{1000 \cdot V_{\emptyset}}{\pi \cdot d} = \frac{1000 \cdot 322.1}{3.14 \cdot 58} = 1768.9 \frac{06}{MH}.
$$

Принимаем фактическое число оборотов, с учетом типа станка, типа обработки и обрабатывающего инструментального материала:

$$
n=1770\;\frac{06}{MHH}.
$$

## **Токарная ЧПУ: Точение канавки ØД2.2**

Черновое:

Глубина резания:  $t_{11}\, \varrho_{\rm cp} = 5$  мм.

Подача: s = 0,3 мм/об.

Скорость резания определяется по формуле (10):

$$
V_{\emptyset} = \frac{C_V}{T^m \cdot S^y} \cdot K_V = \frac{350}{45^{0.2} \cdot 0.3^{0.35}} \cdot 0.706 = 176.5 \frac{M}{MHH}.
$$

Расчётное число оборотов шпинделя:

$$
n_{\emptyset} = \frac{1000 \cdot V_{\emptyset}}{\pi \cdot d} = \frac{1000 \cdot 176.5}{3.14 \cdot 62} = 906.6 \frac{\text{06}}{\text{m}}.
$$

Принимаем фактическое число оборотов, с учетом типа станка, типа обработки и обрабатывающего инструментального материала:

$$
n = 900 \frac{66}{MH}
$$
  
Фрезерная: Фрезерование лыски

Черновое:

Глубина резания:  $t = 0.5$  мм. Диаметр фрезы  $D_{\text{dbp}} = 20$ мм Подача: s = 0,06 мм/об. Скорость резания определяется по формуле (10):

$$
v = \frac{C_v D^q}{T^m t^x S_z^y B^u z^p} K_v = \frac{332 \cdot 20^{0.2}}{50^{0.2} \cdot 0.5^{0.1} \cdot 0.6_4^{0.4} \cdot 4^0} = 259.1 M / \text{J}
$$

Расчётное число оборотов шпинделя:

$$
n_{\emptyset} = \frac{1000 \cdot V_{\emptyset}}{\pi \cdot d} = \frac{1000 \cdot 259,1}{3,14 \cdot 20} = 1812,7 \frac{66}{MHH}.
$$

Принимаем фактическое число оборотов, с учетом типа станка, типа обработки и обрабатывающего инструментального материала:

$$
n = 1800 \frac{\text{06}}{\text{m} \text{m} \text{H}}
$$

#### **Сверление: сверление отверстий ØD1**

1. Диаметр сверла  $D_{31} = 1$ мм.

Быстрорежущая сталь Р6М5 – это материал сверла -.

- 2. Подача по 25 [ с. 277]: S=0,08мм/об.
- 3. Глубина:  $t_1 = 0.5 \cdot D_{23} = 1 \cdot 0.5 = 0.5$ мм.
- 4. Скорость резания рассчитывается по следующей формуле:

$$
v = \frac{C_v \cdot D^q}{T^m \cdot s^y} K_v
$$

Коэффициент: $C_v = 9.8$ ; m = 0,2; q = 0,4; y = 0,5; по табл. 28 [ с.278].

Период стойкости инструмента принимаем: Т=25 мин, по табл. 30 [с.279].

Коэффициент $K_{\bm{\nu}}$  :

$$
K_V = K_{MV} \cdot K_{HV} \cdot K_{UV};
$$

 $K_r = 1$ - определены по таблице 2 [ с.262];

 $K_{NV} = 1.0$  – определены по таблице 6 [ с.263];

 $K_{IV} = 1.0$  – определены по таблице 31 [ с.280].

Окончательно коэффициент  $K_V$  определяется как:

$$
K_V = K_{MV} \cdot K_{IV} \cdot K_{HV} = 0.89;
$$

Скорость резания определяем:

$$
v = \frac{C_v \cdot D^q}{T^m \cdot s^y} K_v = 6.4 \text{ M/MHH};
$$

5. Расчет скорости вращения шпинделя:

$$
n = \frac{1000 \cdot v}{\pi \cdot d} = \frac{1000 \cdot 6.4}{3.14 \cdot 1} = \frac{2038.2 \cdot 66}{1000}
$$

6. Используем следующую формулу для определения крутящего момента:

$$
M_{\text{kp}} = 1 \cdot C_M \cdot D^q \cdot S^y \cdot K_p
$$

Коэффициентов:  $C_M = 0.0345$ ; q = 2,0 ; y = 0,8 – по табл. 32 [ с.281].

Коэффициенты, включенные в формулу, учитывают фактические условия резания. Согласно таблице 9 [ с.264]:

$$
K_{\rm p} = K_{\rm mp} = \left(\frac{\sigma_{\rm B}}{750}\right)^n = \left(\frac{850}{750}\right)^{0.75} = 1.1;
$$

Составляющие силы резания, формула:

$$
M_{kp} = 1 \cdot 0.0345 \cdot 10^2 \cdot 0.32^{0.8} \cdot 1.1 = 1.53 H \cdot M;
$$

7. Мощность резания:

$$
N_{\rm e} = \frac{M_{\rm np} \cdot n}{9750} = \frac{1.53 \cdot 2038}{9750} = 0.31 \,\text{kBr};
$$

8. Мощность привода:

$$
N_{\rm np} = \frac{N_{\rm e}}{\eta} = \frac{0.31}{0.75} = 0.42 \text{ kBr};
$$

#### **1.13 Расчет основного времени**

Основное время для токарных операций определяем по формуле

[4, стр. 603]:

$$
T_o = \frac{L \cdot i}{n \cdot S}
$$

Где *L* – расчётная длина обработки, мм;

*i* – число рабочих ходов;

*n* – частота вращения шпинделя, об/мин;

S – подача, мм/об (мм/мин).

Расчётная длина обработки:

$$
L = l + l_{\text{H} \mathcal{A}} + l_{\text{cx}} + l_{\text{b}}
$$

Где *l* – размер детали на данном переходе, мм;

*l<sup>в</sup>* – величина врезания инструмента, мм;

*lсх* – величина схода инструмента, мм;

*lпд* – величина подвода инструмента, мм.

Принимаем:  $l_{\text{cx}} = l_{\text{nd}} = 1$ мм.

Величина врезания инструмента:

$$
l_{\rm B} = \frac{t}{tg\varphi}
$$

Где t – глубина резания, мм;

φ – угол в плане.

Тогда окончательная формула для определения основного времени:

$$
T_o = \frac{\left(l + \frac{t}{tg\varphi} + l_{\text{cx}} + l_{\text{nz}}\right) \cdot i}{n \cdot S}
$$

Основное время для первой токарной операции:

## **Токарная операция с ЧПУ:**

переход 1: подрезать торец.

$$
T_o = \frac{(l + \frac{t_1}{tg\varphi} + l_{\text{cx}} + l_{\text{H},l}) \cdot i}{n \cdot S} = \frac{(6 + \frac{1,55}{tg\ 60^\circ} + 1 + 1) \cdot 1}{800 \cdot 0.8} = 0.09 \text{ mH}
$$

переход 2: точить поверхность.

$$
T_o = \frac{(l + \frac{t_2}{tg\varphi} + l_{\text{cx}} + l_{\text{H},\text{A}}) \cdot i}{n \cdot S} = \frac{(6.5 + \frac{2.5}{tg\ 60^\circ} + 1 + 1) \cdot 1}{1250 \cdot 1} = 0.05 \text{ mm}
$$

переход 3: расточить диаметр.

$$
T_o = \frac{(l + \frac{t_3}{tg\varphi} + l_{\text{cx}} + l_{\text{H},l}) \cdot i}{n \cdot S} = \frac{(12 + \frac{17}{tg\ 60^\circ} + 1 + 1) \cdot 1}{1770 \cdot 0.6} = 0.08 \text{ mH}
$$

переход 4: точить фаску.

$$
T_o = \frac{(l + \frac{t_4}{tg\varphi} + l_{\text{cx}} + l_{\text{H},l}) \cdot i}{n \cdot S} = \frac{(1 + \frac{1}{tg\ 60^\circ} + 1 + 1) \cdot 1}{1770 \cdot 0.6} = 0.01 \text{ mH}
$$

Основное время для второй токарной операции:

### **Токарная операция с ЧПУ:**

переход 1: подрезать торец.

$$
T_o = \frac{(l + \frac{t_1}{tg\varphi} + l_{\text{cx}} + l_{\text{H},\text{A}}) \cdot i}{n \cdot S} = \frac{(6 + \frac{1,55}{tg\ 60^\circ} + 1 + 1) \cdot 1}{800 \cdot 0.8} = 0.09 \text{ mH}
$$

переход 2: растачиваем поверхность.

$$
T_o = \frac{(l + \frac{t_2}{tg\varphi} + l_{\text{cx}} + l_{\text{H},l}) \cdot i}{n \cdot S} = \frac{(12 + \frac{2,5}{tg\ 60^\circ} + 1 + 1) \cdot 1}{1770 \cdot 0.6} = 0.1 \text{ mm}
$$

переход 3: точить канавку.

$$
T_o = \frac{(l + \frac{t_3}{tg\varphi} + l_{\text{cx}} + l_{\text{H},\text{A}}) \cdot i}{n \cdot S} = \frac{(1.5 + \frac{2}{tg\ 85^\circ} + 1 + 1) \cdot 4}{900 \cdot 0.03} = 0.06 \text{ mm}
$$

переход 4: сверлить отверстие.

$$
T_o = \frac{(l + \frac{d_1}{2} \cdot ctg\varphi + l_{\text{cx}} + l_{\text{H},1}) \cdot i}{n \cdot S} = \frac{(7 + \frac{1}{2} \cdot ctg59 + 1 + 1) \cdot 1}{2030 \cdot 0.08} = 0.3 \text{ mH};
$$

переход 5: Фрезерование лыски.

$$
T_o = \frac{(l + \frac{d_2}{2} \cdot ctg\varphi + l_{\text{cx}} + l_{\text{H}}) \cdot i}{n \cdot S} = \frac{(14.5 + 10 \cdot ctg59 + 1 + 1) \cdot 1}{1800 \cdot 0.06}
$$
  
= 0.13 mm;

переход 6: нарезать резьбу.

$$
T_o = \frac{(l + \frac{d_2}{2} \cdot ctg\varphi + l_{\text{cx}} + l_{\text{H}}) \cdot i}{n \cdot S} = \frac{(1 + \frac{5}{2} \cdot ctg59 + 1 + 1) \cdot 1}{500 \cdot 0.7} = 0.02 \text{ mH};
$$

## **1.14Определение штучно-калькуляционного времени**

Штучно-калькуляционная время определяется по формуле;

$$
T_{\text{BCI}} = T_{y.c.} + T_{3.0.} + T_{yn.} + T_{\text{H3M}}
$$

Где Ту.с.- время устанавливать и снимать детали;

Тз.о- время закреплять и откреплять детали;

Туп.- время управлять станок;

Тизм.- время измерить детали;

Твсп- вспомогательное время,

Оперативное время;

$$
T_{\text{onep.}} = T_{\text{o}} + T_{\text{BCH.}}
$$

Время обслуживания и отдыха:

$$
T_{o.o.} = 15\% \cdot T_{onep}
$$

Штучное время:

$$
T_{\text{IUT.}} = T_o + T_{\text{BCI}} + T_{o.o.}
$$

Перед подготовкой окончательного времени мы определяем время расчета удельной стоимости:

$$
T_{\text{mT.K.}} = T_{\text{mT.}} + \left(\frac{T_{\text{n.s.}}}{n}\right)
$$

 ${\rm T_{\rm n.o.}}$ - Подготовительно заключительное время

 $n$  - количество деталей в плане,  $n = 3000$ шт;

#### **Токарная операция с ЧПУ**

Общее вспомогательное время:

 $T_{\text{yr}}$ =0,25 мин;  $T_{\text{y.c}}$ + $T_{\text{3.0}}$ =0,18 мин;  $T_{\text{H3M}}$ =0,29 мин;

 $T_{\text{BCI}} = T_{\text{v.c.}} + T_{\text{3.0}} + T_{\text{vII.}} + T_{\text{H3M.}} = 0.18 + 0.25 + 0.29 = 0.72 \text{ mH}$ ;

Оперативное время;

$$
T_{\text{onep.}} = T_{\text{o}} + T_{\text{BCH}} = 0.23 + 0.72 = 1 \text{ mH};
$$

Время на обслуживание и отдых:

$$
T_{o.o.} = 15\% \cdot T_{onep} = 15\% \cdot 1 = 0,15 \text{mth};
$$

Штучное время:

$$
T_{\text{IUT.}} = T_{o} + T_{\text{BCT}} + T_{o.o.} = 0.23 + 0.72 + 0.15 = 1.15 \text{m}^{\text{H}}.
$$

Штучно-калькуляционное время:

 $T_{\text{IUT.K.1}} = T_{\text{IUT.}} + \left(\frac{T_{\text{n.s.}}}{n}\right)$  $\left(\frac{\pi}{n}\right)$  = 1,15 +  $\frac{12}{300}$  $\frac{12}{3000} \approx 1,154$ мин;

#### **Токарная операция с ЧПУ**

 $T_o = 0.25$ мин;

Общее вспомогательное время:

 $T_{\text{yr}}$ =0,25 мин;  $T_{\text{y.c}}$ + $T_{\text{3.o}}$ =0,18 мин;  $T_{\text{hsm}}$ =0,29 мин;

 $T_{\text{BCI}} = T_{y.c.} + T_{3.0} + T_{yn.} + T_{u3M.} = 0.18 + 0.25 + 0.29 = 0.72 \text{ mm}$ ;

Оперативное время;

 $T_{\text{onep.}} = T_{\text{o}} + T_{\text{BCH}} = 0.25 + 0.72 = 1$  мин;

Время на обслуживание и отдых:

 $T_{0.0} = 15\% \cdot T_{\text{onep}} = 15\% \cdot 1 = 0.15$ мин;

Штучное время:

$$
T_{\text{IUT.}} = T_{o} + T_{\text{BCI}} + T_{o.o.} = 0.25 + 0.72 + 0.15 = 1.12 \text{mth};
$$

Штучно-калькуляционное время:

 $T_{\text{IUT.K.2}} = T_{\text{IUT.}} + \left(\frac{T_{\text{n.s.}}}{n}\right)$  $\left(\frac{\pi}{n}\right)$  = 1,12 +  $\frac{12}{300}$  $\frac{12}{3000} \approx 1,124$ мин;

#### **Сверлильная операция**

 $T_o = 0.3$ мин;

Общее вспомогательное время:

 $T_{\text{yII}}$ =0,25 мин;  $T_{\text{y.c}}$ + $T_{\text{3.0}}$ =0,18 мин;  $T_{\text{II3M}}$ =0,15 мин;

 $T_{\text{\tiny{BCI}}} = T_{\text{\tiny{y.C.}}} + T_{\text{\tiny{3.0.}}} + T_{\text{\tiny{YII.}}} + T_{\text{\tiny{M3M.}}} = 0.18 + 0.25 + 0.15 = 0.58 \text{ mm}$ ;

Оперативное время;

 $T_{\text{onep.}} = T_{\text{o}} + T_{\text{BCH}} = 0.3 + 0.58 = 0.88$  мин;

Время на обслуживание и отдых:

$$
T_{o.o.} = 15\% \cdot T_{onep} = 15\% \cdot 0.88 = 0.132 \text{mth};
$$

Штучное время:

 $T_{\text{IUT.}} = T_{\text{o}} + T_{\text{BCH}} + T_{\text{o.o.}} = 0.3 + 0.58 + 0.132 = 1.012$ мин;

Штучно-калькуляционное время:

 $T_{\text{IUT.K.4}} = T_{\text{IUT.}} + \left(\frac{T_{\text{n.s.}}}{n}\right)$  $\left(\frac{\pi \cdot 3}{n}\right)$  = 1,012 +  $\frac{13}{300}$  $\frac{13}{3000} \approx 1,014$ мин;

Штучно-калькуляционное время деталей:

$$
T_{\text{mT.K.}} = T_{\text{mT.K.1}} + T_{\text{mT.K.2}} + T_{\text{mT.K.3}}
$$

$$
= 1,154 + 1,112 + 1,014 * 24 = 26,6 \text{MH.}
$$

## **2. Конструкторская часть**

# **2.1. Анализ исходных данных и разработка технического задания на проектирование станочного приспособления.**

Техническое задание на проектирование специальных средств технологического оснащения разрабатывается в соответствии с ГОСТ 15.001- 73 [9, с. 175].

Техническое задание на проектирование специального приспособления приведено в таблице 1.

## *Таблица 1*

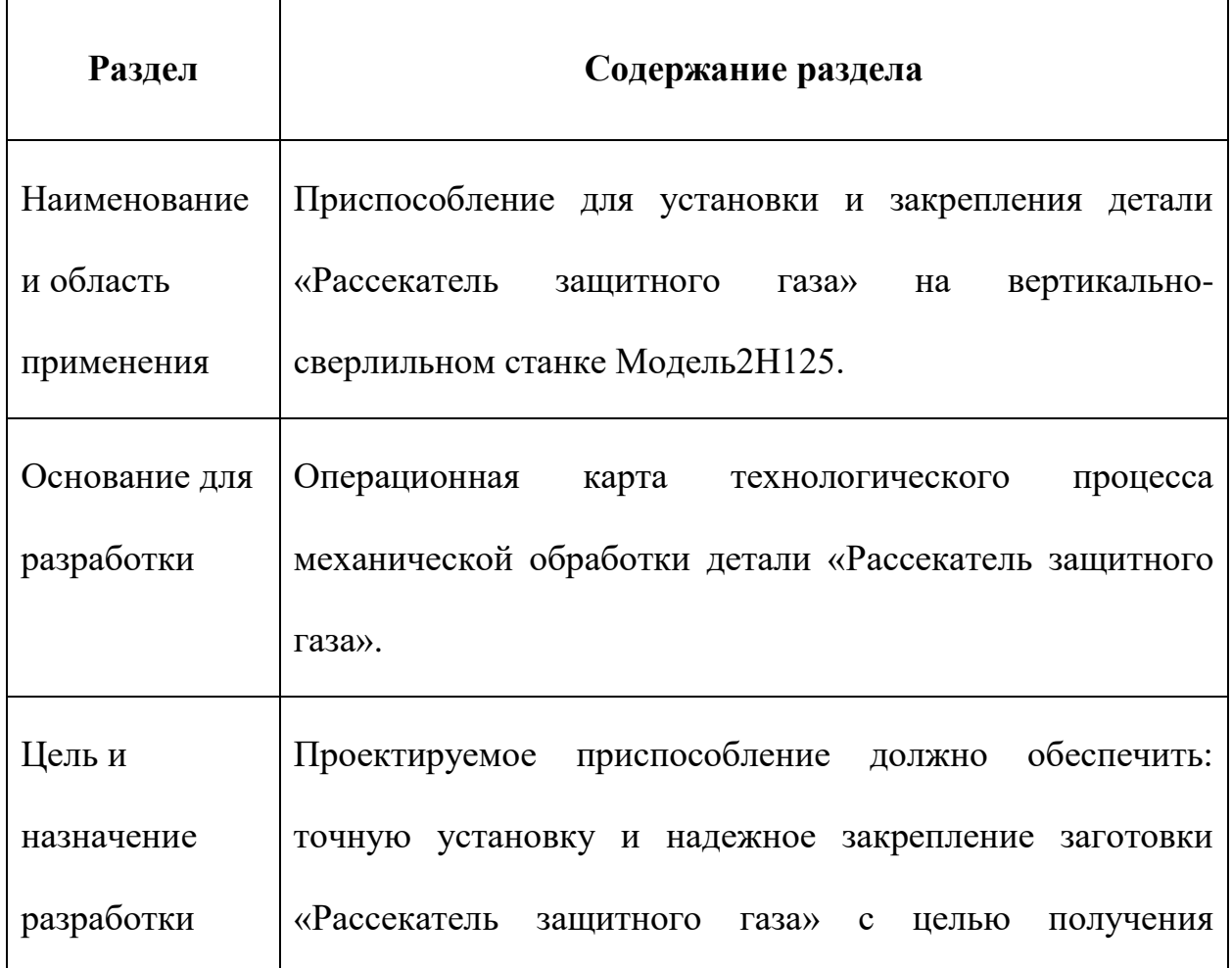

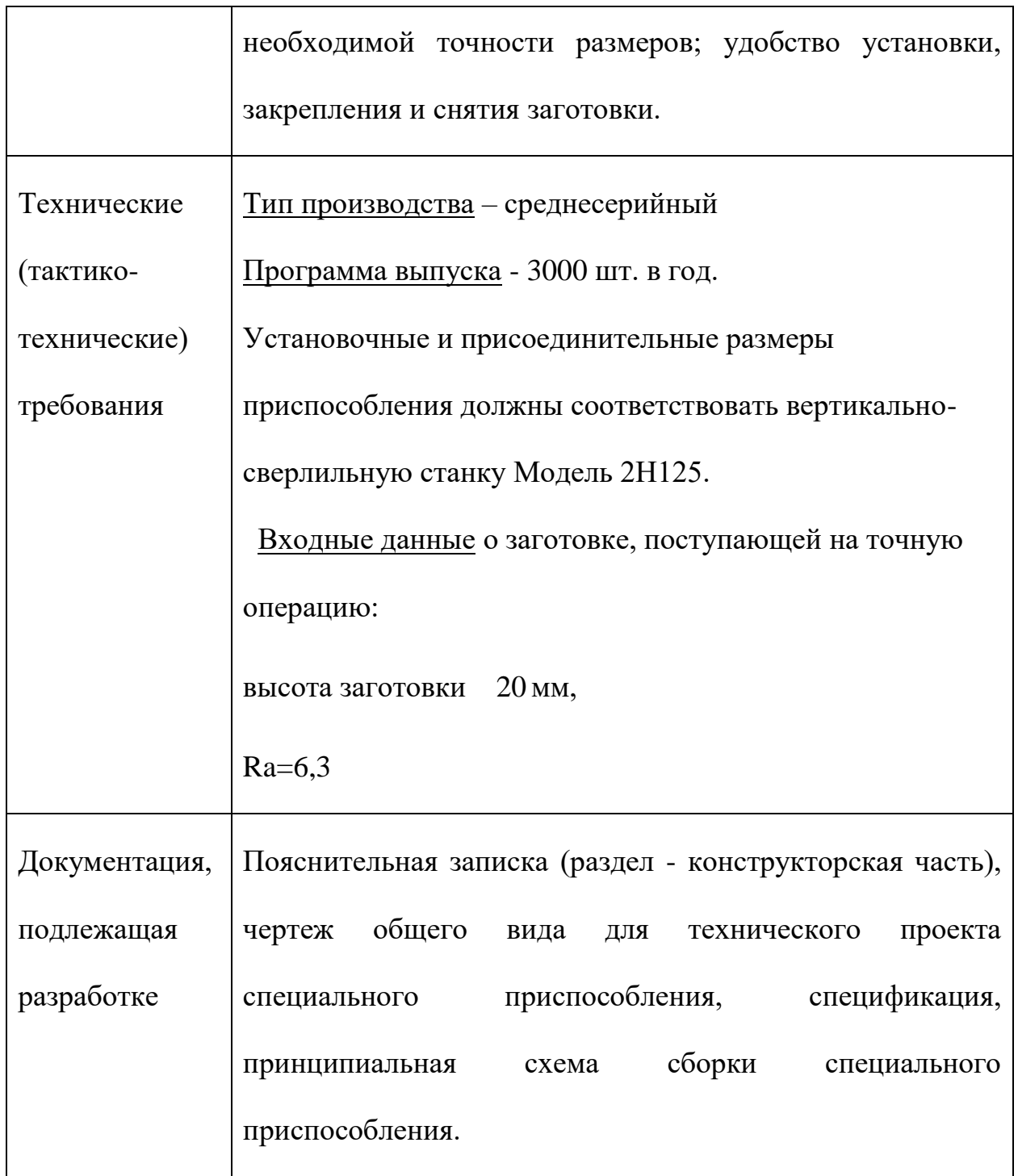

# **2.2. Разработка принципиальной расчетной схемы и компоновка приспособления.**

Имея технические решения и исходные данные, представленные в техническом задании, приступаем к проектированию приспособления. Цель данного раздела - создать работоспособную, экономичную в изготовлении и отвечающую всем требованиям конструкцию приспособления.

Перед разработкой принципиальной схемы и перед компоновкой приспособления, необходимо определить относительно каких поверхностей заготовки будет происходить ее фиксация во время обработки на станке. Изобразим принципиальную схему зажима заготовки в приспособлении с указанием мест приложения силы зажима (рис. 1).

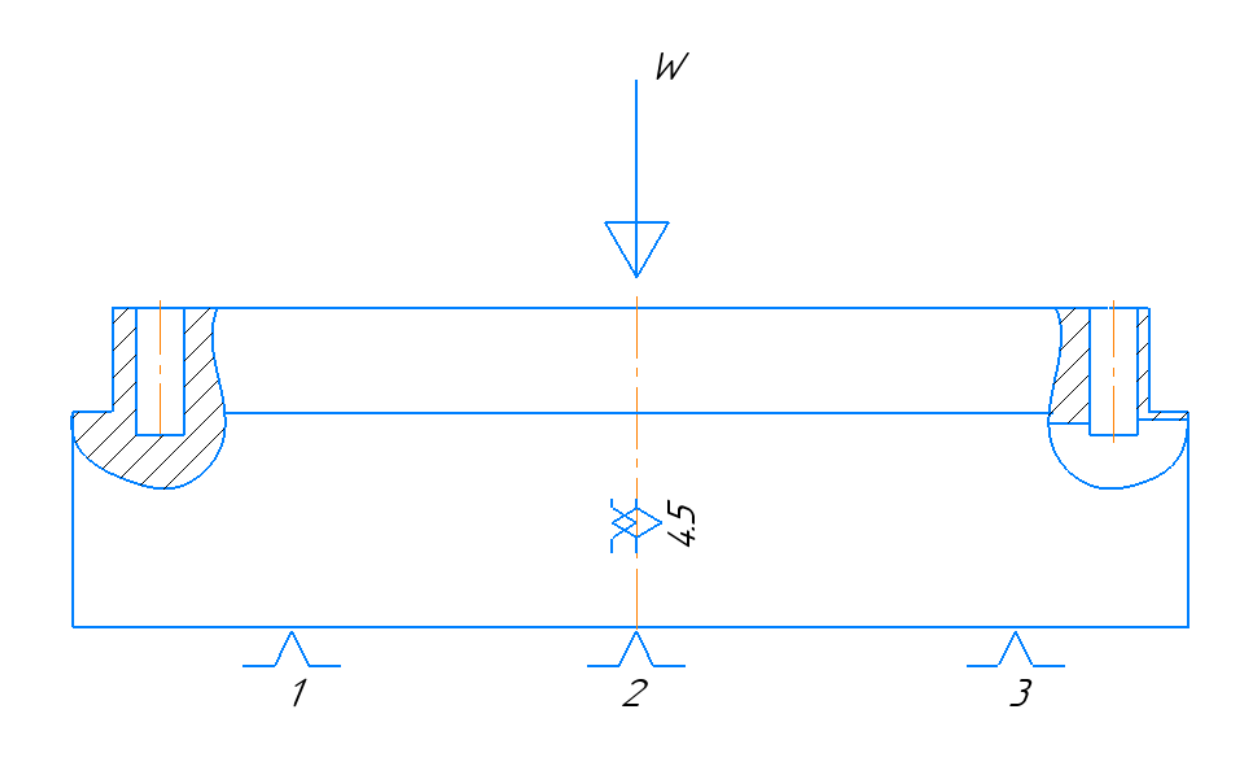

Рис. 1. Принципиальная схема зажима заготовки в приспособлении с

указанием мест приложения силы зажима.

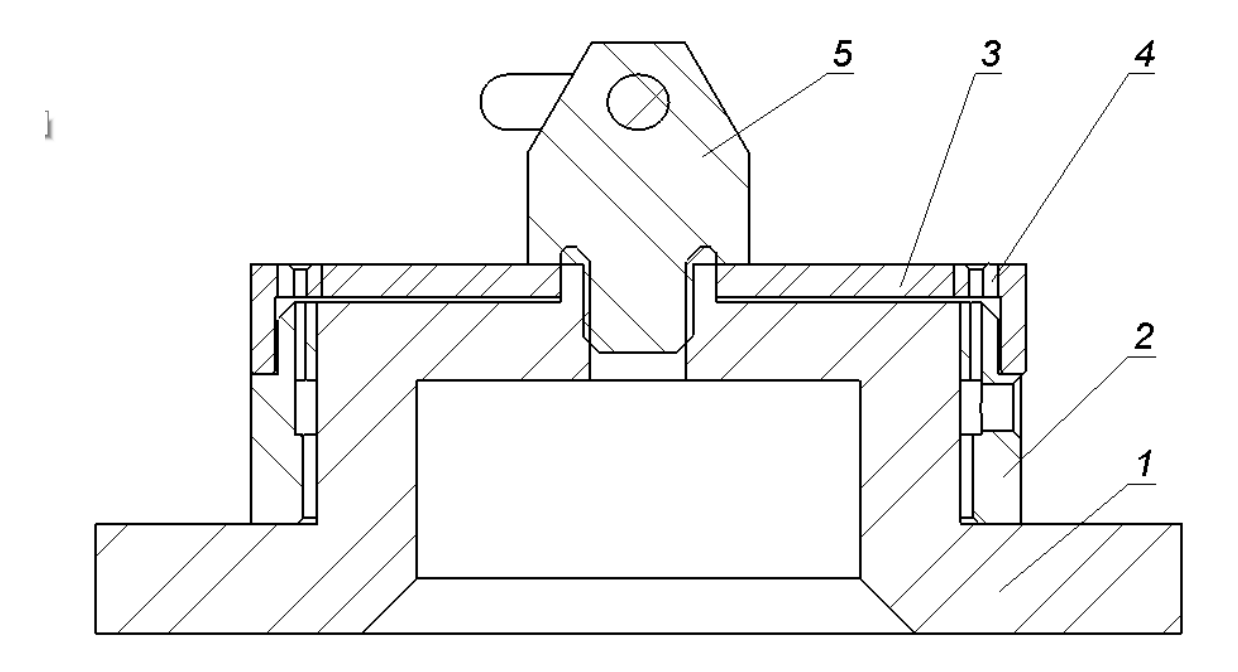

Рис. 2. Компоновка (общий вид) приспособления.

## **2.3. Описание конструкции и работы приспособления.**

Приспособление применяется для точной установки и надежного закрепления заготовки «Рассекатель защитного газа». При ее обработке на вертикально-сверлильном станке Модель 2H125.Компоновка приспособления приведена на формате А2. Деталь устанавливается на основание поз1. С верху устанавливается фланец поз3. и прижимается рукоятью. Сам кондуктор устанавливается на станину станка.

Конструкции и размеры деталей приспособления должны выбираться по ГОСТ и нормативам машиностроения.

## **2.4. Определение необходимой силы зажима**

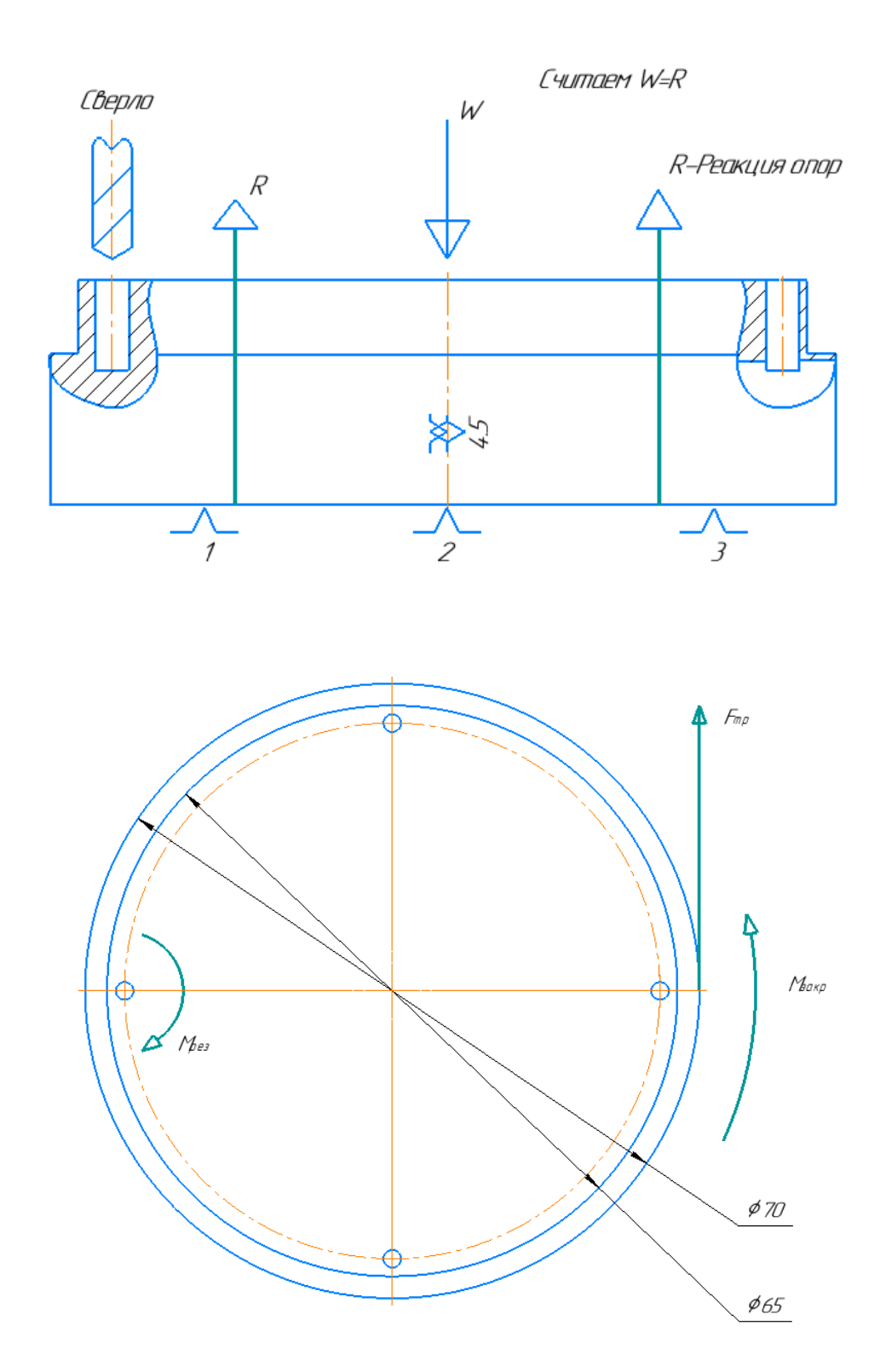

1. Момент закрепления по формуле

$$
M_{\text{3aKP}} = K \cdot M_{\text{pe3}}
$$

Где M<sub>закр</sub> - момент закрепления

Mрез–момент резания

K–коффциент

$$
M_{\text{3akp}} = KM_{\text{pe3}} = 1.53 \cdot 1.5 = 2.3 \text{ H} \cdot \text{m}
$$

2. Рассчитаем силу трения по формуле

$$
M_{\text{aamp}} = F_{\text{rp}} \cdot D/2
$$

Где М<sub>закр</sub> - момент закрепления

 $F_{\text{rp}}$ -сила трения

D–диаметр торца

$$
F_{\text{rp}} = \frac{2M_{\text{3aKP}}}{D} = 2.3 \cdot \frac{2}{0.12} = 38.3 \text{ H}
$$

3. Рассчитаем силу реакции по формуле

$$
F_{\rm rp} = f_{\rm rp} \cdot R
$$

Где  $F_{\text{rp}}$ -сила трения

R–сила реакции

$$
f_{\text{rp}}
$$
-коффицент трения  $R = \frac{F_{\text{rp}}}{f_{\text{rp}}} = \frac{38.3}{0.15} = 255.3 \text{ H}$ 

#### **ЗАДАНИЕ ДЛЯ РАЗДЕЛА «ФИНАНСОВЫЙ МЕНЕДЖМЕНТ, РЕСУРСОЭФФЕКТИВНОСТЬ И РЕСУРСОСБЕРЕЖЕНИЕ»**

Студенту:

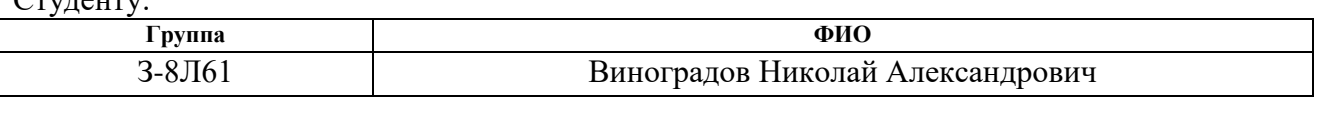

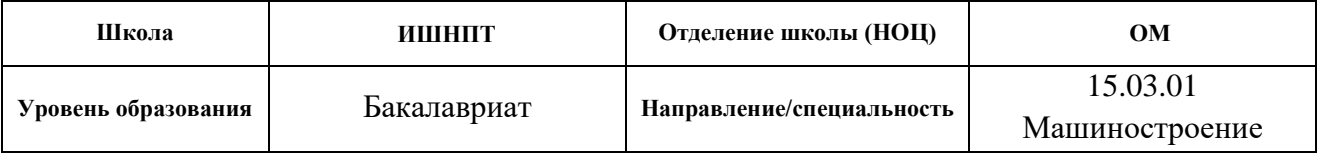

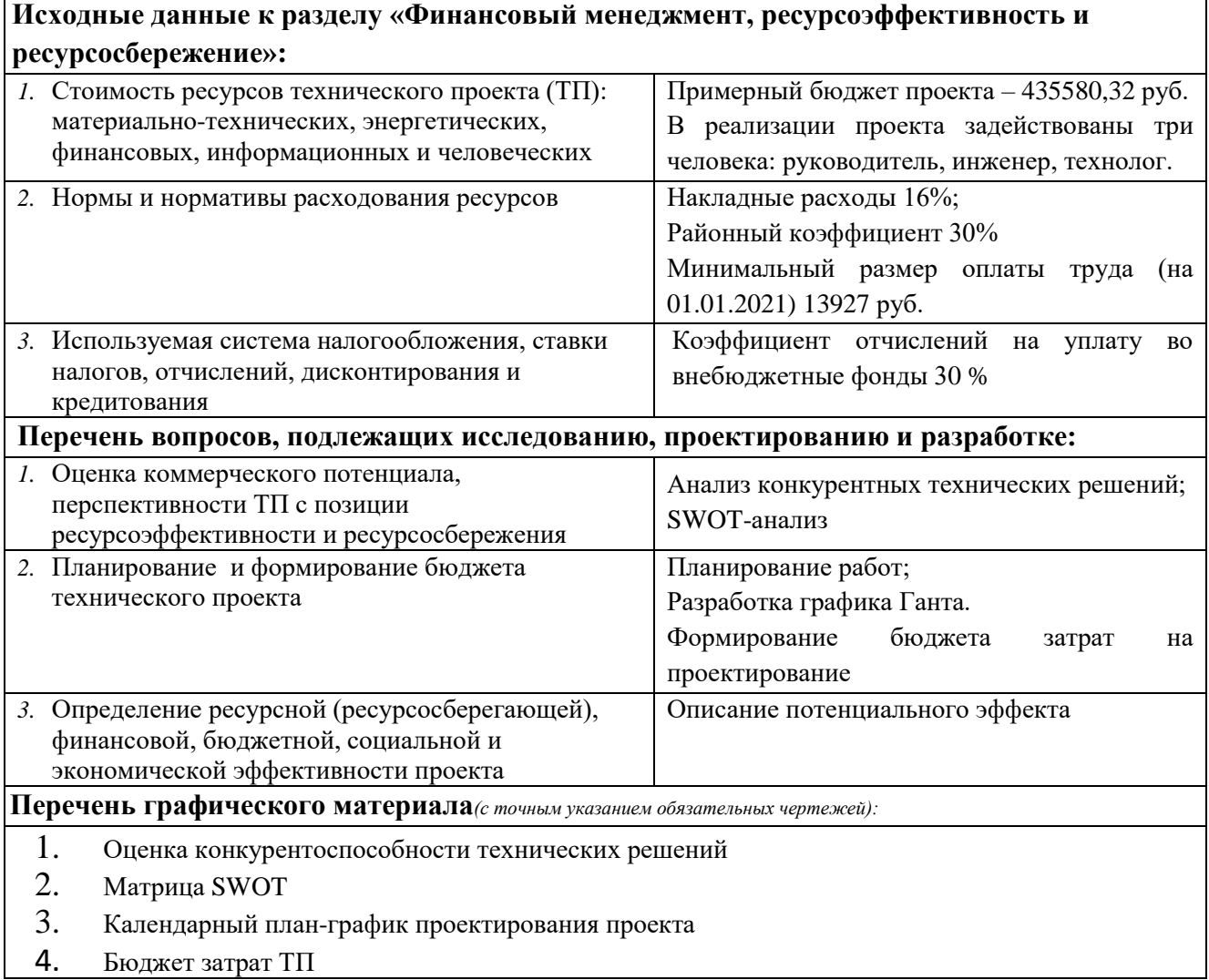

## **Дата выдачи задания для раздела по линейному графику** 24.04.2021

#### **Задание выдал консультант:**

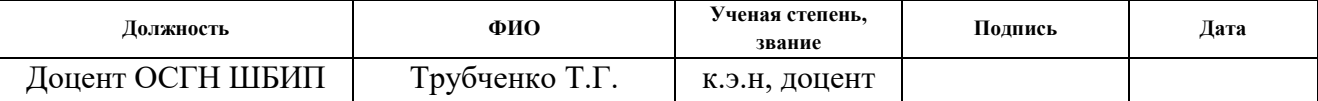

#### **Задание принял к исполнению студент:**

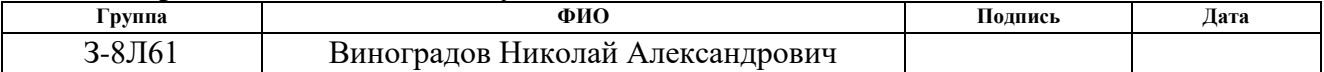

#### **3 Финансовый менеджмент, ресурсоэффективность и ресурсосбережение**

Целью раздела «Финансовый менеджмент, ресурсоэффективность и ресурсосбережение» является проектирование и создание конкурентоспособных разработок, технологий, отвечающих современным требованиям в области ресурсоэффективности и ресурсосбережения.

проектирование и создание конкурентоспособных разработок, технологий, отвечающих современным требованиям в области ресурсоэффективности и ресурсосбережения.

Достижение цели обеспечивается решением задач:

• оценка коммерческого потенциала и перспективности проведения научных исследований;

• определение возможных альтернатив проведения научных исследований, отвечающих современным требованиям в области ресурсоэффективности и ресурсосбережения;

• планирование научно-исследовательских работ;

• определение ресурсной (ресурсосберегающей), финансовой, бюджетной, социальной и экономической эффективности исследования.

#### **Потенциальные потребители результатов исследования**

Для анализа потребителей детали типа «Рассекатель защитного газа» необходимо рассмотреть целевой рынок и провести его сегментирование.

*Целевой рынок* – сегменты рынка, на котором будет продаваться в будущем разработка заявленной детали в ВКР. В свою очередь, *сегмент рынка* – это особым образом выделенная часть рынка, группы потребителей, обладающих определенными общими признаками.

*Сегментирование* – это разделение покупателей на однородные группы, для каждой из которых может потребоваться определенный товар (услуга). Применим географический критерий сегментирования рынка потребителей.

Из выявленных географических критериев целесообразно выбрать три наиболее значимых для рынка – ближние, дальние и зарубежные. На основании этих критериев строим карту сегментирования рынка.

Сегментируем рынок услуг по изготовлению детали «Рассекатель защитного газа» по следующим критериям: географическое положение компании-заказчика, наименование детали «Рассекатель защитного газа» - деталь предоставляется как новое изделие по требованиям заказчика, или же как ремонтное изделие (табл. 1).

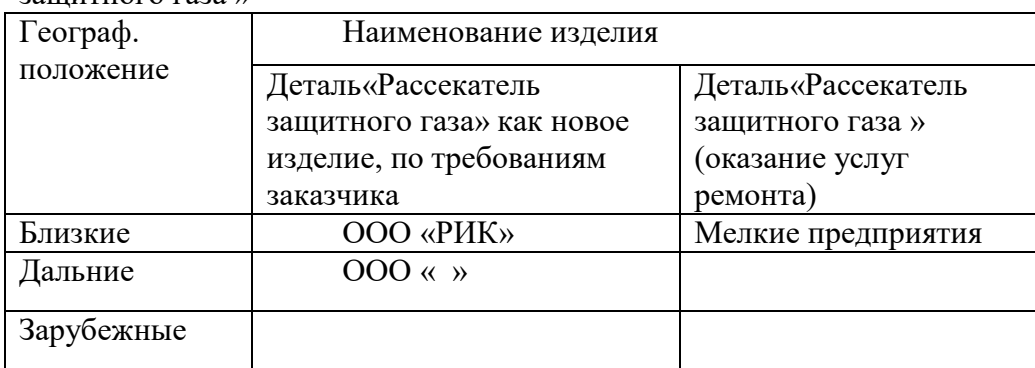

Таблица 1 – Карта сегментирования рынка услуг по изготовлению детали «Рассекатель защитного газа »

Результат сегментирования:

основными сегментами рынка являются близкие и дальние заказчики (заводы, мастерские, лесообрабатывающие цеха, сервисные центры)

предприятие изготовитель на первом этапе намерено ориентируется на близкие и дальние поставки данной продукции в двух наименованиях изделия (в составе изделия и рем.комплект), а так же в дальнейшем рассматривает возможность попробовать занять нишу зарубежных поставок.

самым привлекательным для рынка в будущем является ремонт изделий типа «Рассекатель защитного газа», в двух направлениях, чтобы заполучить данных заказчиков необходимо

заслужить доверие и оформить договора по предыдущему пункту. Для третьего вида поставок зарубежных, привлекательным может являться, только новое изделие «Рассекатель защитного газа», так как выполнять ремонт изделий, столь далеких по географическим меркам, не целесообразно (экономически не выгодно и долго по срокам – для ремонта это самые важные факторы).

#### **Анализ конкурентных технических решений**

Исходя из того, что рынки пребывают в постоянном движении, необходимо систематически проводить анализ конкурентных технических решений. Анализ помогает вносить коррективы в научное исследование, чтобы противостоять своим конкурентам, знать их сильные и слабые стороны.

С этой целью используем всю имеющуюся информацию о конкурентных разработках:

технические характеристики разработки;

конкурентоспособность разработки;

уровень завершенности научного исследования (наличие макета, прототипа и т.п.); бюджет разработки;

уровень проникновения на рынок;

финансовое положение конкурентов, тенденции его изменения и т.д.

Данный анализ проводим с помощью оценочной карты табл.2, отбирая два конкурентных товара (товаром является новое изделие по требованиям заказчика «Рассекатель защитного газа», и ремонт изделий типа «Рассекатель защитного газа») изготавливаемое другими предприятиями г. Томска – ООО «Станкосоюз» и г. Пермь - ООО «СИМПРОМ» и предприятием рассматриваемом в ВКР г. Томска – ООО «ЗТМ».

Таблица 2 – Оценочная карта для сравнения конкурентных технических решений

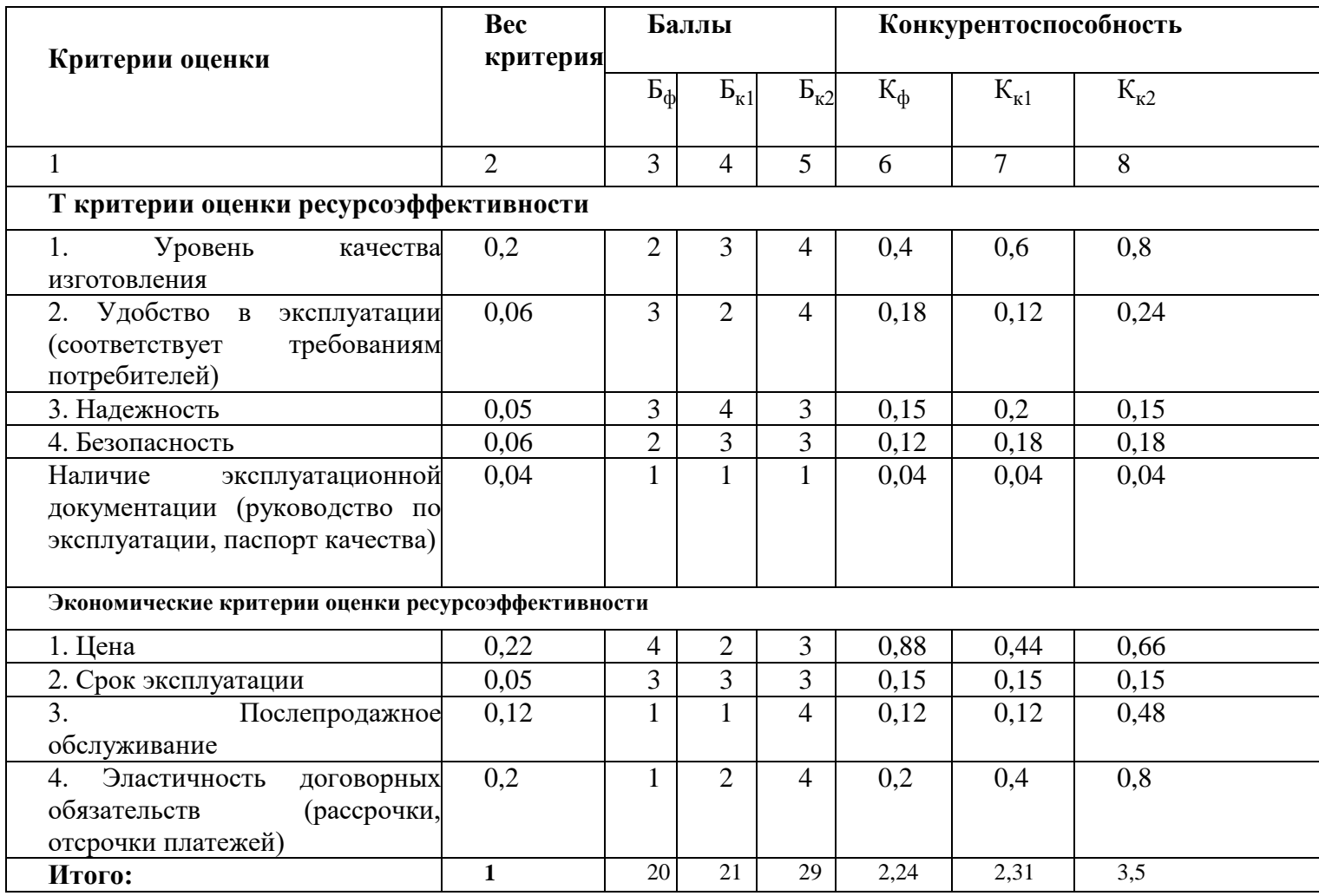

Анализ конкурентных технических решений определяется по формуле:

 $K = \sum B_i \cdot E_i$  (1)

где К – конкурентоспособность конкурента;

B*<sup>i</sup>* – вес показателя (в долях единицы);

Б*<sup>i</sup>* – балл *i*-го показателя.

Основываясь на знаниях о конкурентах:

уязвимость позиции конкурентов обусловлена отсутствием эластичности договорных обязательств, не высоким уровнем качества, отсутствием послепродажного обслуживания, что значительно снижает расширение рынка заказчиков и выход на зарубежный рынок и возможностью занять свою нишу и увеличить определенную долю рынка;

Преимуществом конкурентов является – обеспечение надежности, безопасности и в случае  $\mathbf{b}_{\phi}$  привлекательной ценой;

Для заинтересованности покупателей в приобретении детали «Рассекателя защитного газа» изготавливаемой организацией ООО «ЗТМ» (исследуемая в ВКР) и выхода на зарубежный рынок, организацией выработан ряд конкурентных преимуществ, которые помогают оставаться на рынке и расширять его (разработкой эксплуатационной документации, обеспечение безопасности, высокий уровень качества, послепродажное обслуживание и получение сертификатов на поставляемую продукцию). Дополнительным преимуществом, которое необходимо начинать развивать в условиях постоянной конкуренции, является реклама в электронной среде, в том числе оказание услуг ремонта в короткие сроки и поставка сертификатов соответствия на оказание услуг в том числе, что позволит значительно расширить рынок продаж и быть впереди конкурентов.

#### **1.3. SWOT-анализ**

В условиях конкурентной борьбы, нестабильности рынков и быстро меняющейся маркетинговой среды, нужно принимать правильные решения. Необходимо ясно понимать, на каком этапе развития находится бизнес, какие конкурентные преимущества имеются у предприятия, чего нужно опасаться, какие минусы негативно влияют на развитие компании и т.д. В маркетинге используется много методик и технологий, одна из которых – SWOT-анализ, простой и эффективный инструмент принятия основных управленческих решений.

Данная технология помогает проанализировать проблему, продукт, бизнес-ситуацию, всё, что поддаётся анализу, как объект. Становится ясно, куда двигаться предприятию в своей политике, какие действия необходимо спланировать руководителю, поступают ответы об эффективности либо неэффективности действий фирмы. Итоговым результатом SWOT-анализа является разработка стратегии дальнейшего развития организации (проекта), либо коррекции её курса, с учётом имеющейся рыночной действительности.

SWOT-анализ, заключается в выявлении факторов внутренней и внешней среды рассматриваемого объекта. Он необходим для рассмотрения сильных и слабых сторон, характеризующих внутреннюю среду объекта анализа, а также возможностей и рисков стратегического планирования, характеризующих внешнюю среду.

Внутренняя среда – то, на что объект способен повлиять.

Внешняя среда – то, что может повлиять на объект извне и при этом никак не контролируется объектом.

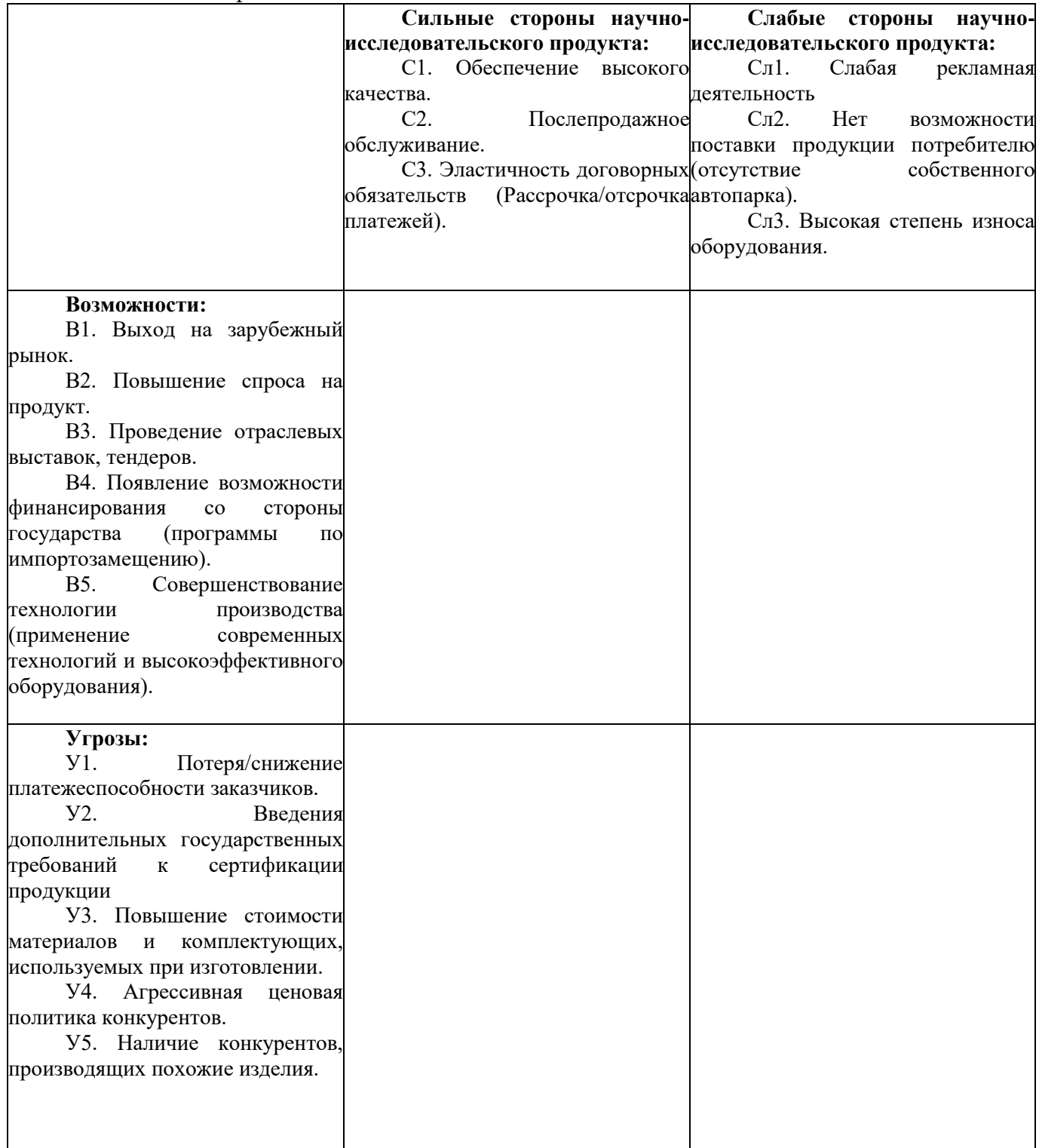

Выявим соответствия сильных и слабых сторон научно-исследовательского проекта внешним условиям окружающей среды. Это соответствие или несоответствие должны помочь выявить степень необходимости проведения стратегических изменений.

В рамках данного этапа построим интерактивную матрицу проекта (Таблица 4).

Каждый фактор помечаем либо знаком «+» (означает сильное соответствие сильных сторон возможностям), либо знаком «-» (что означает слабое соответствие); «0» – если есть сомнения в том, что поставить «+» или«-».

## Таблица 4 – Интерактивная таблица

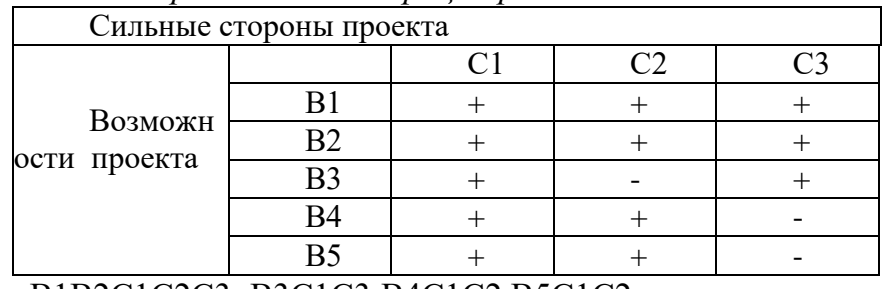

#### *Интерактивная матрица проекта С-В*

В1В2С1С2С3; В3С1С3;В4С1С2 В5С1С2;

#### *Интерактивная матрица проекта Сл-В*

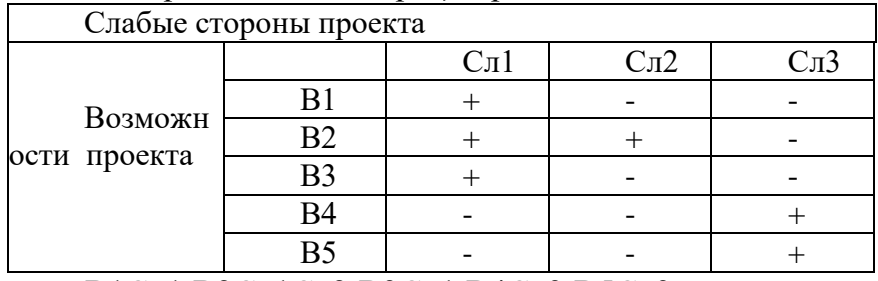

## В1Сл1;В2Сл1Сл2;В3Сл1;В4Сл3;В5Сл3

 *Интерактивная матрица проекта С-У*

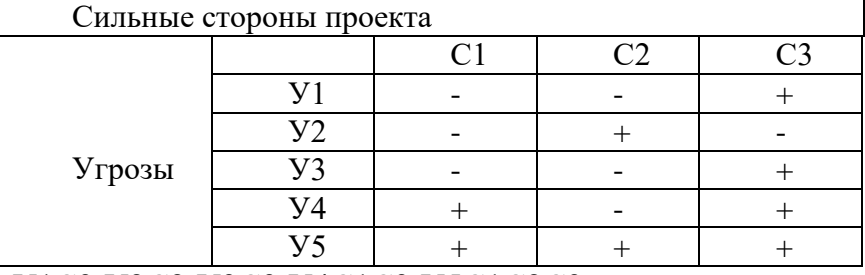

## У1С3;У2С2;У3С3;У4С1С3;У5С1С2С3;

#### *Интерактивная матрица проекта Сл-У*

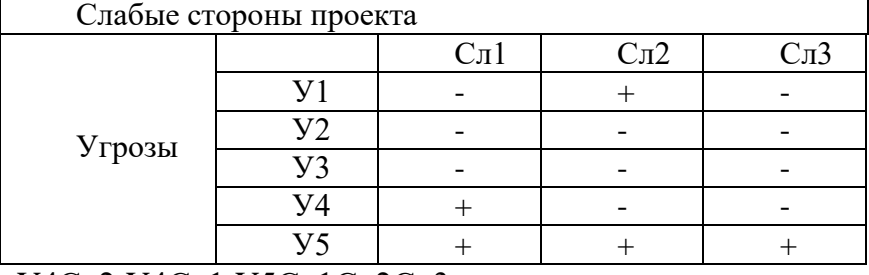

У4Сл2;У4Сл1;У5Сл1Сл2Сл3

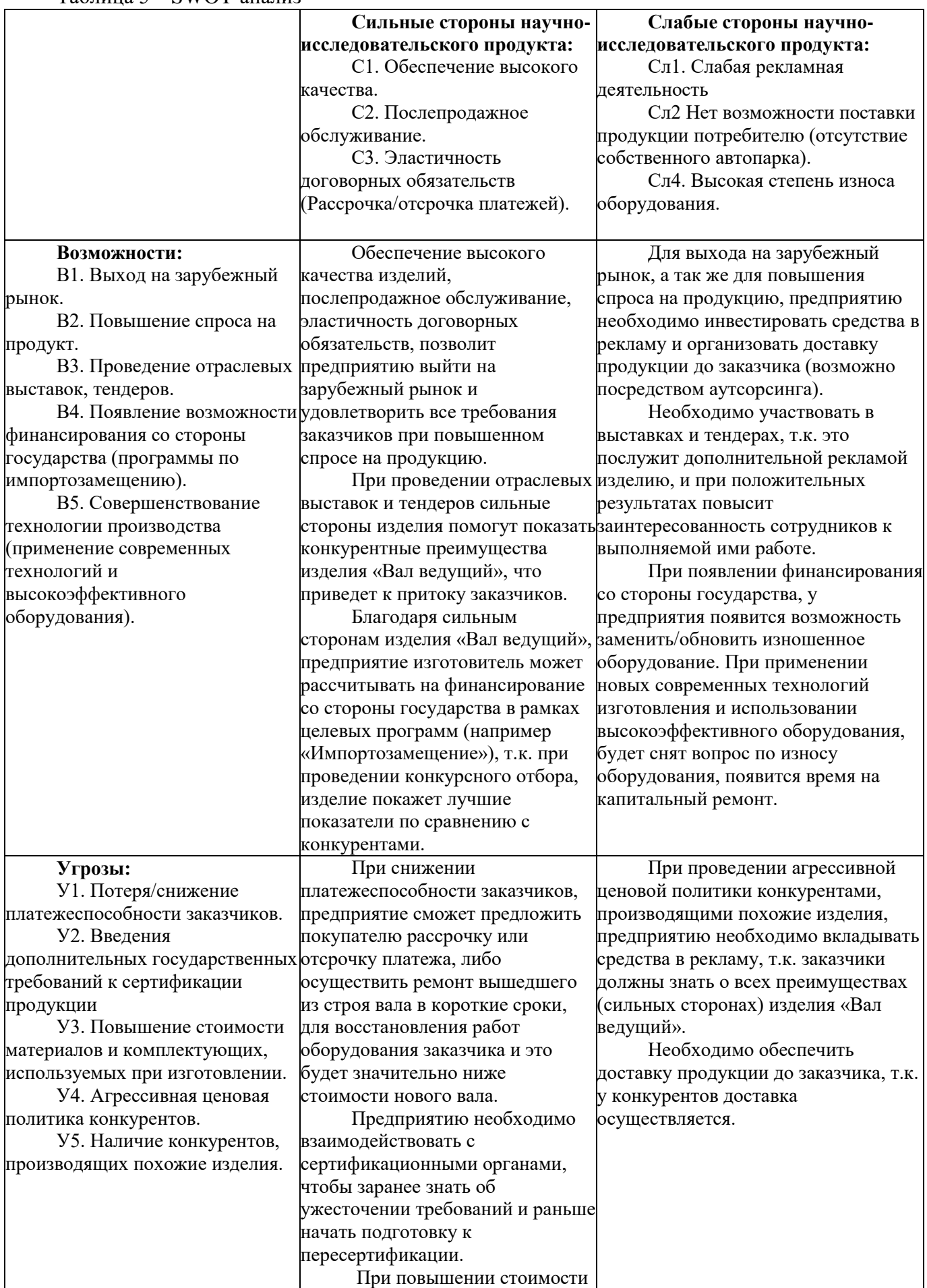

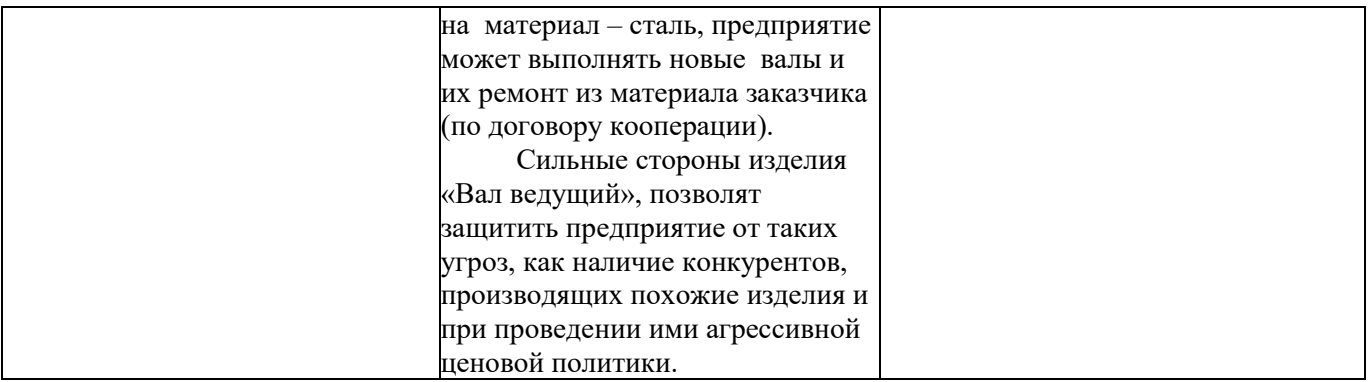

## **ПЛАНИРОВАНИЕ НАУЧНО-ИССЛЕДОВАТЕЛЬСКИХ РАБОТ**

## **Структура работ в рамках научно-исследовательской работы**

В данном разделе составим перечень этапов и работ в рамках проведения научного исследования, проведем распределение исполнителей по видам работ.

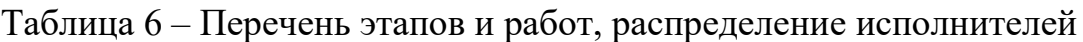

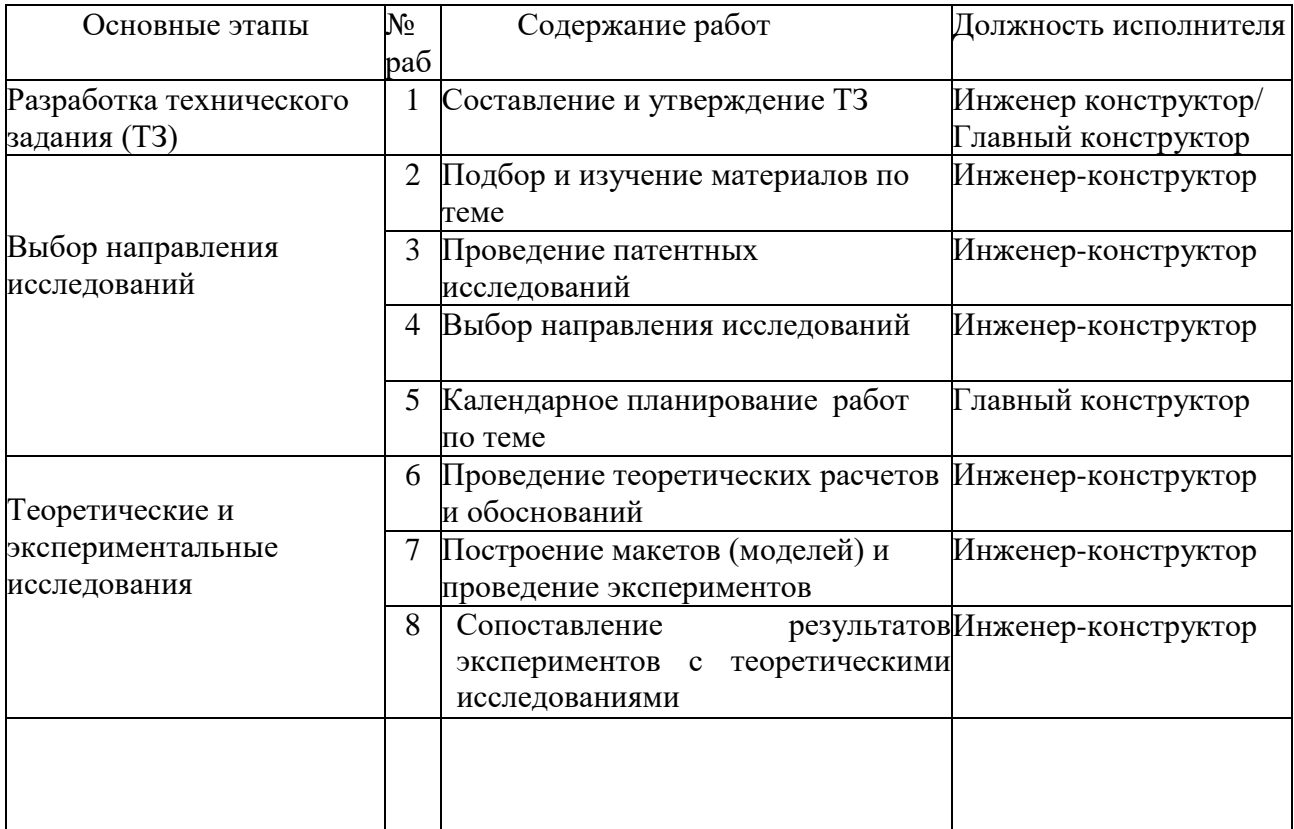

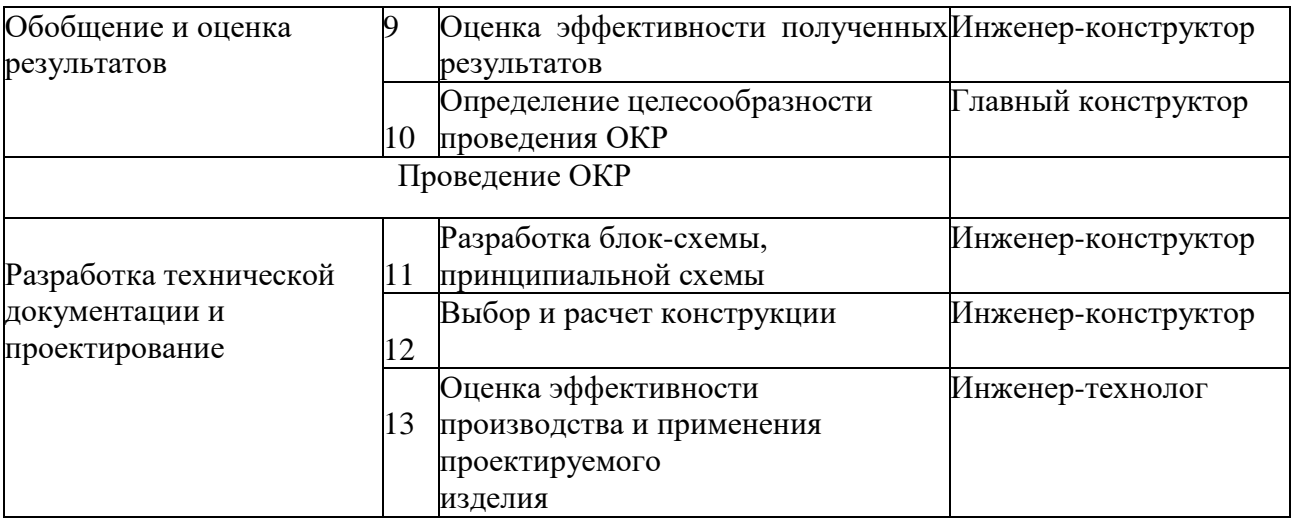

#### **2.2 Определение трудоемкости выполнения работ**

Ожидаемое (среднее) значения трудоемкости tож*i*, рассчитаем по формуле:

$$
t_{\text{ox}i} = \frac{3t \text{min}i + 2t \text{max}i}{5}, (6.1)
$$

где, tож*<sup>i</sup>* - ожидаемая трудоемкость выполнения i-ой работы, чел.-дн.;

t<sub>mini</sub> - минимально возможная трудоемкость выполнения заданной i-ой работы (оптимистическая оценка: в предположении наиболее благоприятного стечения обстоятельств), чел.-дн.;

tmax*<sup>i</sup>* - максимально возможная трудоемкость выполнения заданной i-ой работы (пессимистическая оценка: в предположении наиболее неблагоприятного стечения обстоятельств), чел.-дн..

На выполнения работ выделено 4 месяца (97 дней). Кратчайший срок выполнения проекта - 60 дней, максимальный - 90 дней. Минимальная и максимальная трудоемкость выполнения работ представлены в таблице 7.

Таблица 7 - Минимальная и максимальная трудоемкость выполнения работ

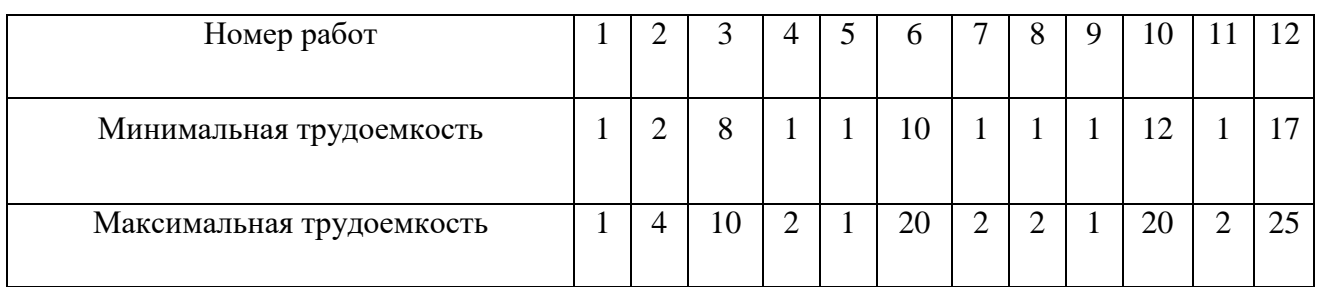

#### Определим ожидаемую трудоемкость округлением до целых, данные запишем в таблицу 8

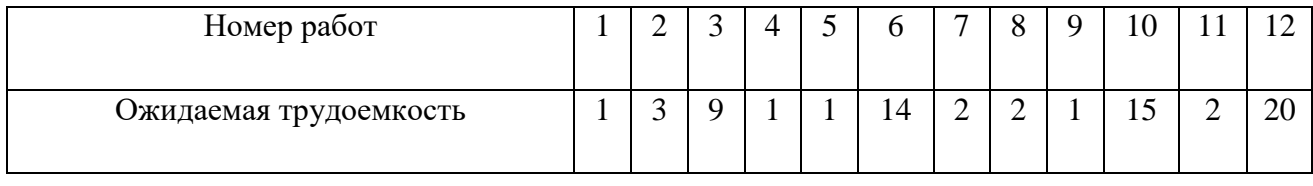

Таблица 8 - Ожидаемая трудоемкость выполнения работ

С учетом ожидаемой продолжительности работ, определяется продолжительность каждой работы в рабочих днях Т<sub>рі</sub>, по формуле:

$$
T_{pi} = \frac{t_{\text{ox}i}}{q_i}, (6.2)
$$

где, Тр*<sup>i</sup>* - продолжительность одной работы, раб.дн.;

tож*<sup>i</sup>* - ожидаемая трудоемкость выполнения i-ой работы, чел.-дн.;

Ч*<sup>i</sup>* - численность исполнителей, выполняющих одновременно одну и ту же работу на данном этапе, чел..

Результаты расчёта продолжительности каждой работы в рабочих днях представлены в таблице 9.

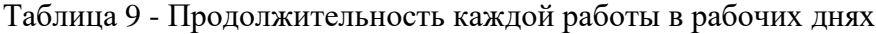

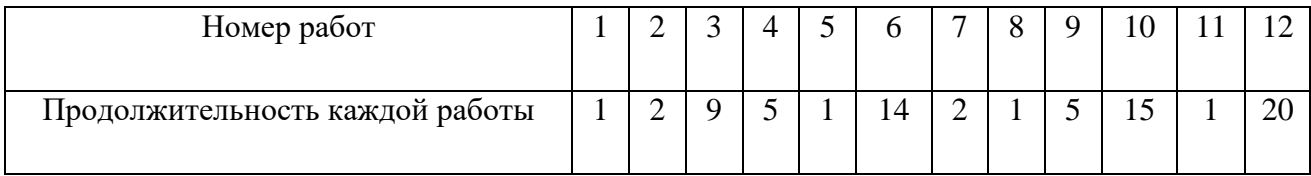

#### **6.3.2 Разработка графика проведения научного исследования**

С целью построения графика Гантта, необходимо дни, затраченные на каждый этап работ, перевести календарные, по формуле:

$$
T_{ki}=T_{pi}\cdot k_{\kappa a\pi},
$$

где, Т*ki* - продолжительность выполнения i-ой работы в календарных днях;

Т*pi* - продолжительность выполнения i-ой работы в рабочих днях;

*kкал* - коэффициент календарности.

Коэффициент календарности, рассчитаем по формуле :

$$
k_{\kappa a\eta} = \frac{T_{\kappa a\eta}}{T_{\kappa a\eta} - T_{\kappa b K} - T_{\eta p}},
$$

где, Ткал - количество календарных дней в году;

Твых - количество выходных дней в году;

Тпр - количество праздничных дней в году.

Подставим численные значения в формулу (6.4):

$$
k_{\kappa a\bar{\iota}} = \frac{365}{365 - 104 - 14} = 1,48
$$

Продолжительность каждой из работ рассчитана и представлена в таблице 10 с округлением до целых.

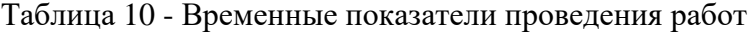

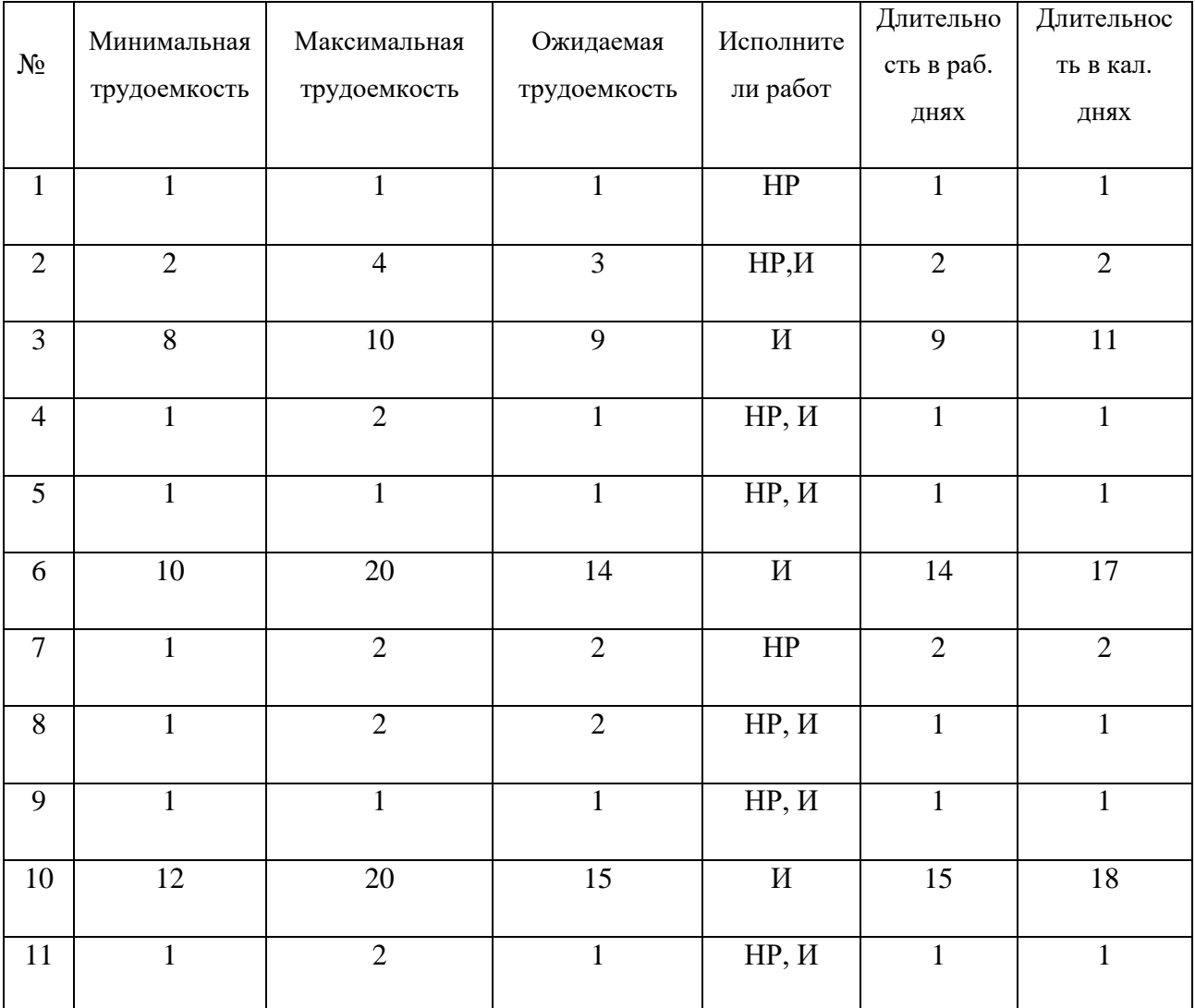

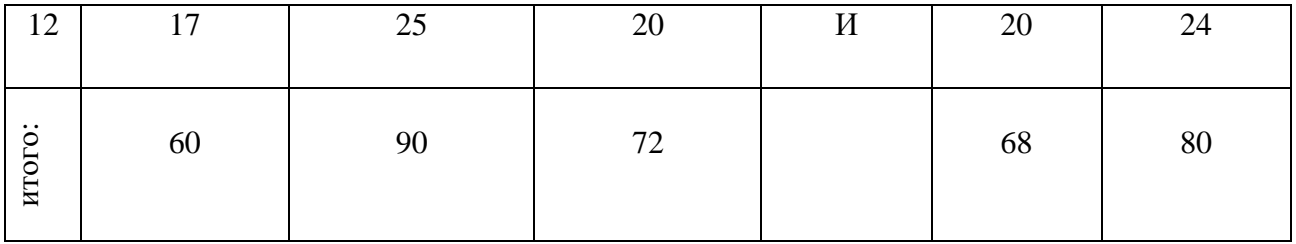

По полученным данным из таблицы 10 составим план-график работ, и представим его в таблице 11.

Таблица 11- План-график работ по теме «Проект системы оборотного водоснабжения для охлаждения гальванических ванн»

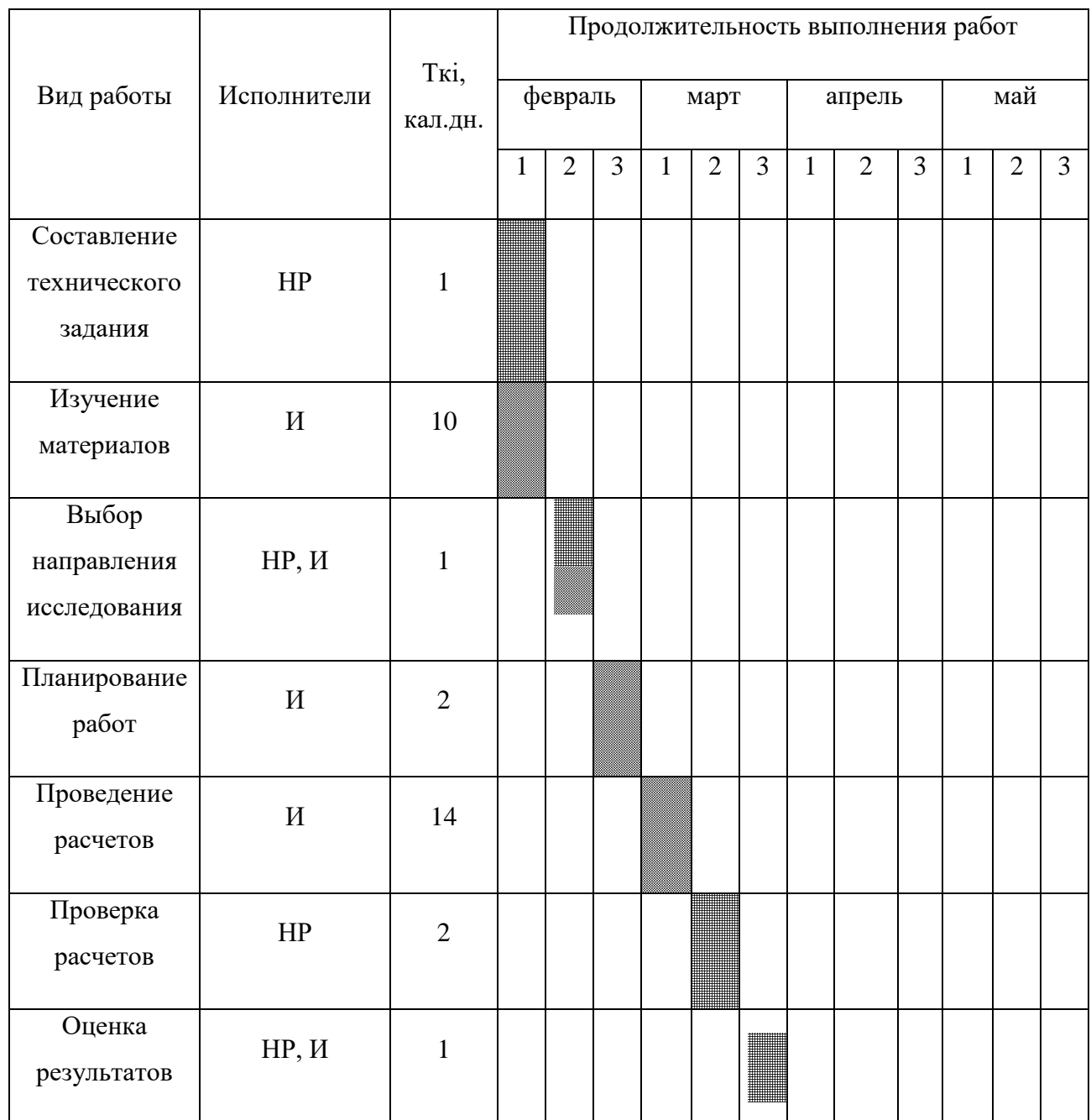

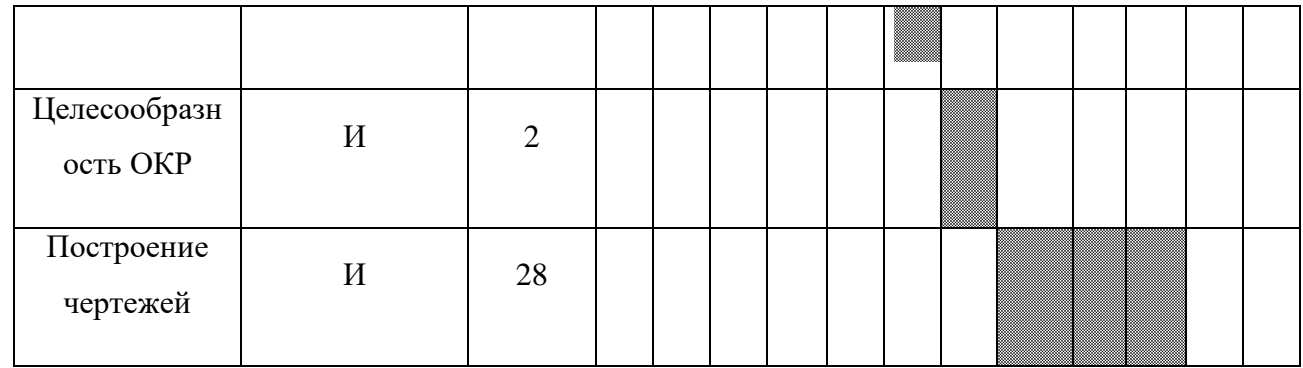

Продолжение таблицы 6.8

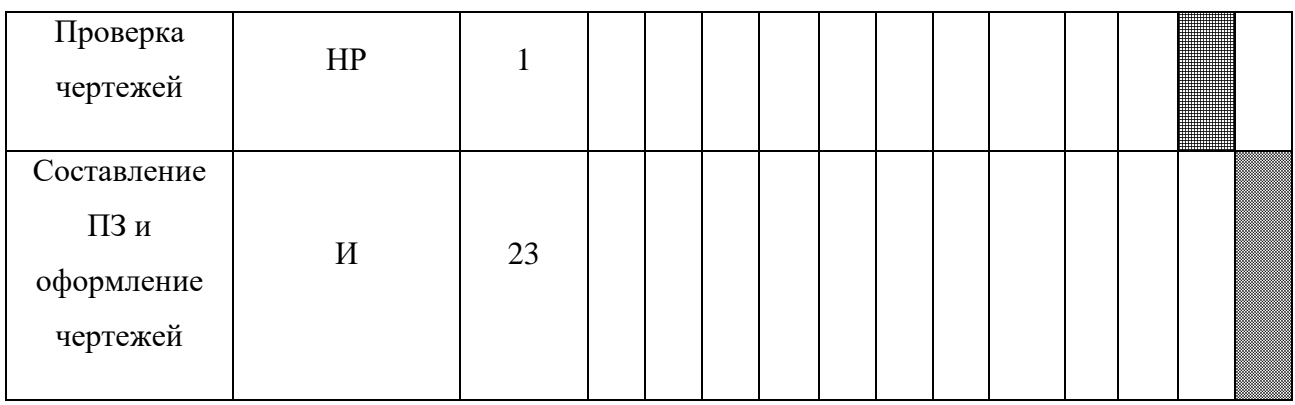

Вывод: В соответствии с таблицей 11 продолжительность проектирования составляет 12 целых декад, начиная с первой декады февраля, заканчивая третьей декадой мая, с 1 февраля по 25 мая. Продолжительность рабочего времени составляет 87 дня. Из них 81 день – работает инженер, а 6 дней – работа руководителя.

#### **2.3 Затраты на выполнение НТИ**

Произведем расчеты основных затрат, которые будут входить в бюджет НТИ.

В процессе формирования бюджета НТИ используется следующая группировка затрат по статьям:

- Материальные затраты НТИ;
- Затраты на оборудование;
- Основная заработная плата исполнителей темы;
- Дополнительная заработная плата исполнителей темы;
- Отчисления во внебюджетные фонды (страховые отчисления);
- Накладные расходы.

#### **2.4Материальные затраты**

Материальные затраты, рассчитаем по формуле

$$
3M = (1 + kT) \cdot \sum_{i=1}^{m} \mathbf{I}_{i} \cdot N_{\text{pacxi}},
$$

где, m - количество видов материальных ресурсов, потребляемых в процессе выполнения работ;

 $N_{\rm {pacxi}}$  - количество материальных ресурсов i-го вида, планируемых к использованию (шт., кг, л, и т.д.);

Ц*<sup>i</sup>* - цена единицы i-го вида материальных ресурсов (руб./шт., руб./л., руб./кг. и т.д.);

*k*<sup>т</sup> - коэффициент, учитывающий транспортно-заготовительные расходы (принимаются в размере 15% от стоимости материалов).

Материальные затраты в рамках работ занесем в таблицу 12.

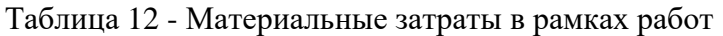

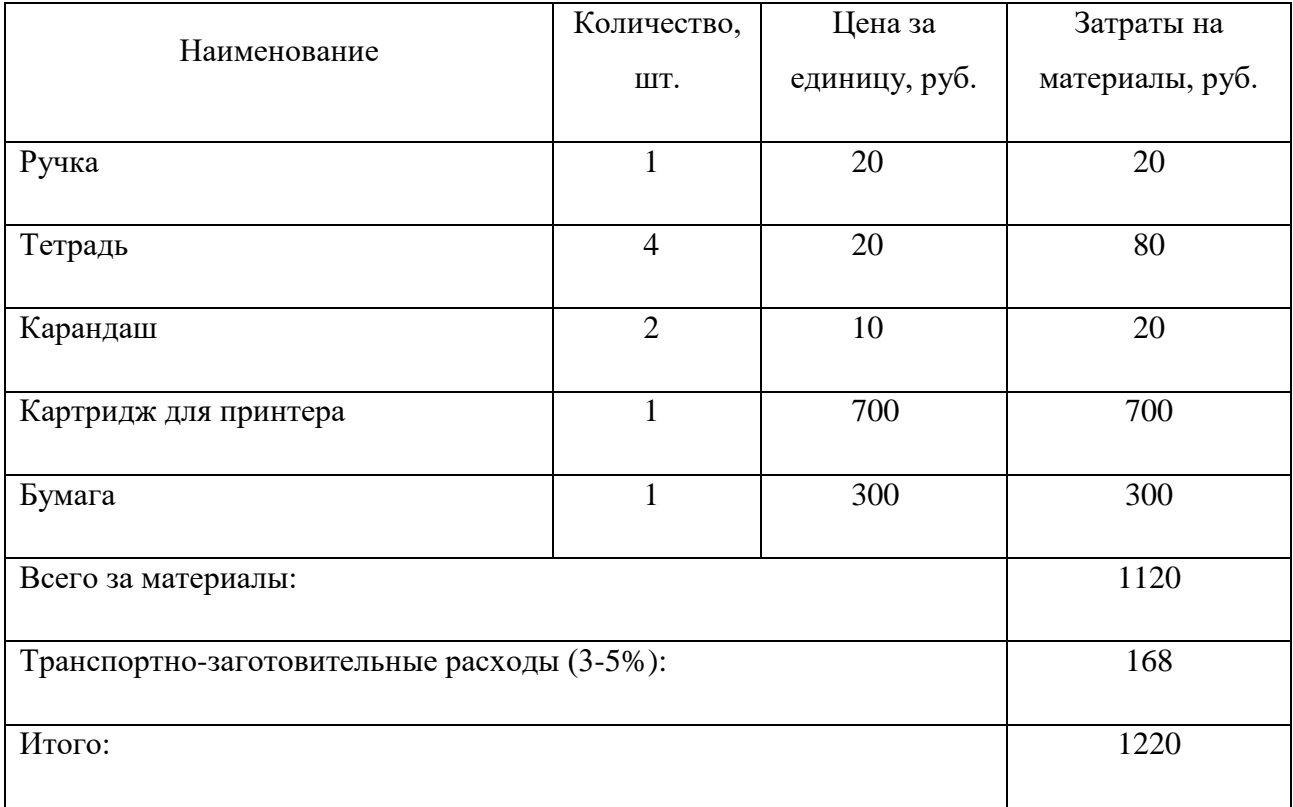

Материальные затраты на оборудование и программы, которые нужны для выполнения расчетов и оформления чертежей представлено в таблице 13.

Таблица 13 - Материальные затраты на оборудование и программы

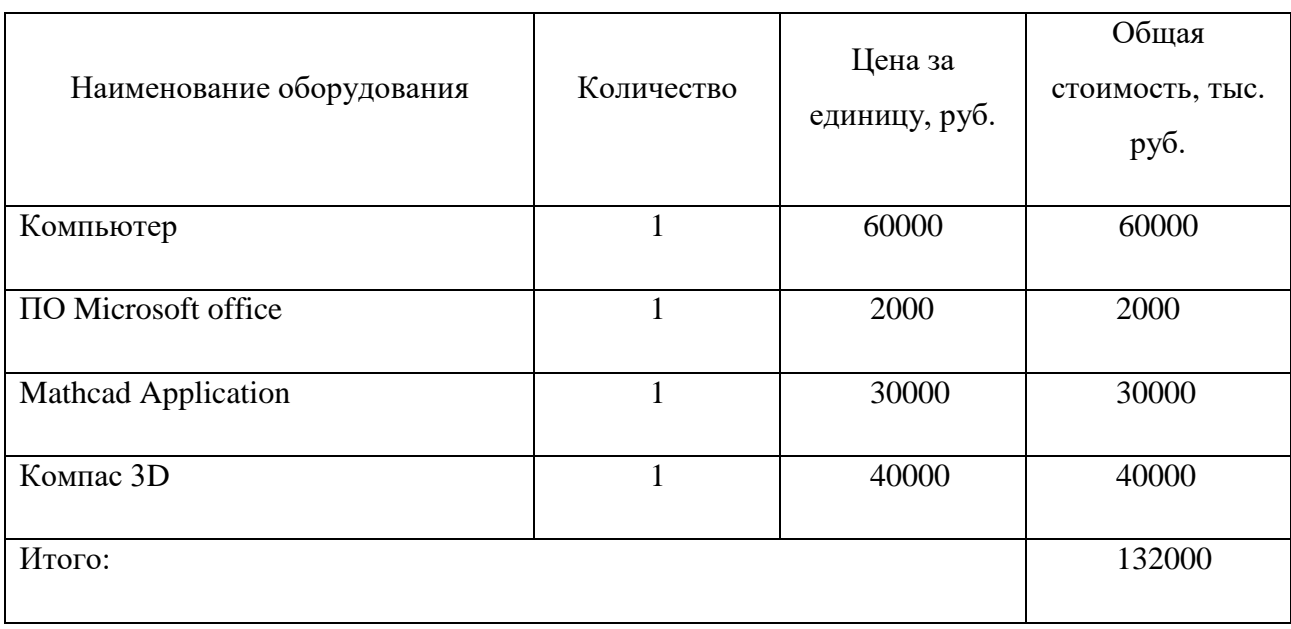

Затраты по таблице 13 не учитываются так как оборудование и программное обеспечение было приобретено ранее.

#### **2.5 Расчёт амортизационных отчислений**

Написание ВКР по плану занимает 5 месяцев. Для моделирования и проведения расчётов используется персональный компьютер первоначальной стоимостью 60000 рублей. Срок полезного использования для офисной техники составляет от 2 до 3 лет.

Норма амортизации *Н <sup>А</sup>* рассчитывается как:

$$
H_A = \frac{1}{T} \cdot 100\%
$$

где *T* – срок полезного использования, лет.

Если принять срок полезного использования равным 3 годам, тогда норма амортизации *Н <sup>А</sup>* :

$$
H_A = \frac{1}{3} \cdot 100\% = 33,3\%
$$

Годовые амортизационные отчисления:

$$
A_{200} = 60000 \cdot 0,33 = 19800 \text{ py6}.
$$

Ежемесячные амортизационные отчисления:

$$
A_{\text{Mec}} = \frac{19800}{12} = 1650 \text{ py6}.
$$

Итоговая сумма амортизации основных средств:

$$
A = 1650 \cdot 5 = 8250
$$
 py6.

#### **Основная заработная плата исполнительной темы**

Основная заработная плата рассчитывается по формуле (6.9):

$$
3_{ocH} = 3_{\text{AH}} \cdot T_p , (6.9)
$$

где, Зосн - основная заработная плата одного работника;

Тр - продолжительность работ, выполняемых научно-техническим работником, раб.дн.;

Здн - среднедневная заработная плата работника, руб.

Среднедневную заработную плату работника, рассчитаем по формуле (6.10):

$$
3_{\mu H} = \frac{3_M \cdot M}{F_A}, (6.10)
$$

где, Здн - среднедневная заработная плата работника, руб.

М - количество месяцев работы без отпуска в течение года: при отпуске в 36 раб. дней М = 10,4 месяца, 5 - дневная неделя

 $F_{\pi}$  - действительный годовой фонд рабочего времени научно-технического персонала, раб.дн..

Баланс рабочего времени, представлен в таблице 14.

#### Таблица 14 - Баланс рабочего времени

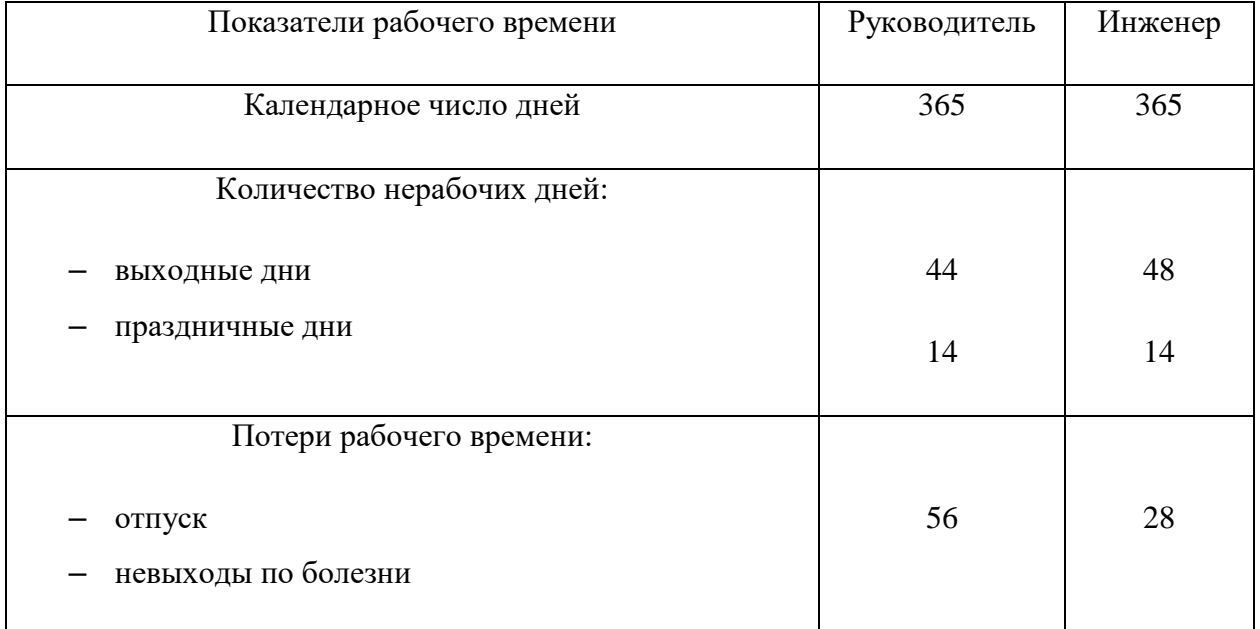

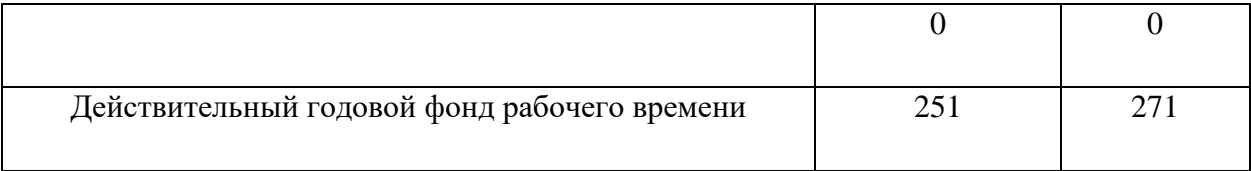

Месячный должностной оклад работника, рассчитывается по формуле (6.11):

$$
3_{\rm M} = 3_{\rm rc} \cdot (1 + k_{\rm mp} + k_{\rm A}) \cdot k_{\rm p}, (6.11)
$$

где, Зм - месячный должностной оклад работника, руб.;

Зтс - заработная плата по тарифней ставке, руб.;

 $k_{\text{np}}$  - премиальный коэффициент, равный 0,3 (т.е. 30% от 3<sub>тс</sub>);

*k*<sup>д</sup> - коэффициент доплат и надбавок составляет примерно 0,2;

*k*<sup>р</sup> - районный коэффициент, равный 1,3 (для Томска).

Результаты расчета фонда заработной платы производственных рабочих, представлен в таблице 6.12.

Таблица 15 - Расчет фонда заработной платы производственных рабочих

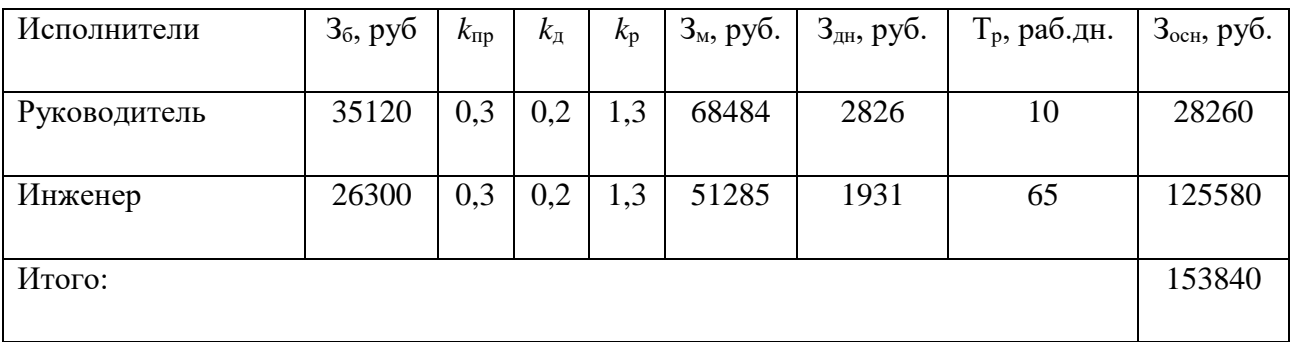

#### **Дополнительная заработная плата исполнительной темы**

Расчет дополнительной заработной платы ведется по формуле:

$$
3_{\text{A}} = k_{\text{A}} \cdot 3_{\text{OCH}},
$$

где, *k*доп - коэффициент дополнительной заработной платы (на стадии проектирования принимается равным 0,12).

Результаты расчета приведены в таблице 16.

#### Таблица 16 - Расчет дополнительной заработной платы исполнителей темы

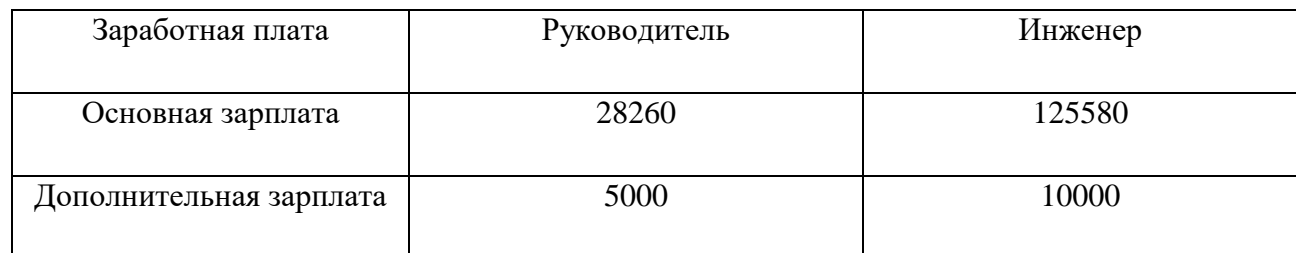

Продолжение таблицы 6.13

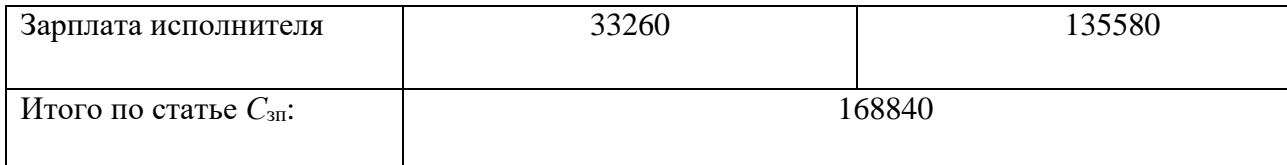

#### **Отчисления во внебюджетные фонды**

Величина отчислений во внебюджетные фонды определяется по формуле :

$$
3_{\text{bhe6}} = k_{\text{bhe6}} \cdot (3_{\text{och}} + 3_{\text{qon}}), (6.13)
$$

где *k*внеб – коэффициент отчислений на уплату во внебюджетные фонды (пенсионный фонд, фонд обязательного медицинского страхования и пр.).

На 2021 г. размер ставки страховых взносов равен 30% (22% - ПФР, 5,1% - ФОМС, 2,9% - ФСС). Тогда:

$$
3BHe6 = 0,3.168840 = 50652 \text{ py6}.
$$

#### **Накладные расходы**

Величина накладных расходов определяется по следующей формуле:

Знакл. = (сумма статей от табл. 6.7, 6.12, 6.13) 
$$
k_{\text{HP}}
$$
, (6.14)

где *k*нр – коэффициент, учитывающий накладные расходы.

Величину коэффициента накладных расходов можно взять в размере 15%.

#### **Бюджет затрат НТИ**

Бюджет затрат проведенных работ приведен в таблице 17.

## Таблица 17 - Расчет бюджета затрат

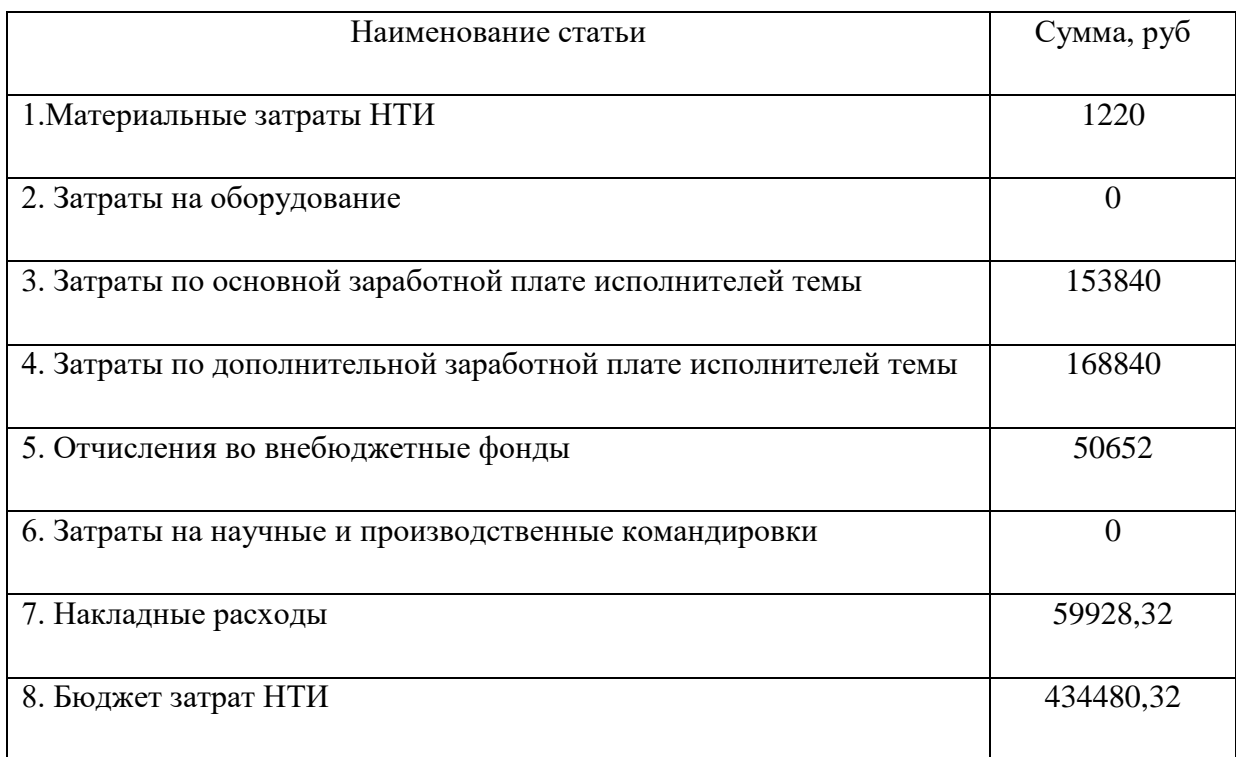

Вывод: Распределили обязанности по проектированию и рассчитали общее продолжительность работы, которое составило 87 дней. После всех произведенных расчетов бюджет затрат на НТИ составил 434480,32 рублей.
### **Заключение**

- 1) Составлена карта потенциальных потребителей результатов исследования. Сделали вывод, что конкуренция отсутствует.
- 2) Определен коммерческий потенциал, а также сильные и слабые стороны проекта. Представлен SWOT анализ в, основной угрозой в реализации проекта является санкционная политика, способная привести к сбоям в поставках, комплектующих и затруднению выхода на международный рынок.
- 3) Составлен план-график работ, Продолжительность проектирования составляет 12 целых декад. Продолжительность рабочего времени составляет 87 дня.
- 4) Выполнен расчет затрат на выполнение НТИ. Бюджет работ составил 434480,32руб.

## **ЗАДАНИЕ ДЛЯ РАЗДЕЛА «СОЦИАЛЬНАЯ ОТВЕТСТВЕННОСТЬ»**

## Студенту:

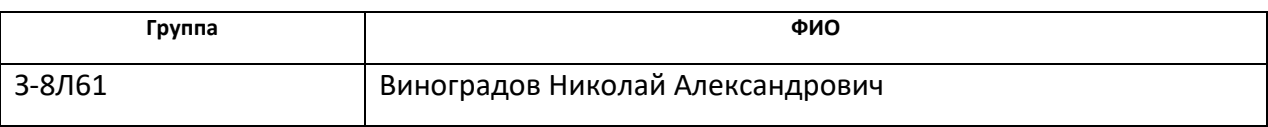

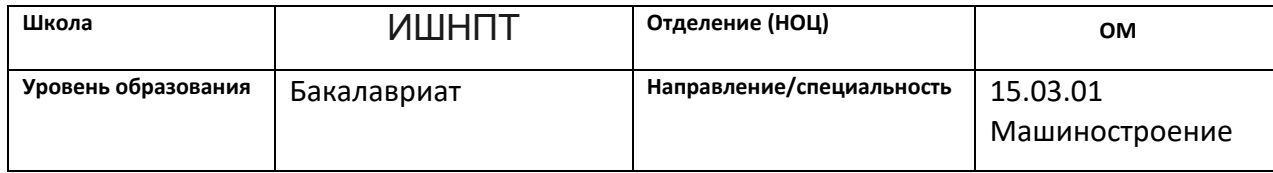

## Тема ВКР:

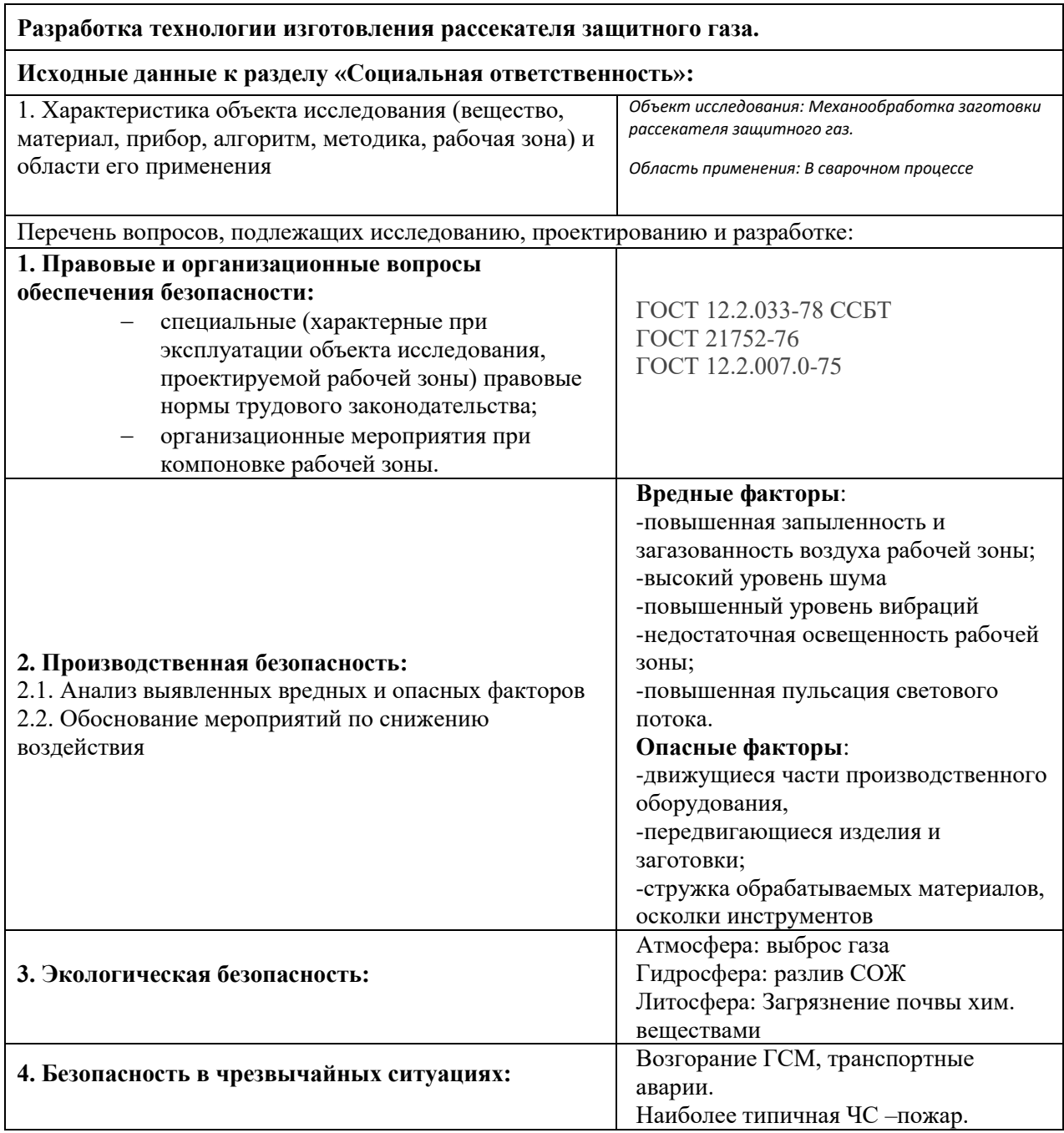

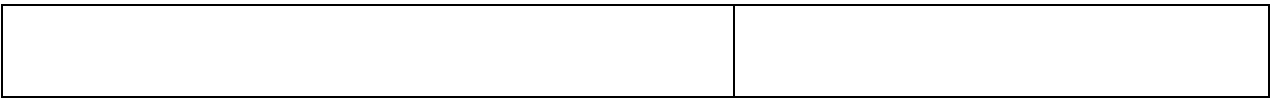

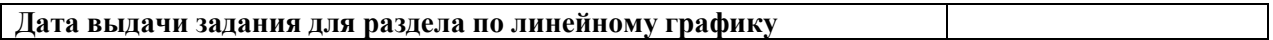

## **Задание выдал консультант:**

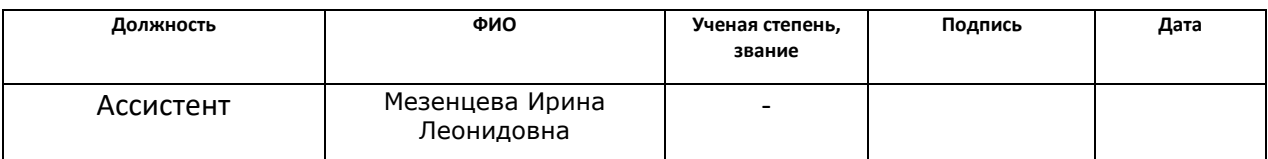

## **Задание принял к исполнению студент:**

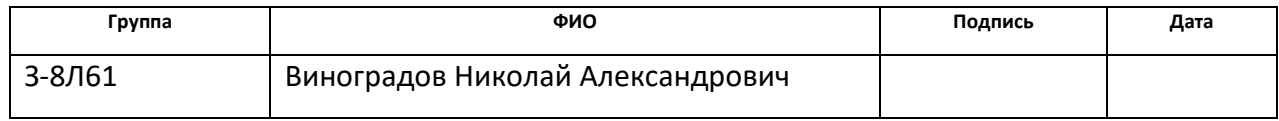

#### **4. Социальная ответственность**

В ходе выполнения дипломной работы было произведено проектирование технологического процесса изготовления детали «рассекателя защитого газа».

Целью раздела является принятие проектных решений, исключающих несчастные случаи на производстве, и снижение вредных воздействий на окружающую среду.

При выполнении данной работы рабочей зоной является: помещение цеха, где расположены токарные и фрезерные станки.

## **Правовые и организационные вопросы обеспечения безопасности**

Согласно системе "Трудовой кодекс Российской Федерации" от 30.12.2001 N 197-ФЗ (ред. от 09.11.2020) [1], особенности трудового законодательства для работников в этом проекте:

Рабочее место, которое соответствует всем необходимым требованиям охраны труда;

Режим рабочего времени должен предусматривать продолжительность рабочей недели (пятидневная с двумя выходными днями), продолжительность ежедневной работы (смены), в том числе неполного рабочего дня (смены), время начала и окончания работы, время перерывов в работе, которые устанавливаются правилами внутреннего трудового распорядка в соответствии с трудовым законодательством и иными нормативными правовыми актами, содержащими нормы трудового права;

Обязательное социальное страхование от несчастных случаев на производстве и профессиональных заболеваний в соответствии с федеральным законом;

Отказ от выполнения работ в случае возникновения опасности для его жизни и здоровья вследствие нарушения требований охраны труда, за

исключением случаев, предусмотренных федеральными законами, до устранения такой опасности;

Обеспечение средствами индивидуальной и коллективной защиты в соответствии с требованиями охраны труда за счет средств работодателя;

Профессиональную переподготовку за счет средств работодателя в случае ликвидации рабочего места вследствие нарушения требований охраны труда;

Внеочередной медицинский осмотр (обследование) в соответствии с медицинскими рекомендациями с сохранением за ним места работы (должности) и среднего заработка во время прохождения указанного медицинского осмотра (обследования).

## **Организационные мероприятия при компоновке рабочей зоны исследователя**

В данной работе рассмотрен цех механообработки.

Рабочее место для технологического комплекса механообработки деталей, должны быть учтены освещенность, влажность, шум, температура, наличие СИЗ и другие санитарно-гигиенические требования к организации рабочего места.

При проектировании рабочего места необходимо так же уделить внимание охране окружающей среды, а именно организация безотходного производства.

Типичными ЧС являются низкая температура и пожары. При организации рабочей зоны необходимо учитывать следующие нормативные документы: – ГОСТ Р 56639-2015 Технологическое проектирование промышленных предприятий. – ОНТП 14–93. Нормы технологического проектирования предприятий машиностроения, приборостроения и металлообработки. Механообрабатывающие и сборочные цехи.

## **Производственная безопасность**

В таблице 1 приведены опасные и вредные факторы, возникновение которых возможно в рамках данного дипломного проекта.

Таблица 1 - Опасные и вредные факторы при выполнении работ на станке

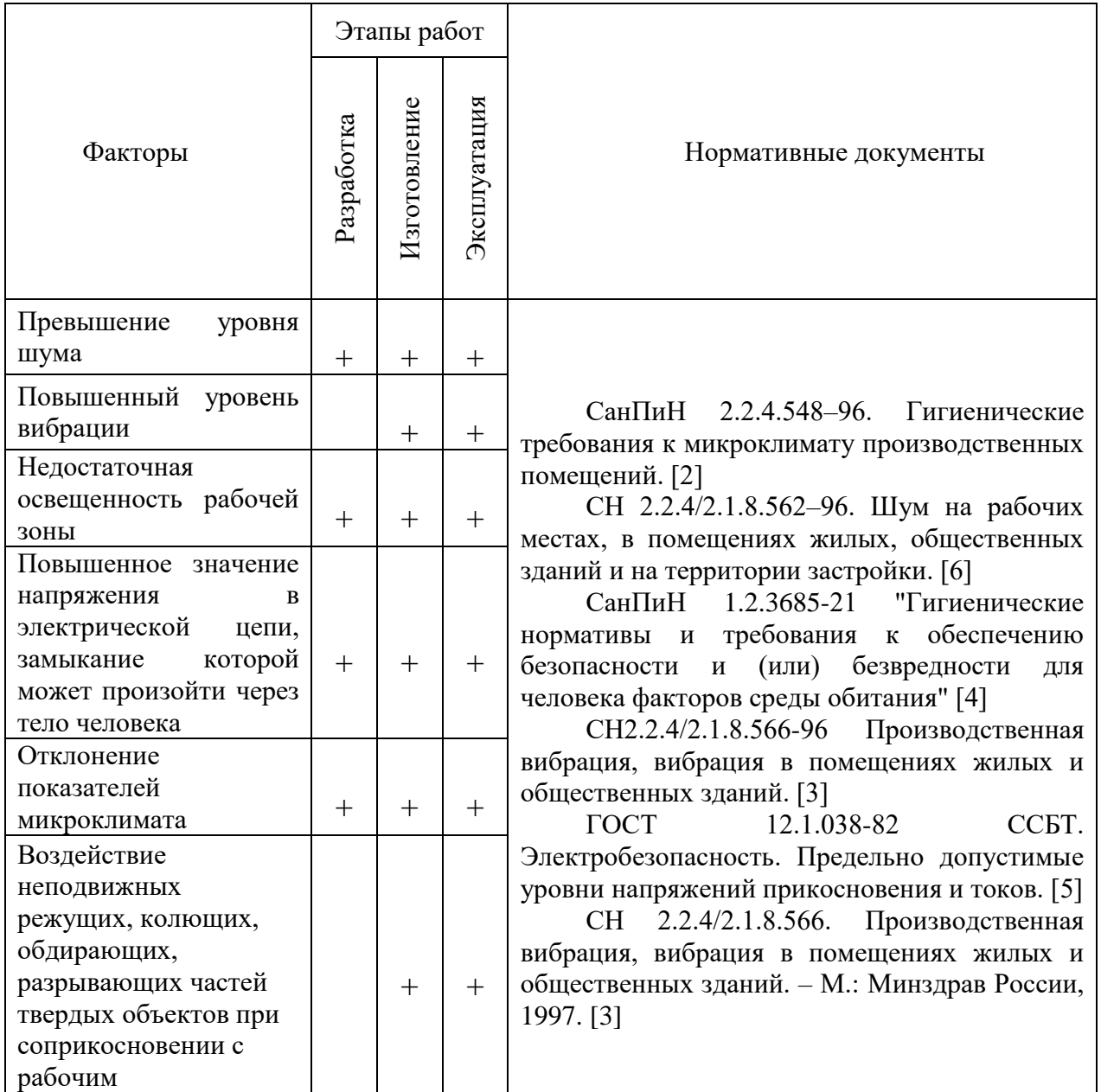

### **Отклонение показателей микроклимата**

Состояние здоровья человека, его работоспособность в значительной степени зависят от микроклимата на рабочем месте. Микроклиматом производственных помещений называют климат внутренней среды данных помещений, который определяется совместно действующими на организм человека температурой, относительной влажностью и скоростью движения воздуха, а также температурой окружающих поверхностей. При пребывании человека в оптимальных микроклиматических условиях сохраняется нормальное функционирование организма без напряжения механизмов терморегуляции. При этом ощущается тепловой комфорт, что приводит к высокому уровню работоспособности [2].

Согласно нормативному документу СанПин 2.2.4.548-96. устанавливается комплекс оптимальных и допустимых метеорологических условий для помещения рабочей зоны, включающий значение температуры, относительной влажности и скорости движения воздуха. Допустимые и оптимальные нормы температуры, относительной влажности и скорости движения воздуха в рабочей зоне помещения цеха приведены в таблице 2.

Таблица 2 ‒ Допустимые и оптимальные нормы температуры, относительной влажности и скорости движения воздуха в рабочей зоне помещения цеха.

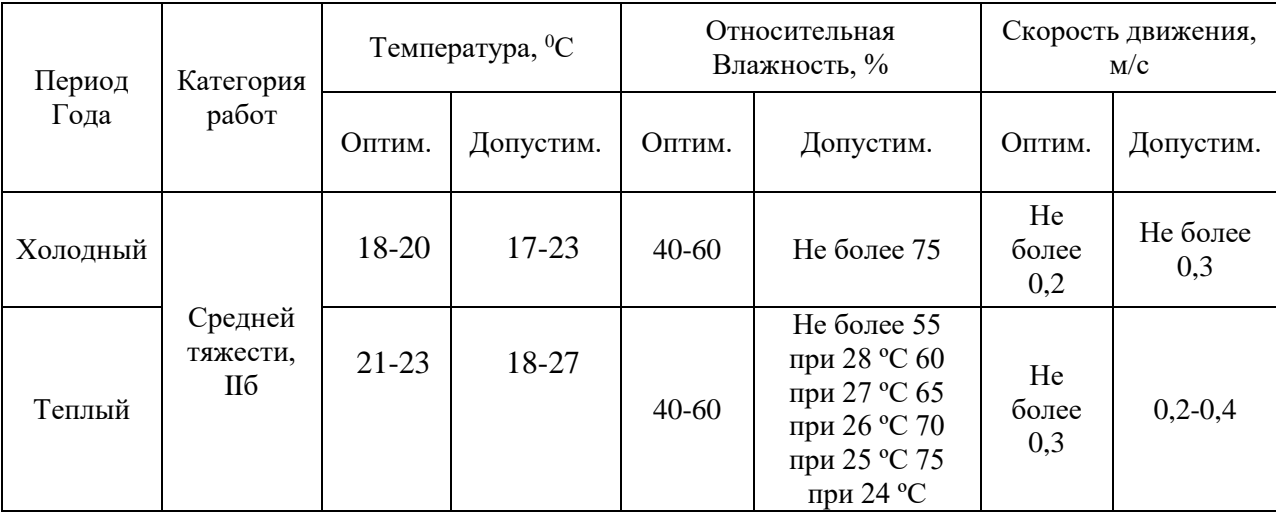

Для создания благоприятных условий проводятся такие мероприятия, как естественная вентиляция помещения, кондиционирование воздуха в теплый период и отопление в холодный период.

### **Повышенный уровень вибрации**

Причиной возбуждения вибрации являются возникающие при работе машин и агрегатов неуравновешенные силовые воздействия. Установлено, что вибрация преждевременно выводит из строя машины, но оборудование, ограничивает их технологические возможности, негативно влияет на организм человека.

Воздействие производственной вибрации на человека вызывает изменения как физиологического, так и функционального состояния организма человека. Изменения в функциональном состоянии организма проявляются в повышении утомляемости, увеличении времени двигательной и зрительной реакции, нарушении вестибулярных реакций и координации движений. Все это ведет к снижению производительности труда. Изменения в физиологическом состоянии организма — в развитии нервных заболеваний, нарушении функций сердечно-сосудистой системы, нарушении функций опорно-двигательного аппарата, поражении мышечных тканей и суставов, нарушении функций органов внутренней секреции. Все это приводит к возникновению вибрационной болезни. Предельно допустимые среднеквадратичные значения колебательной скорости лежат в интервале 92– 107 дБ относительно 5·10-5 мм/с что соответствует СН 2.2.4/2.1.8.566–96.

К способам борьбы с вибрацией относятся снижение вибрации в источнике (улучшение конструкции машин, статическая и динамическая балансировка вращающихся частей машин), виброгашение (увеличение эффективной массы путем присоединения машины к фундаменту), виброизоляция (применение виброизоляторов пружинных, гидравлических, пневматических, резиновых и др.) вибродемпфирование (применение материалов с большим внутренним трением), применение индивидуальных средств защиты (виброзащитные обувь, перчатки со специальными упругодемпфирующими элементами, поглощающими вибрацию) [3].

### **Недостаточная освещенность рабочей зоны**

Недостаточная освещенность рабочей зоны приводит к перенапряжению органов зрения, в результате чего снижается острота зрения, и человек быстро устает. Работает менее продуктивно, возникает потенциальная опасность несчастных случаев и, кроме того, длительное, плохое освещение может привести к профессиональным заболеваниям (близорукость и др.). Причиной плохой освещенности в цехе является снижение уровня естественной освещенности в связи с загрязнением остекленных поверхностей световых проемов, стен и потолков [4].

Для обеспечения достаточной освещенности используется СанПиН 1.2.3685-21, согласно которому при работе средней точности освещенность рабочего места при системе комбинированного освещения должна составлять 750 лк, коэффициент пульсаций не более 10 %. Имеется необходимость в использовании локализированного искусственного освещения совместно с общим. При выполнении работ средней точности общая освещенность должна составлять 200 лк, комбинированная освещенность – 300 лк.

Для обеспечения нормативных значений освещенности в помещениях следует проводить чистку стекол, оконных проемов и светильников не реже двух раз в год и проводить своевременную замену перегоревших ламп. Для искусственного освещения могут быть использованы как лампы накаливания, так и газоразрядные лампы: люминесцентные и дуговые ртутные — ДРЛ.

## **Повышенное значение напряжения в электрической цепи, замыкание которой может произойти через тело человека**

Источниками электрического тока являются электрические установки и оборудование. Опасность поражения электрическим током существует всегда, если имеется контакт с устройством, питаемым напряжением 36 В и выше, тем более от электрической сети 220 В. Проходя через организм человека, электрический ток производит термическое, электролитическое и

биологическое воздействие. Термическое воздействие тока проявляется в ожогах тела, нагреве и повреждении кровеносных сосудов, нервов, мозга и других органов и систем, что вызывает их серьезные функциональные расстройства. Электролитическое воздействие тока проявляется в разложении крови и других жидкостей в организме, вызывая тем самым значительные нарушения физико-химических составов, а также ткани в целом. Биологическое воздействие тока выражается главным образом в нарушении биоэлектрических процессов, свойственных живой материи, с которыми связана ее жизнеспособность [5].

Для предотвращения поражений электрическим током нужно применять предохранительные устройства: от перегрузки станка, от перехода движущихся узлов за установленные пределы, от внезапного падения или повышения напряжения электрического тока.

#### **Повышенный уровень шума**

При обработке детали на токарных и фрезерных станках раздражающее действие на станочника оказывает шум в виде скрипа и свиста, обусловленный трением инструмента об обрабатываемые материалы, а также шум, возникающий при работе станков. Воздействие шума на организм может проявляться в виде специфического поражения органа слуха в сочетании с нарушениями со стороны различных органов и систем. Также монотонный шум может привести к ослаблению внимания станочника. Следствием этого могут быть ошибочные переключения станочного оборудования, а это приводит к тяжелым различным травмам. Предельно допустимый уровень шума в цехе должен быть не более 80дБА, что соответствует СН 2.2.4/2.1.8.562–96. Допустимые уровни шума на рабочих местах относятся к широкополосному шуму [6].

Снижение шума в производственных помещениях является сложной задачей. Для снижения шума, излучаемого в изолируемое помещение, используют такие архитектурно-строительные мероприятия, как повышение

звукоизоляции перекрытий, стен, перегородок, дверей и окон. Для уменьшения шума от внутренних источников проектируют изоляцию рабочих мест от наиболее шумного оборудования. Для этого оборудование размещают по возможности в боксах, предусматривают над ним звукоизолирующие кожухи, а на пути распространения звуковых волн размещают акустические экраны и звукопоглощающие облицовки. При разработке планировочных решений зданий следует отделять малошумные помещения от помещений с интенсивными источниками шума.

## **Воздействие неподвижных режущих, колющих, обдирающих, разрывающих частей твердых объектов при соприкосновении с рабочим**

Источником возникновения рассматриваемого фактора будут являться заусенцы и острые кромки, которые формируются при обработке поверхностей, режущий инструмент. При воздействии данного фактора возникают порезы и ссадины, которые отрицательно влияют на кожный покров, чаще всего руки человека. Чтобы снизить воздействие устанавливают защитные ограждения на станки, обустраивают рабочие места и обучают рабочий персонал. Также необходимо использовать спецодежду.

### **Экологическая безопасность**

Защита атмосферы. Механическая обработка металлов на станках сопровождается выделением пыли, стружки, туманов масел и эмульсий, которые через вентиляционную систему выбрасываются из помещений.

В целях защиты атмосферы от загрязнения применяют следующие эко защитные мероприятия:

экологизация технологических процессов;

очистка газовых выбросов от вредных примесей;

рассеивание газовых выбросов в атмосфере.

Для очистки выбросов от аэрозолей применяют различные типы устройств в зависимости от степени запыленности воздуха, размеров твердых частиц и требуемого уровня очистки: сухие пылеуловители (циклоны, пылеосадительные камеры), мокрые пылеуловители (скрубберы и др.), фильтры, электрофильтры (каталитические, абсорбционные, адсорбционные) и другие методы для очистки газов от токсичных газо- и парообразных примесей.

Защита гидросферы. СОЖ и Механическое загрязнение характеризуется попаданием в воду различных механических примесей (песок, ил и др.). Для сведения к минимуму загрязнения сточных вод при проектировании технологического изготовления «Полумуфта», все стоки оборудуют специальными фильтрами (задерживающими масла, кислоты и грязь). Очистка вод производится в отстойниках, шлаконакопителях.

Защита литосферы. Малая часть колебаний все-таки передается на литосферу, со временем наиболее чувствительные к сотрясению рыхлые неуплотненные слои почвы начнут смещаться и уплотняться. При этом структурные связи почвы нарушаются и, вероятно, внезапное разжижение и образование оползней и отвалов. Чтобы существенно снизить негативное воздействие на окружающую среду необходимо максимально снизить время проводимых работ, амплитуду и частоту колебаний источник.

#### **Безопасность в чрезвычайных ситуациях**

Аварии и катастрофы на объектах характеризуются внезапным обрушением зданий, сооружений, авариями на энергетических сетях, авариями в коммунальном жизнеобеспечении, авариями на очистных сооружениях, технологических линиях, так же возможным ситуациям техногенного характера может быть выделено возгорание в цехе/производственном участке при несоблюдении предписанных норм пожарной безопасности или же вследствие короткого замыкания или проблем с токопроводящим оборудованием [7].

Необходимые меры для обеспечения тушения пожаров:

обеспечение подъездов к зданию;

обесточивание электрических проводов;

наличие пожарных щитков, ящиков с песком в коридорах;

наличие датчиков сигнализации;

наличие телефонной связи с пожарной охраной;

наличие пожарных кранов и огнетушителей.

Порядок действий в случае обнаружения пожара или признаков горения:

 немедленно сообщить о пожаре в пожарную охрану по телефону 01 (четко назвать адрес, что горит и чему угрожает);

сообщить о пожаре руководству;

оповестить персонал о пожаре и порядке эвакуации;

 по возможности принять меры к эвакуации людей, материальных ценностей и одновременно приступить к тушению очага пожара первичными средствами пожаротушения;

 организовать встречу пожарных подразделений, сообщить руководителю тушения пожара о наличии оставшихся людей в здании.

 предусмотренные средства пожаротушения: огнетушитель ручной углекислотный ОУ-5, пожарный кран с рукавом и ящик с песком (в коридоре). Кроме того, каждое помещение оборудовано системой противопожарной сигнализации.

## **Выводы по разделу**

В разделе «Социальная ответственность» исследовали рабочую зону. Определили вредные и опасные факторы, негативно влияющие на состояние рабочих. Обосновали выбор индивидуальных средств защиты для персонала при различных условиях работы. Провели анализ возникновения ЧС на объекте исследования, которые влияют на окружающую среду. Также рассмотрели мероприятия по предотвращению ЧС и порядка действия в случае возникновения ЧС.

### **Список литературы**

- 1. Горбацевич А.Ф., Шкред В.А. Курсовое проектирование по технологии машиностроения.–М.: ОООИД «Альянс», 2007.–256с.
- 2. Скворцов В.Ф. Основы размерного анализа технологических процес-сов изготовления деталей: Учебное пособие. –Томск: Изд. ТПУ, 2006. -100 с.
- 3. Справочник технолога машиностроителя. В двух томах. Том 2. Под редакцией А.Г. Косиловой и Р.К. Мещерякова, А.М. Дальского и А.Г. Суслова. Пятое издание, исправленное. 2003. -943 с, илл.
- 4. Справочник технолога машиностроителя. В 2-х томах. Т. 2/ под редакцией А. Г. Косиловой и Р. К. Мещерякова. – 4-е изд., перераб. И доп. – М.: Машиностроение. 1986. 656 с., илл
- 5. Горошкин А.К. Приспособления для металлорежущих станков:Справочник.- 7-е изд, перераб. И доц-М: Машиностроение, 1979. 303 с.
- 6. Горохов В.А., Проектирование и расчет приспособлений. МИНСК, «Вышэйшая школа», 1986

## Приложение А

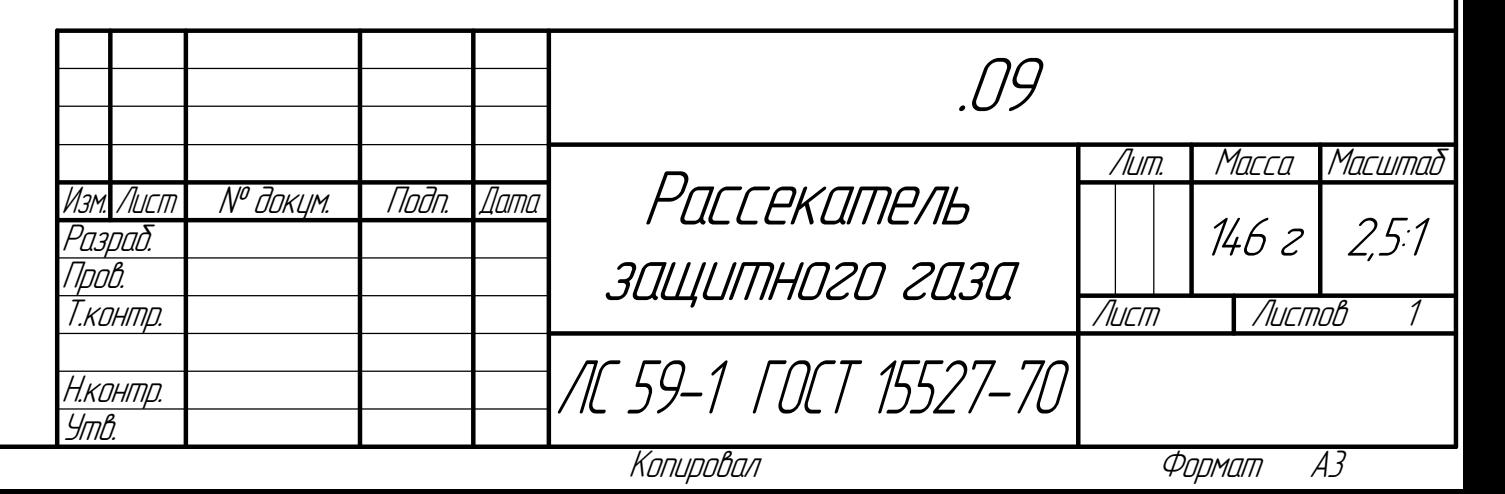

Инв. №

подл. Подп. и

дата

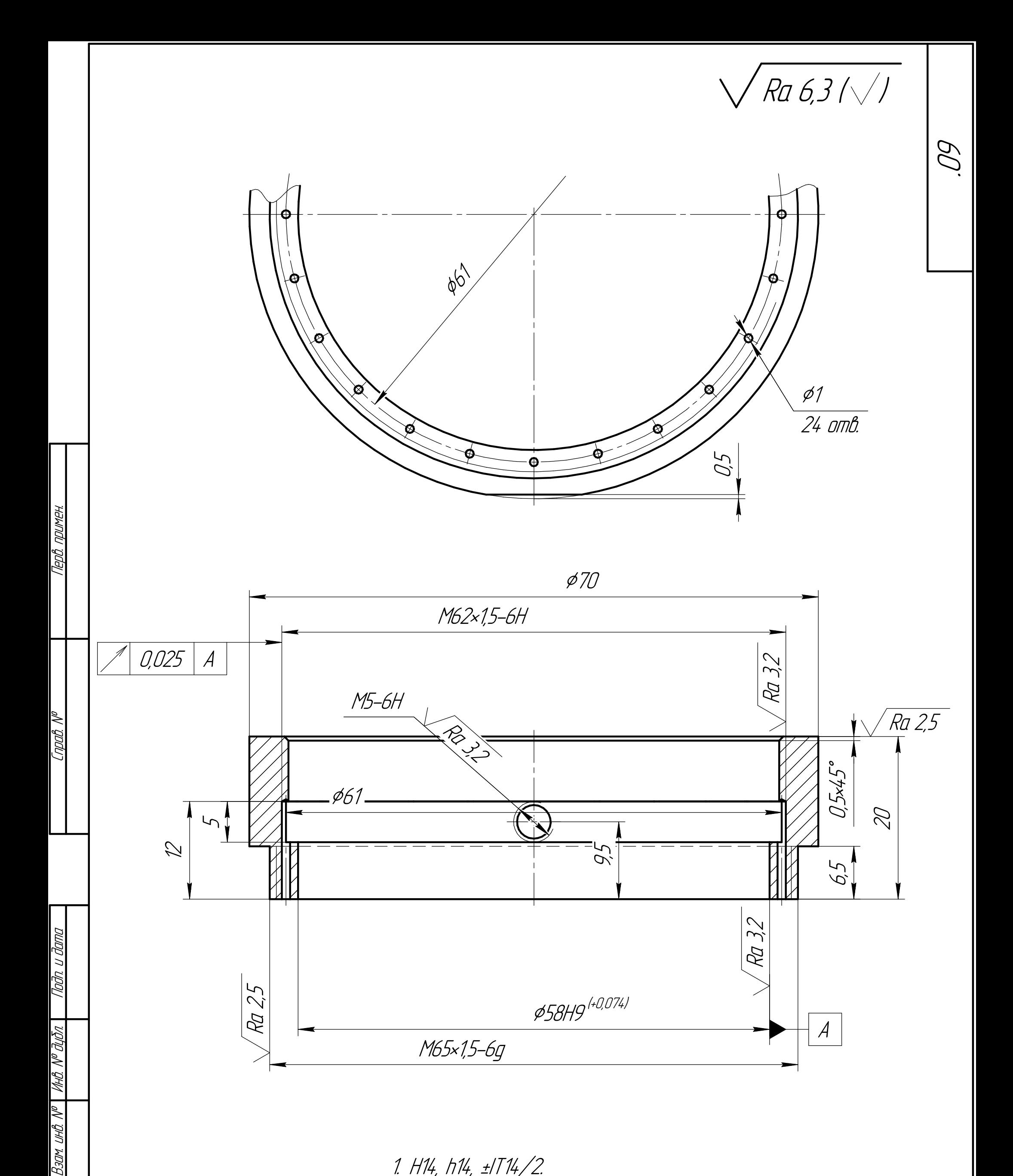

1. H14, h14, ±IT14/2.

## Приложение Б

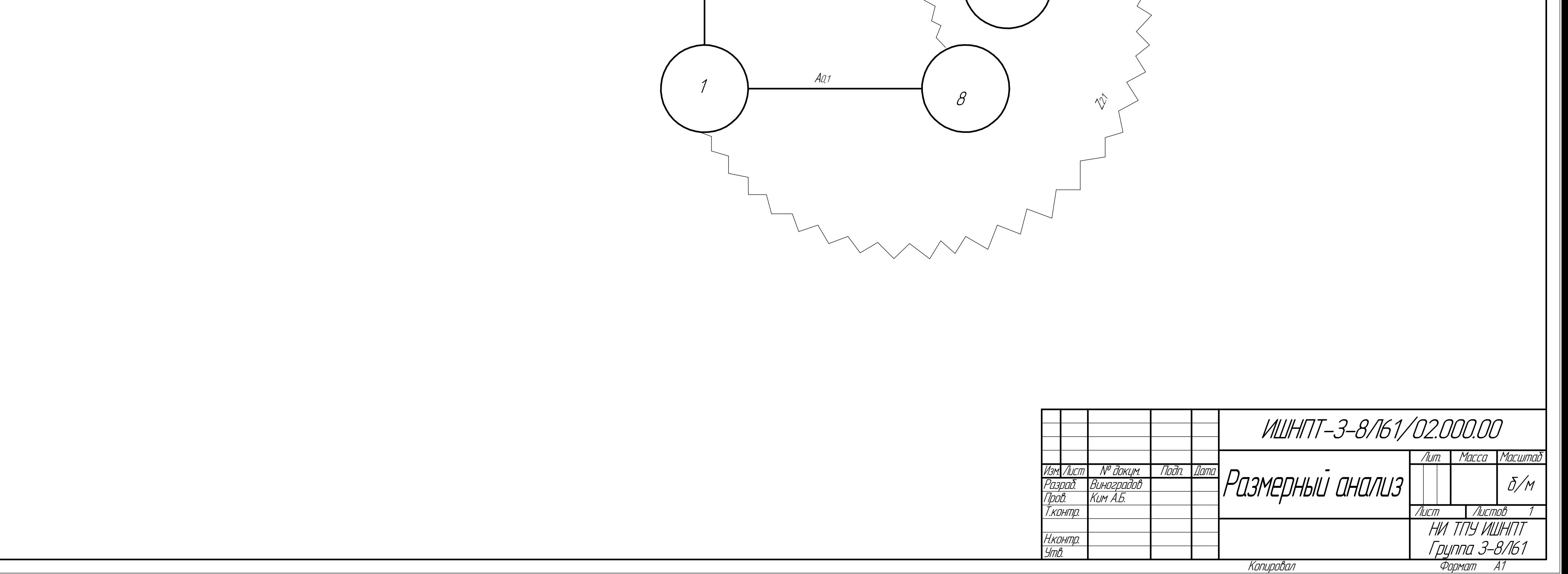

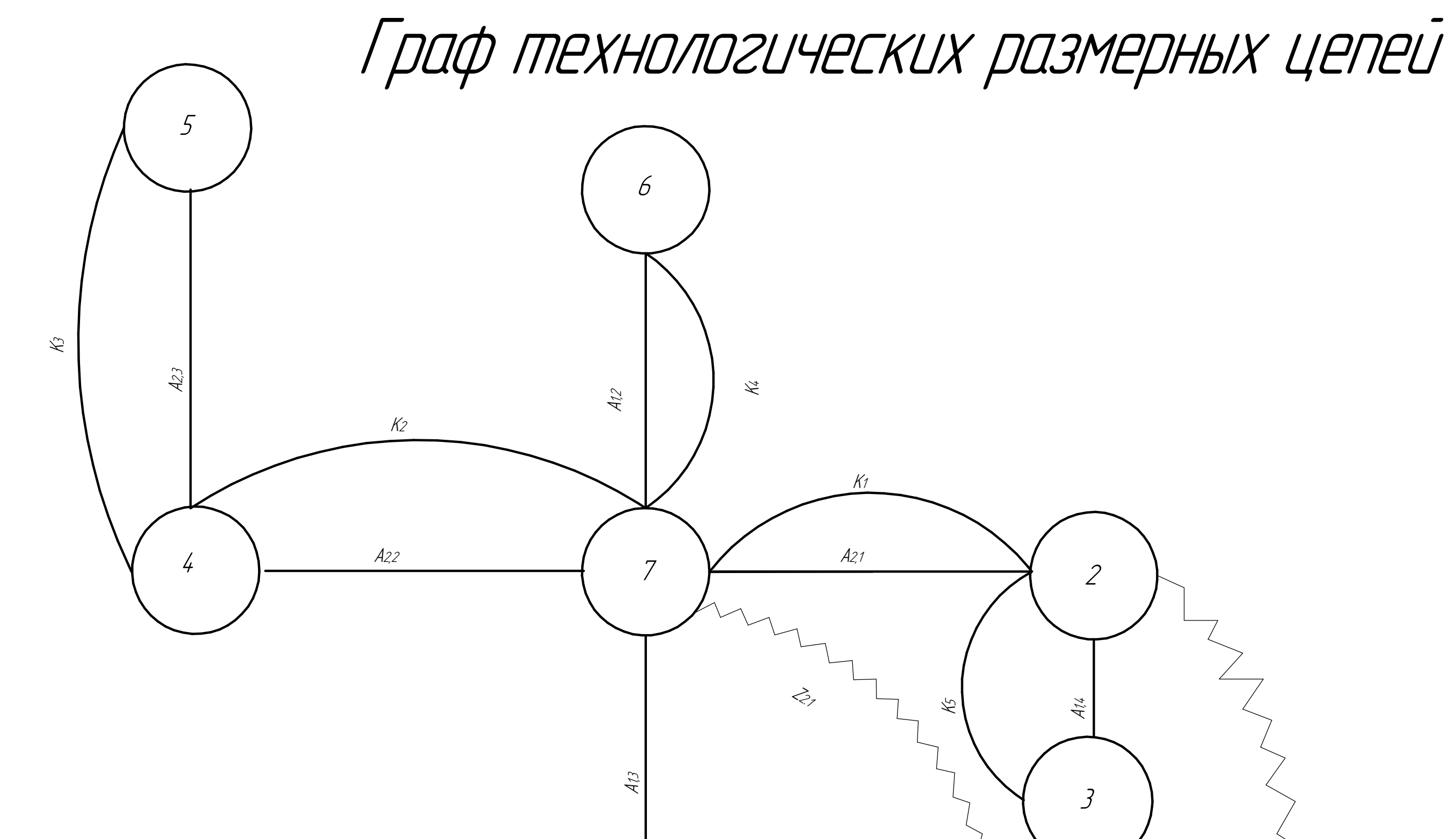

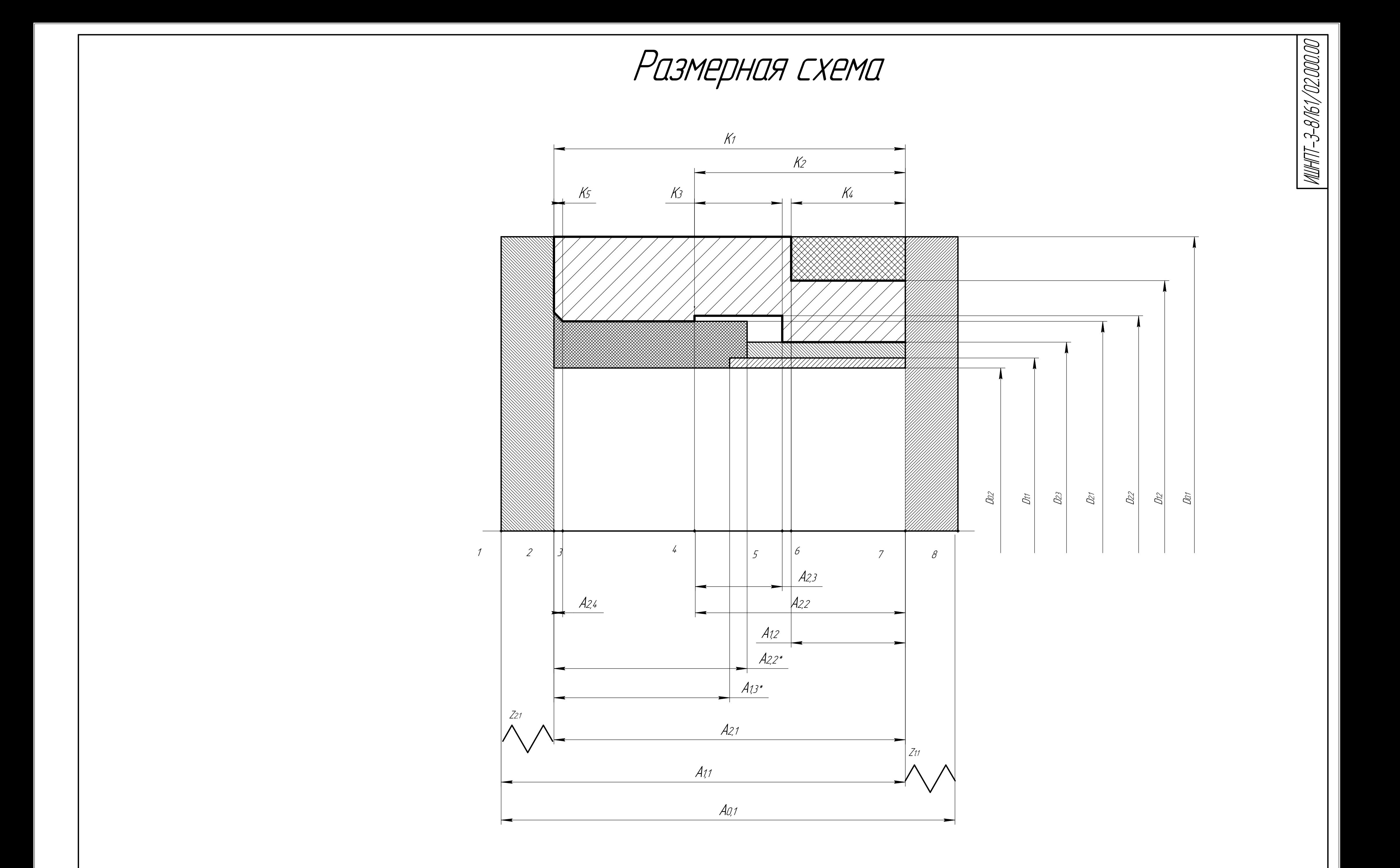

Инв. №

подл. Подп. и

дата

Взам. инв. №

 $\overline{\phantom{0}}$ Вэам инв. №  $\overline{\phantom{0}}$  Инв. № дибл.

дубл. Подп. и

дата

Справ. №

Перв. примен.

## Приложение В

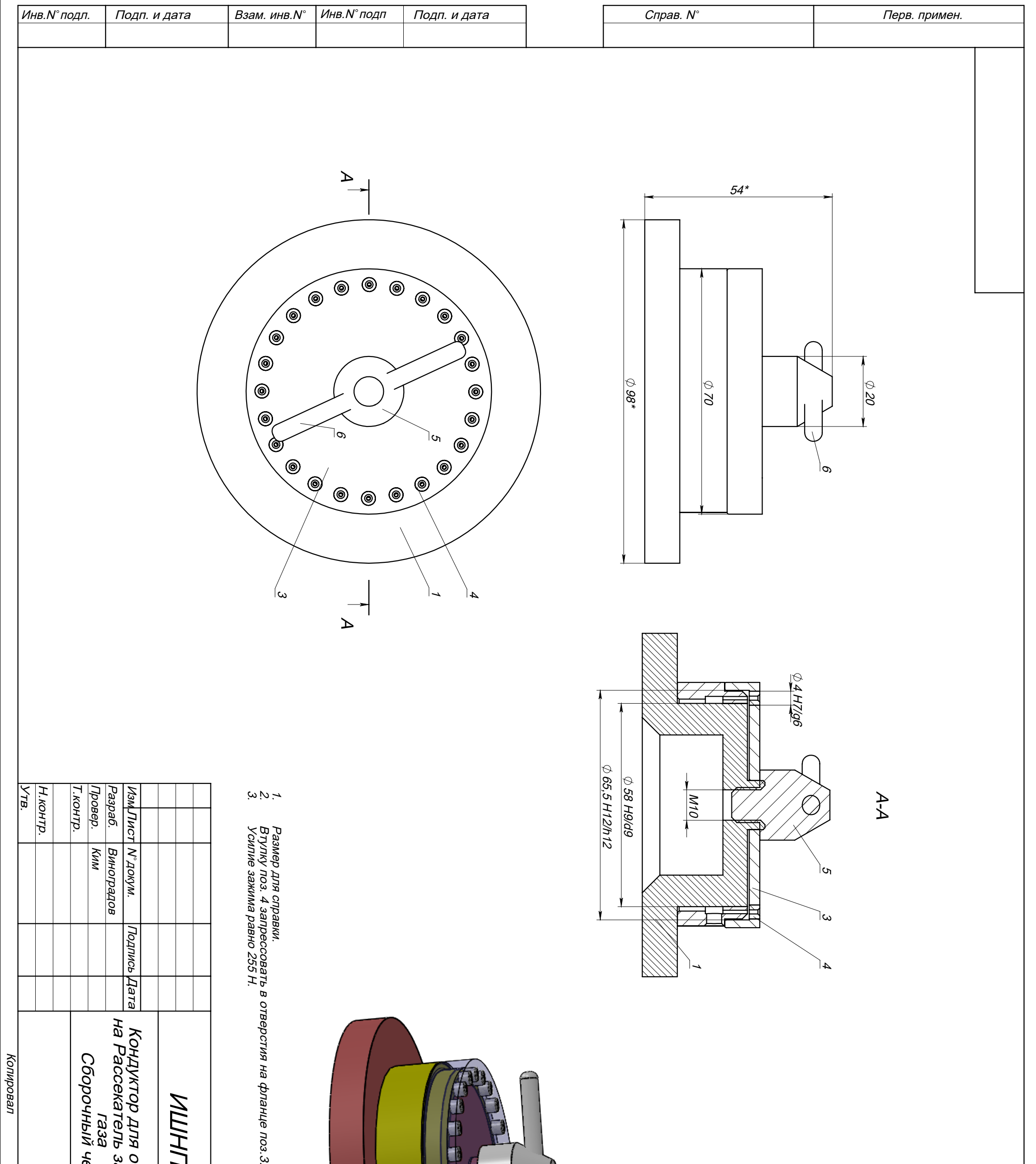

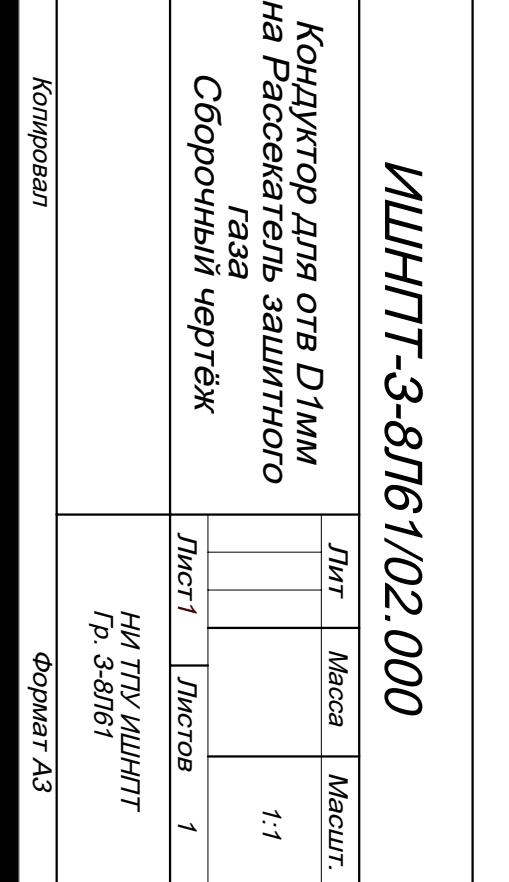

нце поз. 3.

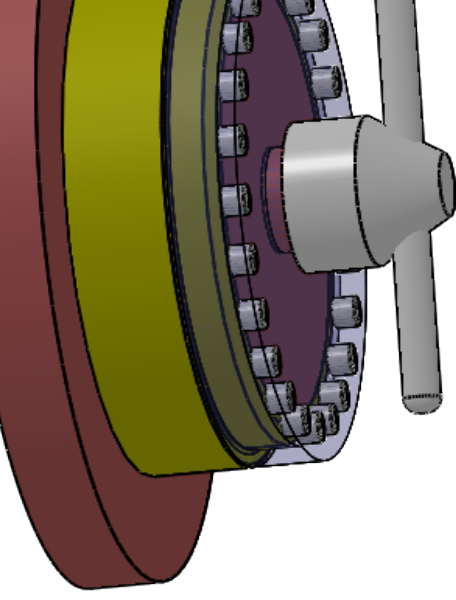

## Приложение Г

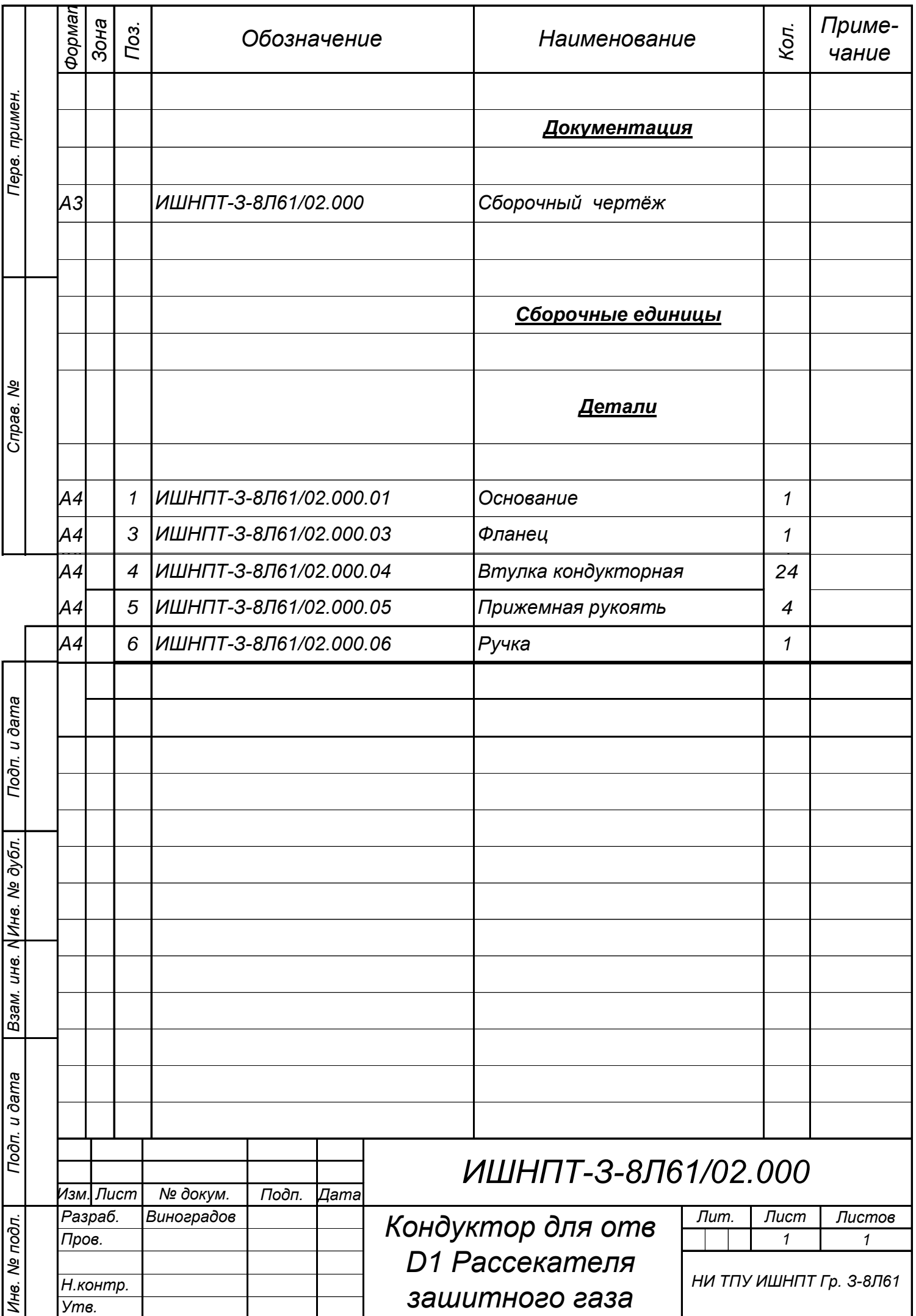

# Приложение Д

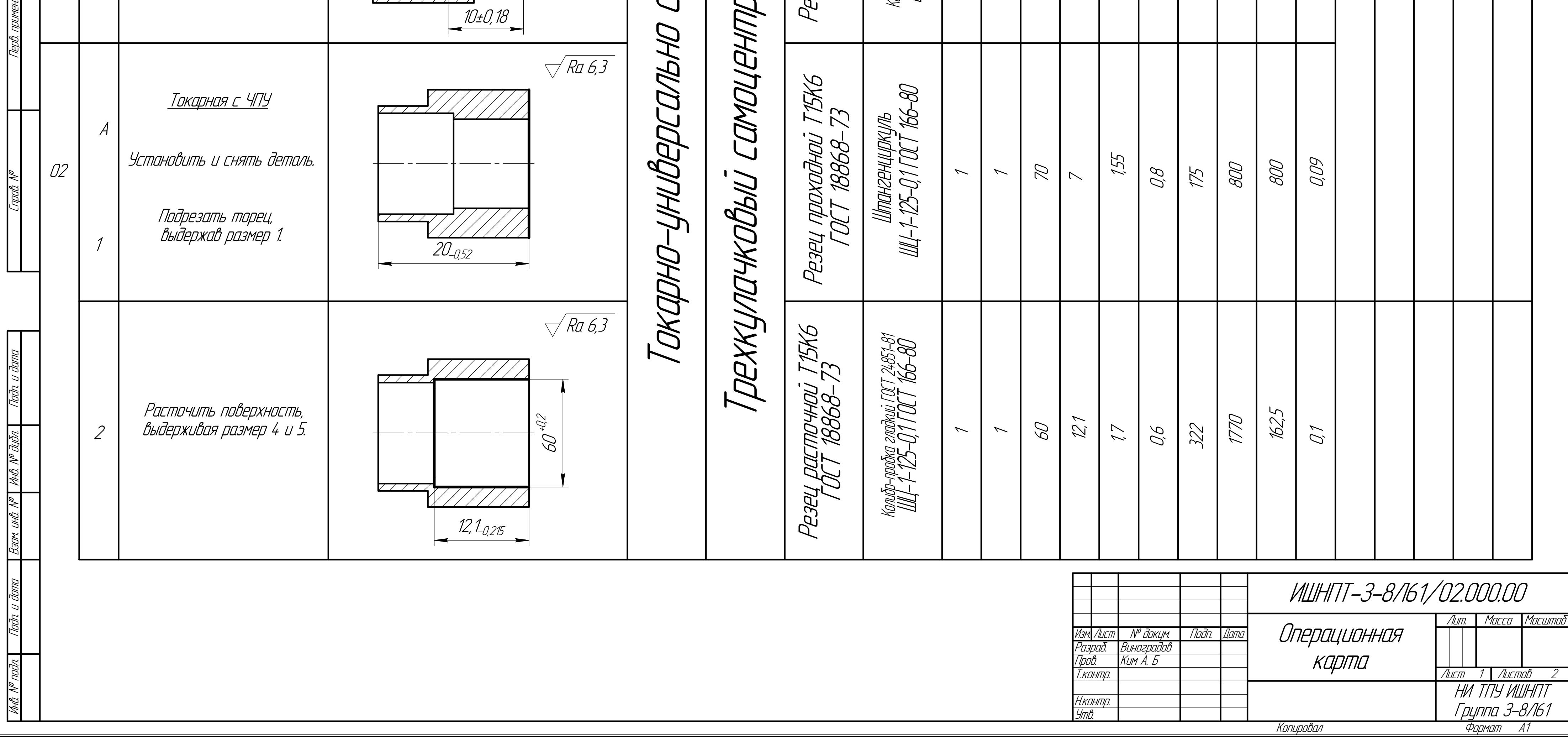

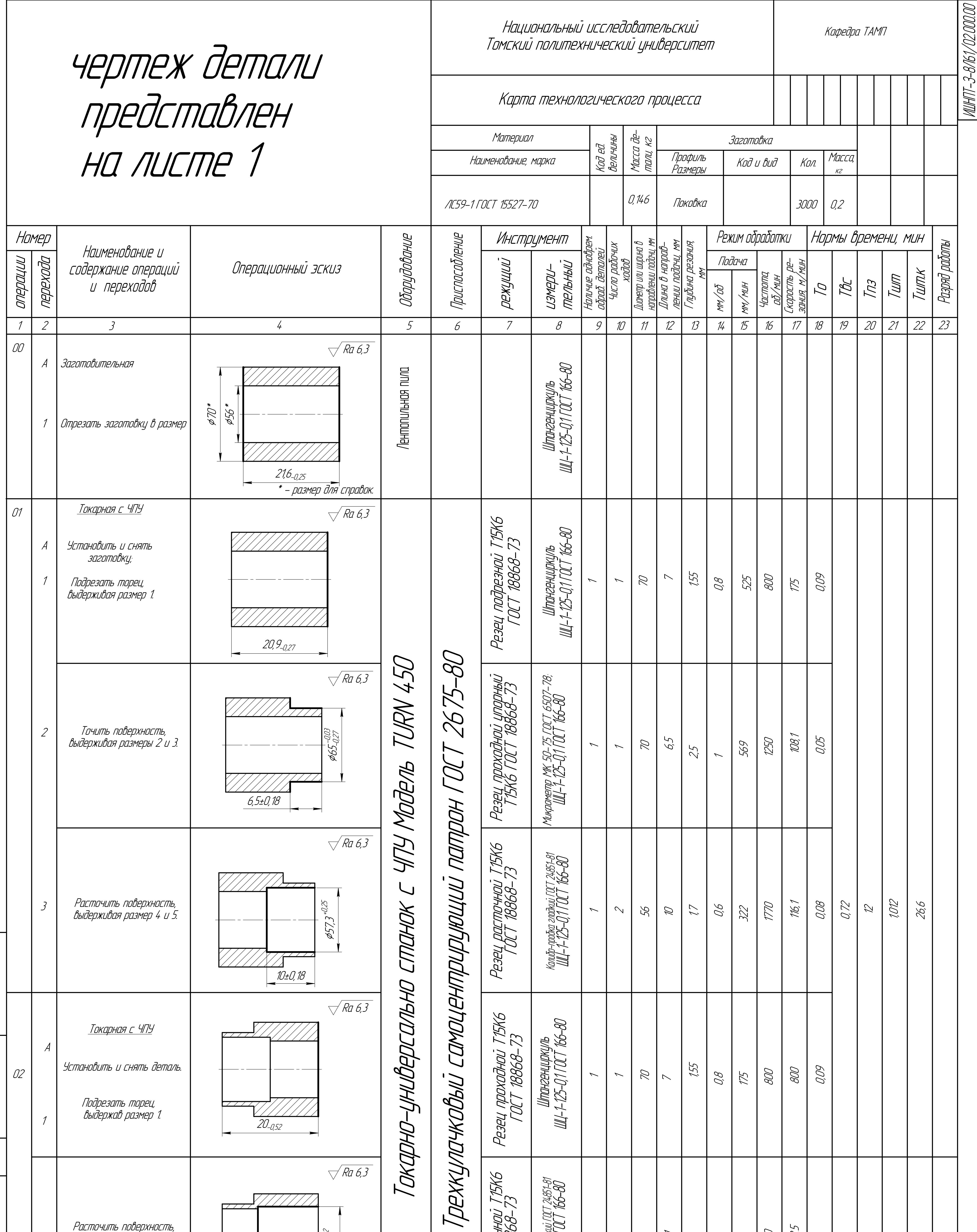

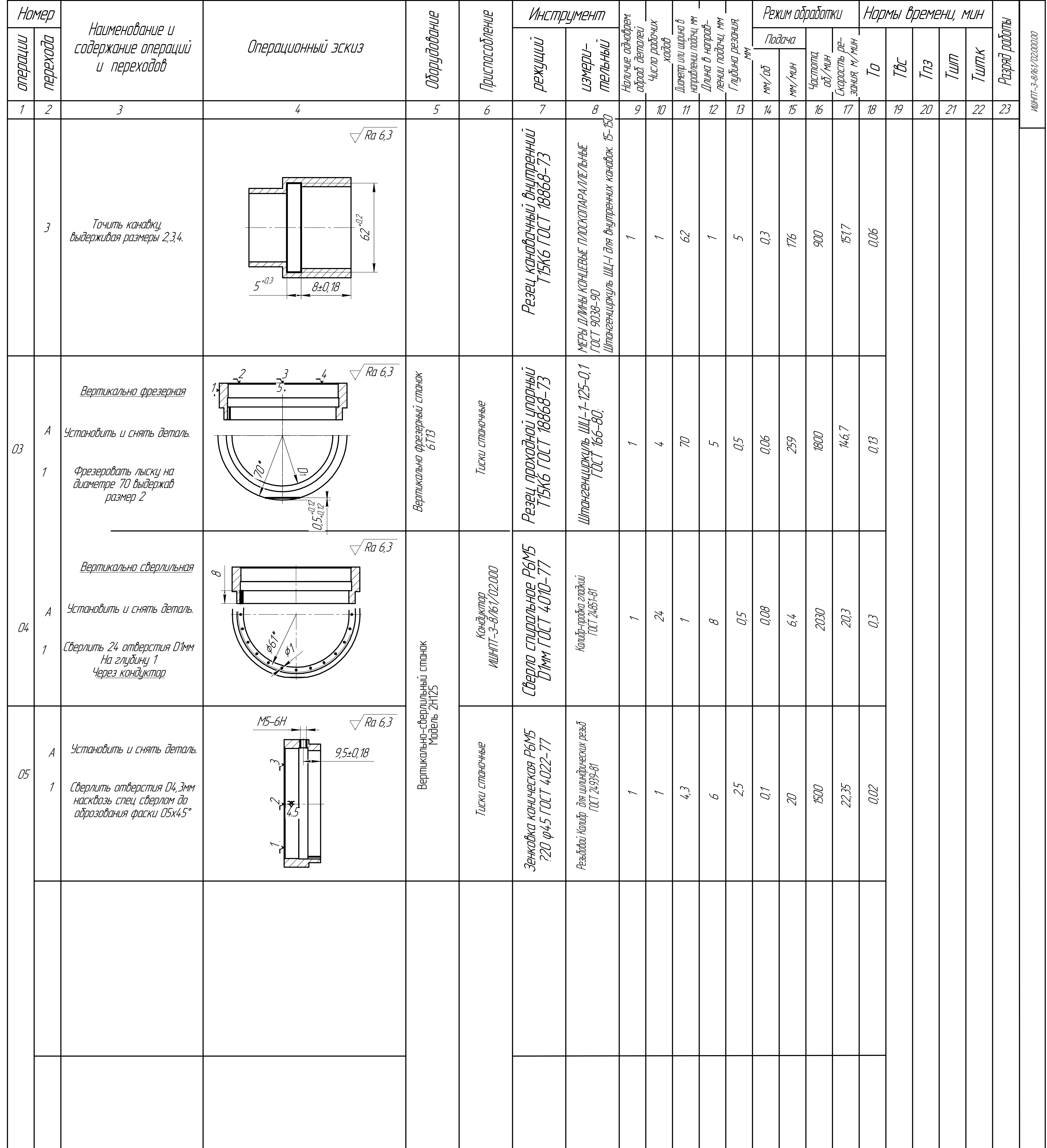

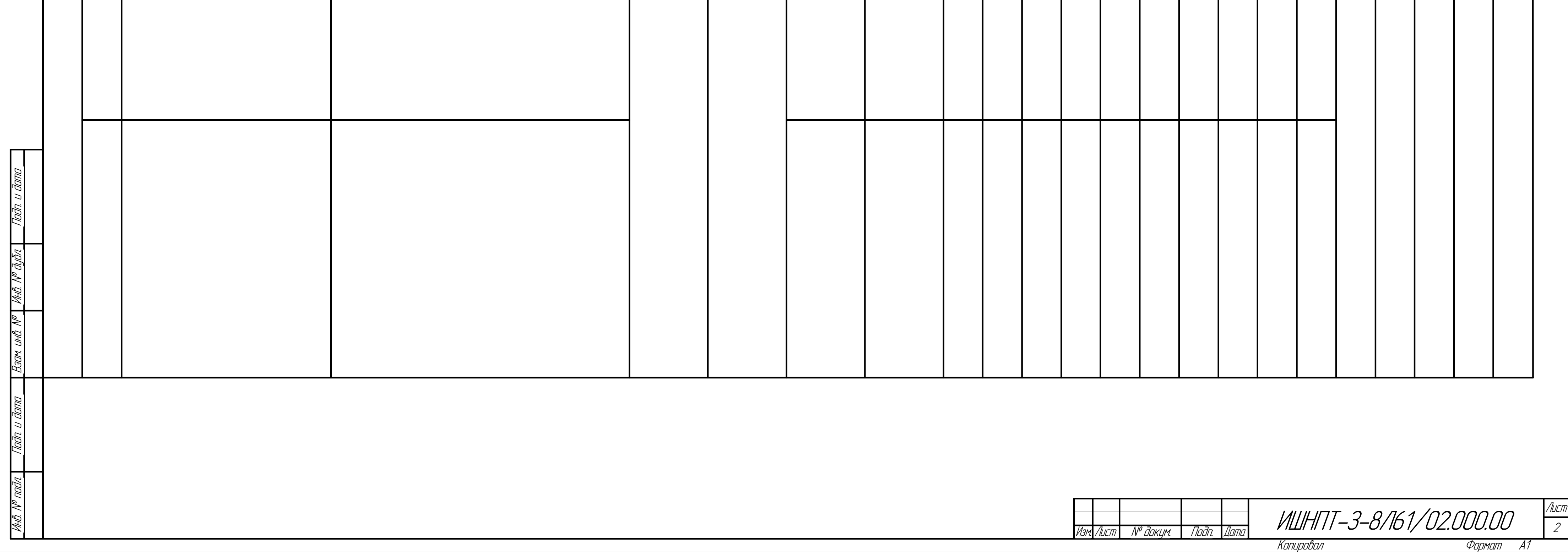